# Методологія стандартизованого моніторингу екологічної сполученості

Рекомендації для аналізу структурної та функціональної сполученості

**Результат T1.1 «Стандартизована методологія моніторингу»**

ENVIRONMENT **umwelt**bundesamt<sup>0</sup>

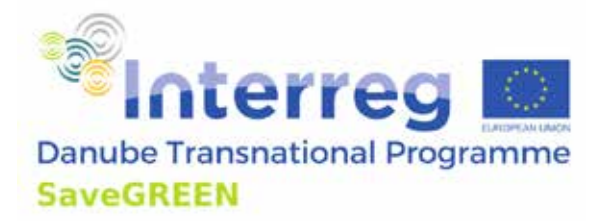

**Проект співфінансується фондами Європейського Союзу (ЄФРР)**

nko, Umweltbundesar

**www.interreg-danube.eu/SaveGREEN**

#### **Автори розробки:**

Катрін Седі, Крістоф Плютцар, Роланд Ґрілльмайєр, Флоріан Боргвардт, Флоріан Данцінгер *(Агентство з охорони навколишнього середовища Австрії)*

Андрій-Тарас Башта (*Інститут екології Карпат НАН України*), Тарас Ямелинець і Марія Галайко (*Львівський національний університет імені Івана Франка*), Анатолій Павелко і Світлана Матус (*незалежні експерт*), Крістоф Янц, Хільдегард Майєр (*WWF Центральної та Східної Європи*), Петко Цвєтков, Олена Цінгарська-Седефчева, Андрій Ковачев (*Болгарський фонд біорізноманіття*), Мирослав Кутал, Радек Крічек (*Friends of the Earth, Carnivore Conservation Programme*), Mořic Jurečka (*незалежний експерт*), Андраш Вейперт, Віра Ленте, Адам Стасні, Арпад Ферінч, Жомбор Баняї (*Угорський університет сільського господарства та природничих наук*), Раду Мот, Разван Рохан (*Асоціація Заранд*), Адріан Гранча (*WWF Румунія*), Адріан Індрейка, Йонут Йоргу, Іштван Фалка, Йоан Гіра, Роксана Папп (*незалежні експерти*), Сільвія Борлеа, Маріус Ністореску, Александра Доба (*EPC*) Чаба Домокос (*Мілвус Груп*), Романа Угрінова, Мілан Янак, Лукаш Голасек, Барбара Іммерова, Марек Жіачик (*WWF Словаччина*)

#### **Нагляд:**

Лазарос Георгіадіс (*біолог, консультант з питань навколишнього середовища, член керівної ради Європейської інфраструктурної та екологічної мережі IENE, Греція*)

#### **Компонування і графічний дизайн:**

Алекс Спінеану (*Графічний дизайнер, Румунія*)

#### **Опубліковано:**

Агентство з навколишнього середовища Австрії

#### **Цитування:**

*Методологія стандартизованого моніторингу екологічної сполученості – Рекомендації для аналізу структурної та функціональної сполученості, DTP3-314-2.3 SaveGREEN, EPC Environmental Consulting.*  [Текст] : навч. посіб. / К. Седі, К. Плютцар, Р. Грілльмайер, Ф. Боргвардт, Ф. Данцінгер, А-Т. Башта, Т. Ямелинець, А. Павелко, М. Галайко, С. Матус, Х. Майєр, К. Янц, П. Цвєтков, М. Кутал, Р. Крічек, Р. Мот, Р. Угрінова, Б. Іммерова. – Львів : "Простір-М". 2022. – 94 с.

#### **ISBN XXXXX**

Ця публікація може бути відтворена цілком або частинами та в будь-якій формі для освітніх або некомерційних цілей без будь-якого спеціального дозволу від власника авторських прав, за умови вказання подяки або надання джерела ресурсу. Цю публікацію ні в якому разі не можна використовувати для перепродажу чи з будь-якою іншою комерційною метою без попереднього письмового дозволу основного автора.

#### **Підтвердження:**

Ця публікація представляє результат T1.1 Стандартизована методологія моніторингу проекту SaveGREEN «Захист функціональності транснаціонально важливих екологічних коридорів у басейні Дунаю» (DTP3- 314-2.3, липень 2020 – грудень 2022), що фінансується Дунайською транснаціональною програмою через Європейський Фонди регіонального розвитку. SaveGREEN базується на ключових результатах проектів DTP TRANSGREEN «Інтегроване планування транспорту та зеленої інфраструктури в Дунайсько-Карпатському регіоні». Регіон на благо людей і природи», ConnectGREEN «Відновлення та управління екологічними коридорами в горах як зеленою інфраструктурою в басейні Дунаю» та HARMON.

Автори висловлюють вдячність за зусилля всіх партнерів та експертів проекту SaveGREEN, чиї відгуки про використання проекту методології допомогли Агентству з навколишнього середовища Австрії об'єднати рекомендації для створення надійної, зручної стандартизованої методології моніторингу. Крім того, надзвичайно важливим був обмін досвідом з іншими проектами, пов'язаними з екологічним зв'язком (Dare2Connect, MaGICLandscapes, Centralparks та OBWIC).

#### **Відмова від відповідальності:**

Зміст цієї публікації є виключною відповідальністю авторів і не виражає поглядів жодної окремої організації-учасника чи поглядів окремої особи, а також позицій Європейського Союзу.

# Методологія стандартизованого моніторингу екологічної сполученості

Рекомендації для аналізу структурної та функціональної сполученості

# Результат T1.1 Стандартизована методологія моніторингу

SaveGREEN «Захист функціональності транснаціонально важливих екологічних коридорів у басейні Дунаю»

Дунайська транснаціональна програма, DTP3-314-2.3

Червень 2022 р

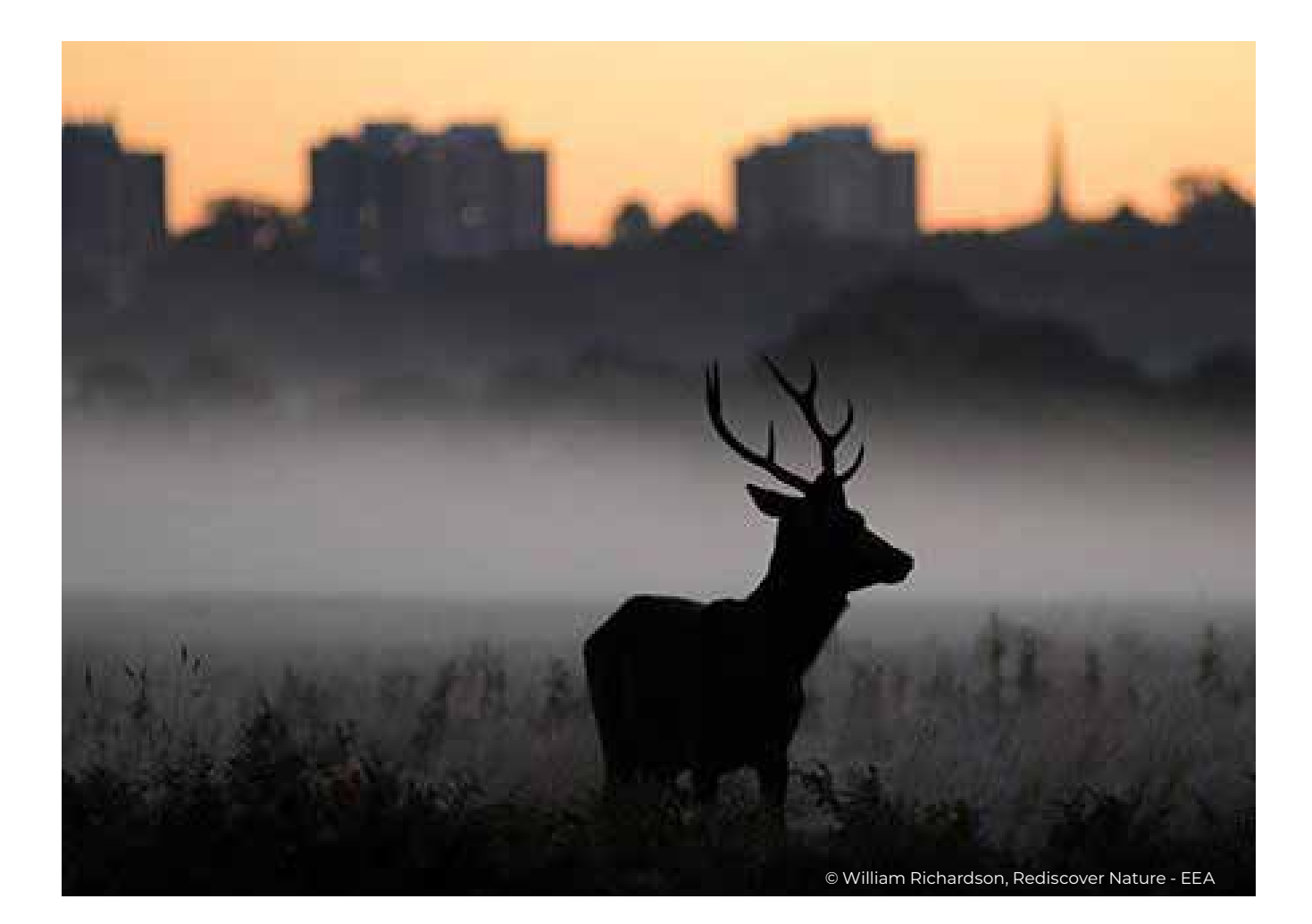

#### Про SaveGREEN

Проект SaveGREEN, що фінансується Транснаціональною програмою Interreg Danube, зосереджений на виявленні, зборі та просуванні найкращих рішень для захисту екологічних коридорів у Карпатах та інших гірських масивах у Дунайському регіоні. Наразі екологічні коридори в регіоні перебувають під загрозою через відсутність адекватного планування ініціатив економічного розвитку. Таким чином, ґрунтуючись на комплексному плануванні, SaveGREEN відстежуватиме вплив заходів із пом'якшення наслідків у 8 пілотних районах і отримуватиме відповідні рекомендації щодо подальших дій та розробки політики.

#### **www.interreg-danube.eu/savegreen www.interreg-danube.eu/savegreen**

# Зміст

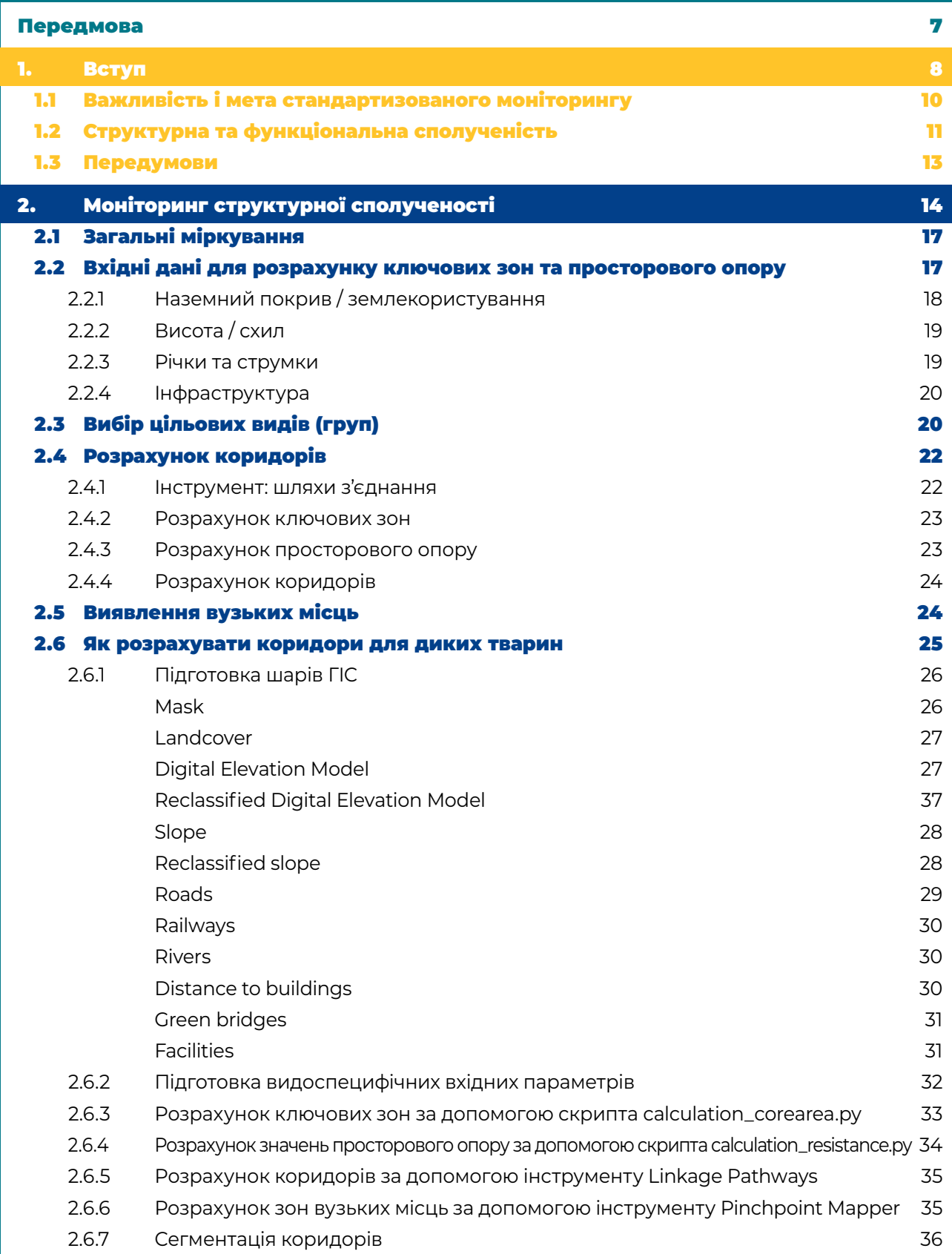

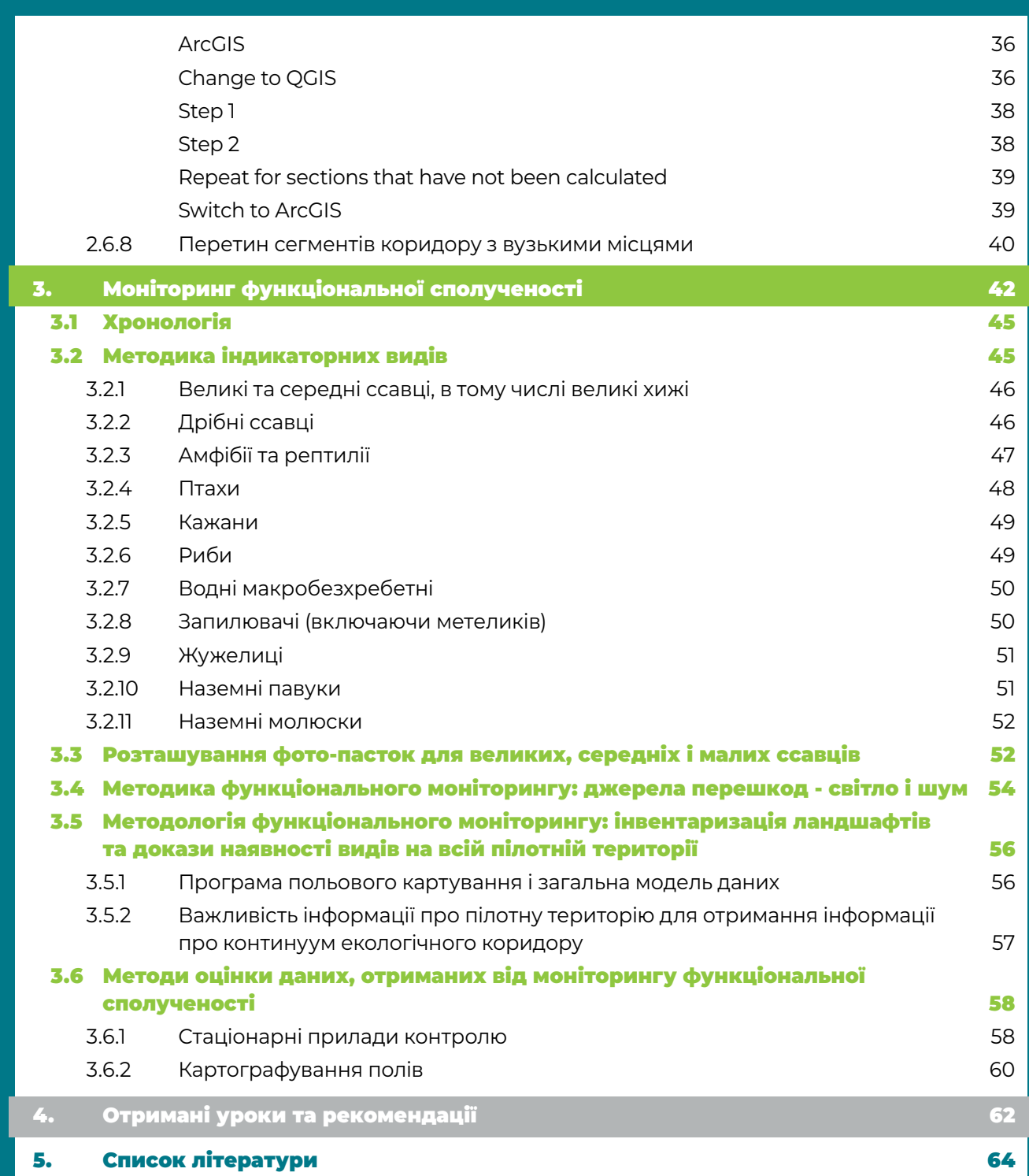

# Передмова

**Возселення організмів вважається<br>
життєдіяльності після виживання та** найважливішим аспектом їхньої розмноження.

Але як види можуть задовольнити цю життєво важливу біологічну потребу, коли загальна земна поверхня Землі роздроблена на ~600 000 окремих ділянок, з яких понад половину займають площу менше 1 км<sup>2</sup> і лише 7% охоплюють площі понад 100 км2?

У 2018 році Конвенція про біологічне різноманіття (КБР) встановила включення біорізноманіття в численні сектори розвитку як головну мету на шляху до досягнення Цільових завдань Айті щодо збереження біорізноманіття до 2020 року, прийнятих ООН. Однак бажана мета Цільової задачі щодо біорізноманіття Айті 5, що стимулює до 2020 року значне зниження темпів втрати всіх природних середовищ існування та їх деградації та фрагментації, досягнута не було. Більше того, у той час як у цільовій задачі Айті 11 стверджується, що створення добре сполучених систем охоронюваних територій є життєво важливим для збереження, і наголошується, що існують ініціативи щодо розвитку коридорів і транскордонних парків, рівень сполученості залишається недостатнім, і існує постійна відсутність конкретних цілей і комплексних показників сполученості. Відповідно до Global Biodiversity Outlook 5, втрата, деградація та фрагментація середовищ існування залишаються значними в лісах та інших біомах, особливо в найбільш багатих на біорізноманіття екосистемах у тропічних регіонах; зони дикої природи та глобальні водно-болотні угіддя продовжують зменшуватися; фрагментація річок залишається критичною загрозою для прісноводних середовищ існування.

Десятиліття 2020 року було оголошено ООН Десятиліттям відновлення, і Зелена угода ЄС також ставить відновлення природи в центр свого порядку денного.

Необхідні термінові дії, щоб працювати над екологічною сполученістю, щоб зробити

людську діяльність сталою та зупинити втрату біорізноманіття, яка зараз спричинена нашими нераціональними діями у землекористуванні та постійною деградацією природних територій і ландшафтів. У 21 столітті забезпечення функціонування екологічних коридорів і сполученості екосистем, середовищ існування видів і заповідних територій є великою проблемою.

Важливим першим кроком, з якого згодом можна зробити конкретні кроки, є розробка корисних інструментів і показників. Одним із таких інструментів є Методологія стандартизованого моніторингу екологічної сполученості, розроблена в рамках проекту SaveGREEN. Визначення та розрізнення структурних і функціональних зв'язків має вирішальне значення, оскільки всі структурні елементи, які плануються та використовуються для покращення екологічної сполученості, мають бути доведені на практиці, чи можуть вони справді забезпечити ефективне та функціональне переміщення видів і розселення всіх організмів.

Методологія стандартизованого моніторингу екологічної сполученості пропонує основу для планування структурної сполученості з точки зору ландшафту та досягнення функціональної сполученості з точки зору екосистем і популяцій видів.

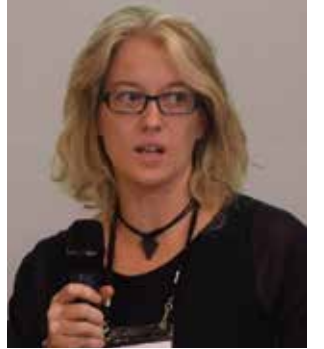

**Ельке Ган,** Міністерство захисту клімату Австрії

Cla he

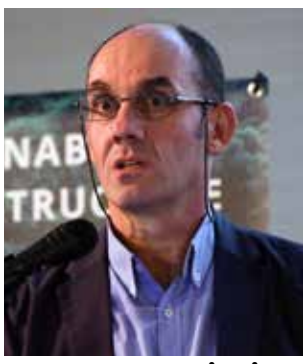

**Лазарос Георгіадіс,** член Правління IENE, Греція

Вступ

1

#### Глосарій використаних термінів:

**Сполученість (структурна + функціональна):** структурна сполученість вказує на частину ландшафту, яка фактично з'єднана через, наприклад, коридори. На відміну від цього, функціональна сполученість включає специфічні для видів аспекти та їх взаємодію з ландшафтними структурами. Таким чином, функціональна сполученість є фактичною сполученістю з точки зору виду.

**Екологічні коридори:** це видовжені, вкриті природною рослинністю частини ландшафту, що використовуються тваринами для переходу з одного середовища проживання в інше. Вони існують у різних масштабах і часто пов'язують або межують з природними територіями.

**Ландшафт/матриця:** матриця визначається як наземний покрив, який є домінуючим і взаємопов'язаним на більшій частині поверхні суші, в якому вбудовані ділянки середовища проживання та коридори.

**Зелена інфраструктура:** може бути широко визначена як стратегічно спланована мережа високоякісних природних і напівприродних територій з різними особливостями середовища, яка розроблена та керована для надання широкого спектру екосистемних послуг і захисту біорізноманіття як у сільській, так і в міській місцевості.

© Gebhard Banko, Umweltbundesamt

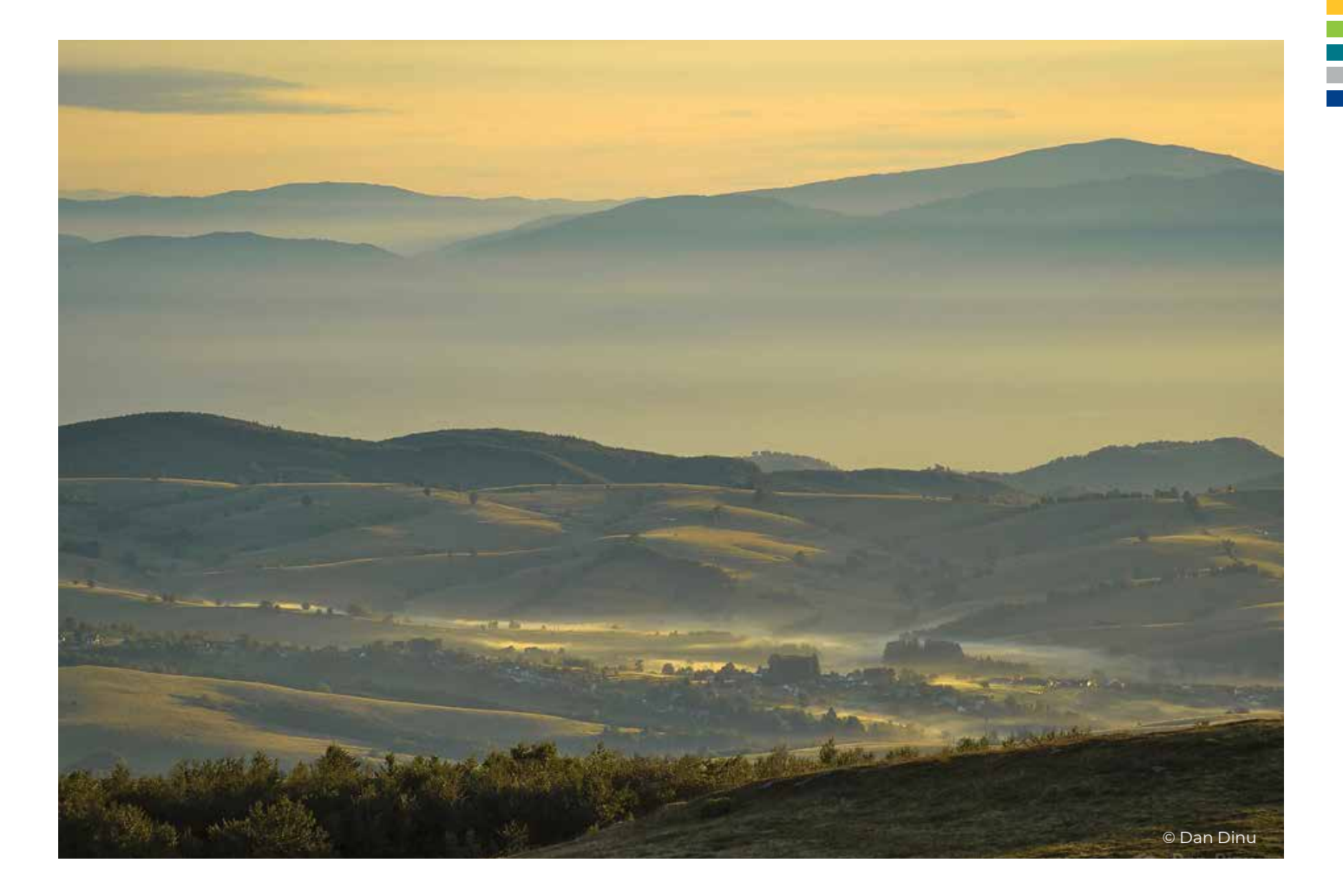

Цей документ є результатом двох робочих етапів проекту SaveGREEN, що стосуються різних аспектів аналізу екологічної сполученості.

На першому етапі було оцінено аналіз **структурної сполученості** у визначених пілотних областях проекту. Виходячи з якості середовища існування та розподілу, доступні коридори та сходинки, а також потенційні перешкоди та бар'єри були візуалізовані за допомогою моделювання. Особливу увагу приділено вузьким місцям з точки зору проникності, де має місце виражений вплив людини та високий рівень людської діяльності. Оскільки зв'язок особливо важливий у цих істотно трансформованих районах, збереження або навіть покращення ландшафту та його особливостей, а також якості окремих біотопів має вирішальне значення для підтримки взаємозв'язку між різними середовищами існування.

На другому етапі була складена методологія для аналізу функціональної сполученості. Ця методологія призначена для аналізу фактичного сприйняття та ефективності коридорів і сполучних споруд, таких як зелені мости, підземні переходи для диких тварин та інші перехідні конструкції. З цією метою наявна національна методологія моніторингу австрійської корпорації ASFINAG (австрійського оператора мережі автомагістралей) була адаптована до потреб проекту та всебічно доповнена для задоволення різноманітних потреб пілотних територій SaveGREEN. Це уможливило комплексний моніторинг у всіх восьми пілотних областях, хоча необхідно було охопити та описати широкий спектр методів для різноманітних видів (включаючи, наприклад, водних макробезхребетних, благородного оленя та запилювачів). Основна увага підходу до моніторингу, застосованого в SaveGREEN, зосереджена на великих і середніх ссавцях через їх широкий діапазон

розповсюдження та, отже, порівнянність результатів моніторингу між пілотними регіонами.

Отримані та оцінені результати моніторингу в ідеалі повинні чітко відображати

- » які коридори фактично використовуються дикими тваринами та
- » які ділянки (ще) не функціонують для міграції диких тварин,
- » де осі міграції добре структуровані та мають відповідні особливості ландшафту, а також
- » де ландшафт не має відповідних структур і тому має бути визначений як цільова територія для покращення навколишнього середовища.

Цей документ містить вказівки щодо аналізу зон фокусування, ідентифікації сполучних елементів у ландшафті та використання цих структур дикими тваринами.

Таким чином, він є допоміжним засобом у прийнятті рішень, заснованим на фактах, і джерелом інформації, що надає зацікавленим сторонам, землевпорядникам, адміністраціям, політикам, експертам і спільнотам інструменти та знання, необхідні їм для забезпечення можливостей міграції та поширення на основі якісної оцінки середовища існування та сполучних структур.

1.1 Важливість і мета стандартизованого моніторингу

Багато цінних екологічних коридорів перекриті або знаходяться під загрозою людської діяльності та її впливу, наприклад, лінійної транспортної інфраструктури та її будівництва, розвитку житлових і промислових зон, лісового господарства або методів управління водними ресурсами та інтенсивного сільського господарства та, як результат, економічно оптимізованих ландшафтів.

Заходи щодо пом'якшення наслідків транспортної інфраструктури, такі як зелені мости, часто відсутні або не функціонують через неадекватний дизайн, розташування та невідповідне управління землекористуванням навколо, наприклад, погано структурованими сільськогосподарськими територіями або монокультурними лісами. Крім того, зелені переходи та коридори для міграції представляють вузькі місця для диких тварин у ландшафті. Тому використання сполучних структур, таких як зелені мости та підземні переходи, місцевими дикими тваринами та функціональність коридорів у цілому є дуже важливими.

Таким чином, збереження безперешкодних коридорів за допомогою адекватного планування регіонального розвитку та відповідного призначення землі є не менш важливим.

Поточна методологія моніторингу, розроблена в рамках SaveGREEN, спрямована на визначення фактичного ступеня використання різноманітних елементів зеленої інфраструктури дикими тваринами, можливого ступеня впливу таких факторів, як шумове та світлове забруднення, а також аспектів, що підтримують міграцію.

#### Цільова аудиторія

Ці рекомендації спрямовані на підтримку органів державної влади, а також експертів і працівників на місцях. У рамках SaveGREEN методологію було застосовано у восьми пілотних областях шляхом тестування підходу в різних умовах у Центральній та Східній Європі. Рекомендації включають розробку стандартних форм даних для польових робіт,

а також матриці рішень для визначення параметрів/вимірів для відповідних видів і методів, які слід застосовувати. Крім того, цю настанову можна використовувати в усіх біогеографічних регіонах, за винятком морських і прибережних середовищ існування.

#### Використані ресурси

Як допомога при плануванні, були використані результати опитування «SaveGREEN - Моніторинг», у результаті якого була отримана інформація про стан моніторингу та майбутні потреби партнерів проекту. Те саме стосується попередніх проектів Транснаціональної програми Interreg Danube, TRANSGREEN «Інтегроване планування транспорту та зеленої інфраструктури в Дунайсько-Карпатському регіоні на благо людей і природи» та ConnectGREEN «Відновлення та управління екологічними коридорами в горах як зеленою інфраструктурою в басейні Дунаю». Основою для цього спільного підходу до моніторингу є нещодавнє австрійське дослідження, яке стосується моніторингу диких тварин на зелених мостах і підземних переходах (ASFINAG, 2020).

структурна сполученість вказує на частину ландшафту, яка фактично пов'язана через, наприклад, коридори, функціональний зв'язок, на відміну від цього, включає специфічні аспекти видів та їх взаємодію з ландшафтними структурами. Таким чином, функціональна сполученість є фактичним зв'язком з точки зору виду (наприклад, Mönkkönen & Reunanen, 1999; Brooks, 2003; Kindlmann & Burel, 2008; Andersson & Bodin, 2009; Kadoya, 2009). Структурну сполученість коридорів можна позначити та оцінити за допомогою методів ГІС на основі даних, отриманих переважно за допомогою дистанційного зондування. Навпаки, моніторинг функціональної сполученості («перспектива видів») потребує інформації та даних, отриманих на місцях шляхом збору відповідних параметрів.

Рисунок 2 показує, як взаємодіють обидва етапи моніторингу.

# 1.2 Структурна та функціональна сполученість

Методологія моніторингу SaveGREEN об'єднала два окремі аспекти та була спрямована на оцінку обох, тобто структурної та функціональної сполученості. Рекомендації щодо моніторингу структурної та функціональної зв'язності описані в цьому спільному документі.

Ці два аспекти сполученості зосереджені на різних вимогах до коридорів. У той час як

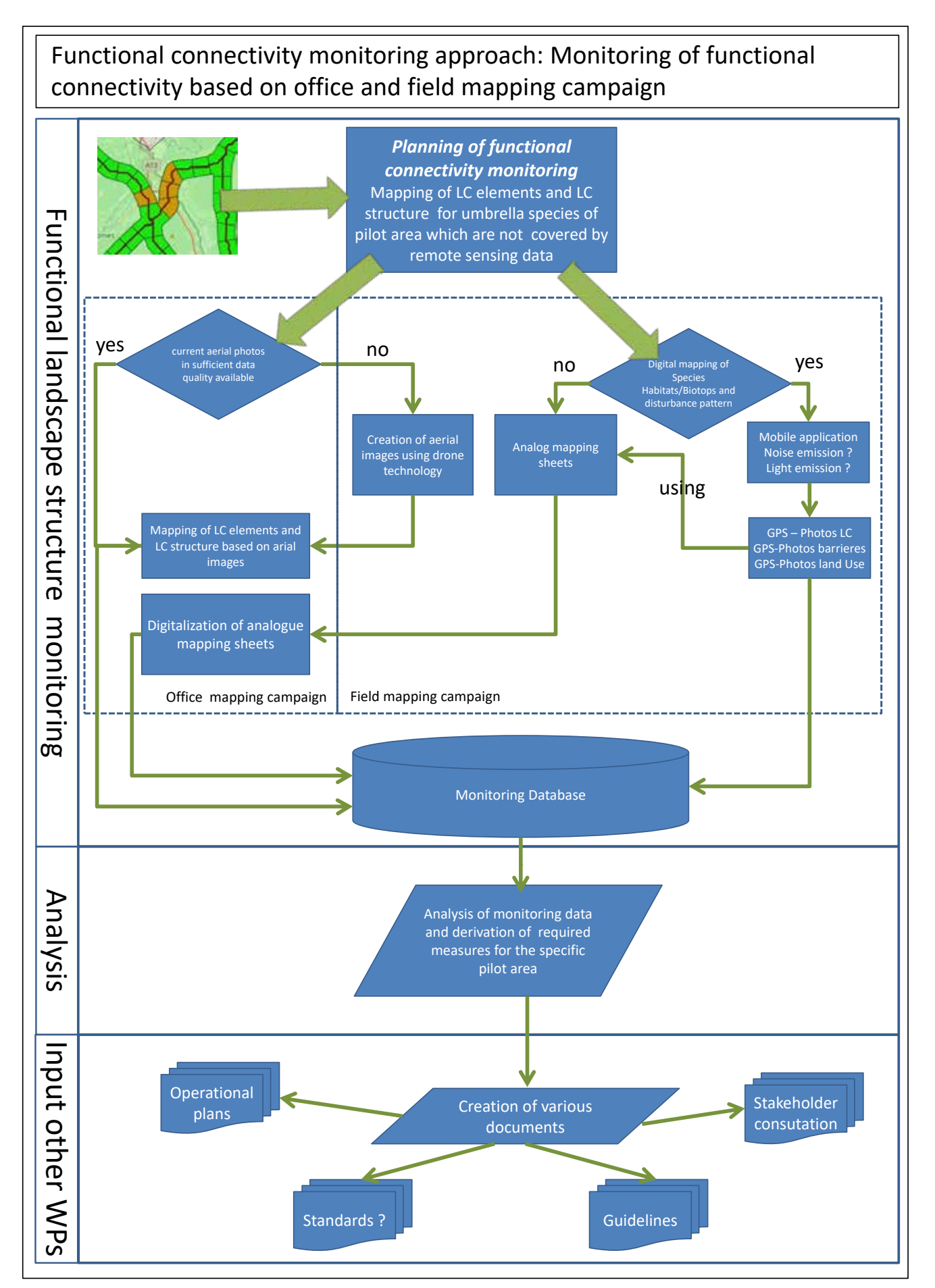

Рисунок 1. Загальний огляд робочого процесу методології моніторингу. Частина 2 моніторинг функціональної сполученості

# 1.3 Передумови

SaveGREEN складе карту структурної та функціональної сполученості екологічних коридорів у Карпатах та інших гірських масивах Дунайського регіону на основі міркувань, методів та результатів, розроблених у таких попередніх проектах:

Створення екологічних коридорів в Українських Карпатах, Польщі, Україні та Румунії, 2010: https://www.researchgate.net/ publication/290367845 Creation of Ecological Corridors\_in\_the\_Ukrainian\_Carpathians

Відкриті кордони для ведмедів між Румунськими та Українськими Карпатами, 2012-2014: http://assets.panda.org/downloads/ wwf factsheet bear project2014.pdf

ПАМ'ЯТКА щодо негативного впливу запланованої автомагістралі Лугож–Дева та презентація можливих рішень пом'якшення, Румунія, 2010 р.: http://assets.panda.org/ downloads/memo\_lugoj\_deva.pdf

Південно-Західні Карпатські пустелі та Ініціативи сталого розвитку, Румунія, 2013-2017: https://www.wwf.ro/ce\_facem/arii\_protejate/ salbaticia\_din\_carpati/

Інтегроване планування транспорту та зеленої інфраструктури TRANSGREEN у Дунайсько-Карпатському регіоні на благо людей і природи, Чеська Республіка, Словаччина, Угорщина, Румунія, Україна, 2017-2019 рр.: http://www.interreg-danube.eu/ approved-projects/transgreen/outputs?page=1

МАРАМУРЕШ Зелене серце Карпатських гір із незайманими лісами та ведмедями, що бродять через кордони ЄС, Румунія, 2013-2016 рр.

Тестування інструментів землеустрою на пілотній ділянці Марамуреш, Румунія для підключення, Румунія, 2017-2019 рр.

Розробка методології створення екологічних коридорів та навчання адміністраторів

природоохоронних територій для кращого управління ними, Румунія, 2015-2017 рр.: https://www.gnm.ro/ro02/?lang=en

Екологічні коридори для середовищ існування та видів у Румунії (COREHABS), Румунія, 2015-2019: http://corehabs.ro/en/

Коридор Альпи-Карпати, Австрія, Словаччина, 2007-2013 рр.: https://ec.europa.eu/ regional\_policy/en/projects/austria/innovativealps-carpathianscorridor-re-establishes-amajor-migration-oute-for-wild-animals

ConnectGREEN, Відновлення та управління екологічними коридорами у горах як зеленою інфраструктурою в басейні Дунаю, Румунія, Чеська Республіка, Словаччина, Сербія та Угорщина, 2018-2021: http://www.interregdanube.eu/approved-projects/connectgreen

Відкриті кордони для дикої фауни в Карпатах (OBWIC), 2019-2022: https:// openbordersforbears.com/wp-content/ uploads/2020/03/1-Connectivity-report\_ OBWIC\_February-2020.pdf

# Моніторинг структурної сполученості 2

© Gril

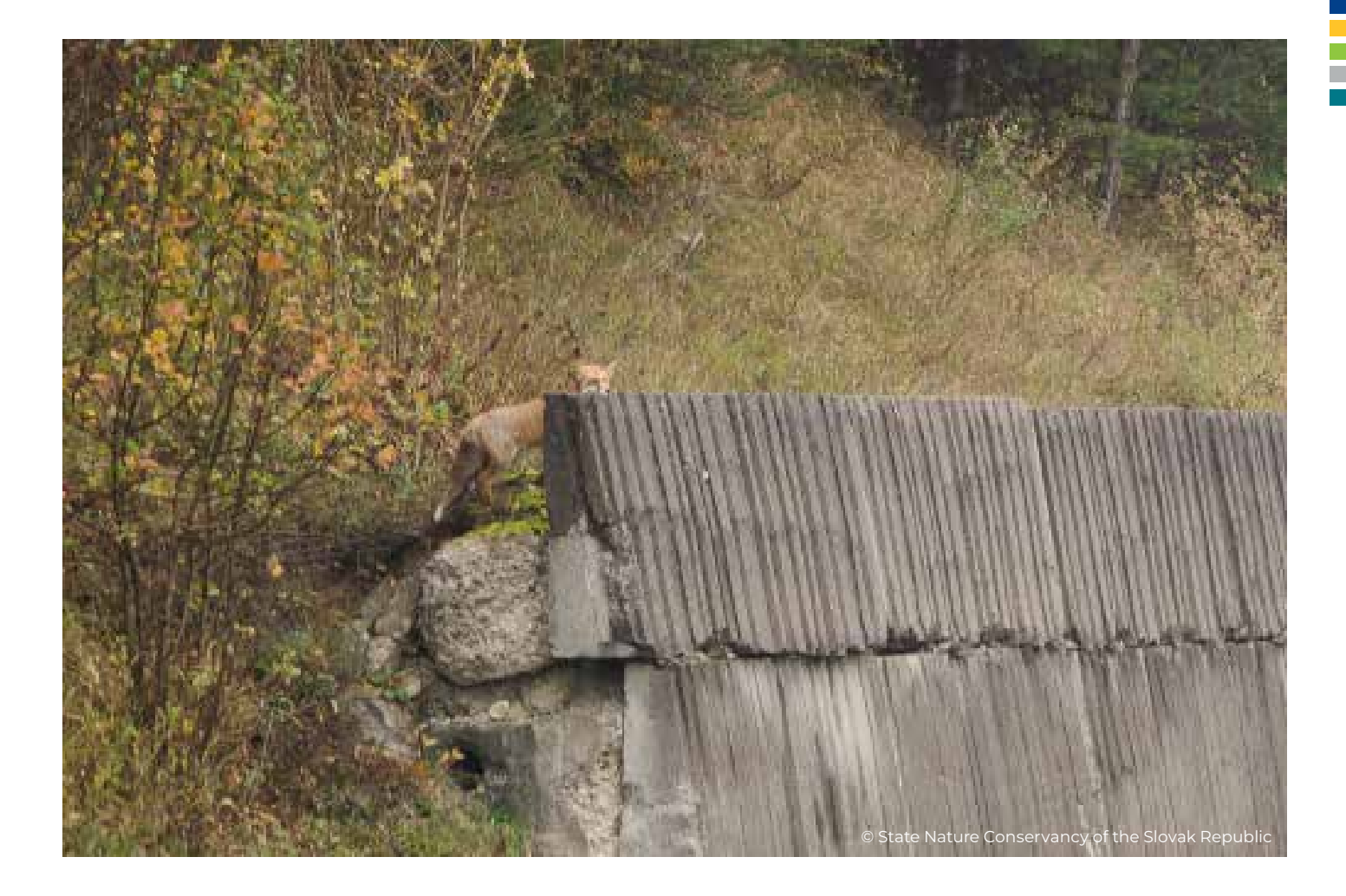

Днією з цілей SaveGREEN є розробка<br>
Карти коридорів для більше, ніж одні<br>
Групи видів і отримання загальної<br>
Карти для коучної півотної території шляхом карти коридорів для більше, ніж однієї групи видів і отримання загальної карти для кожної пілотної території шляхом поєднання результатів моделі. Ця комбінація включатиме визначені коридори з попередніх проектів, які були зосереджені на великих хижаках. Перелік інших груп видів (наприклад, травоїдних, дрібних ссавців, рептилій), які будуть розглянуті в процесі моніторингу, має бути складений шляхом перевірки доступної інформації та джерел даних. Для того, щоб оцінити якість структурної сполученості ідентифікованих коридорів, буде розрахований ступінь зменшення проникності на основі структурних параметрів. Цей крок допоможе виявити вузькі місця, що зменшують структурну сполученість коридорів і, отже, є важливим показником ефективності системи коридорів у певному місці (рис. 1). Знання про такі вузькі місця може допомогти розробити відповідні стратегії покращення. Крім того, ці

результати дадуть важливу інформацію для вибору територій, придатних для моніторингу функціональної сполученості шляхом детальних польових досліджень.

Зазвичай, на основі моделі ділянкакоридор-матриця, коридори розглядаються як відносно широкі лінійні області, що з'єднують ділянки. Простіше кажучи, ділянки зазвичай розуміють як мозаїчні частини ландшафту, які є важливими для збереження популяції досліджуваної групи організмів. У нашому випадку патчі відповідають ключовим зонам. Ці фрагменти вбудовані в матрицю, яка представляє домінуючий тип землекористування для досліджуваної території, наприклад, рілля в антропогенно трансформованих ландшафтах. Однак слід підкреслити, що матриця залежить як від контексту, так і від масштабу.

У SaveGREEN застосування цієї концепції до ландшафтів, які зберегли певну неоднорідність і, отже, супутнє структурне багатство, може

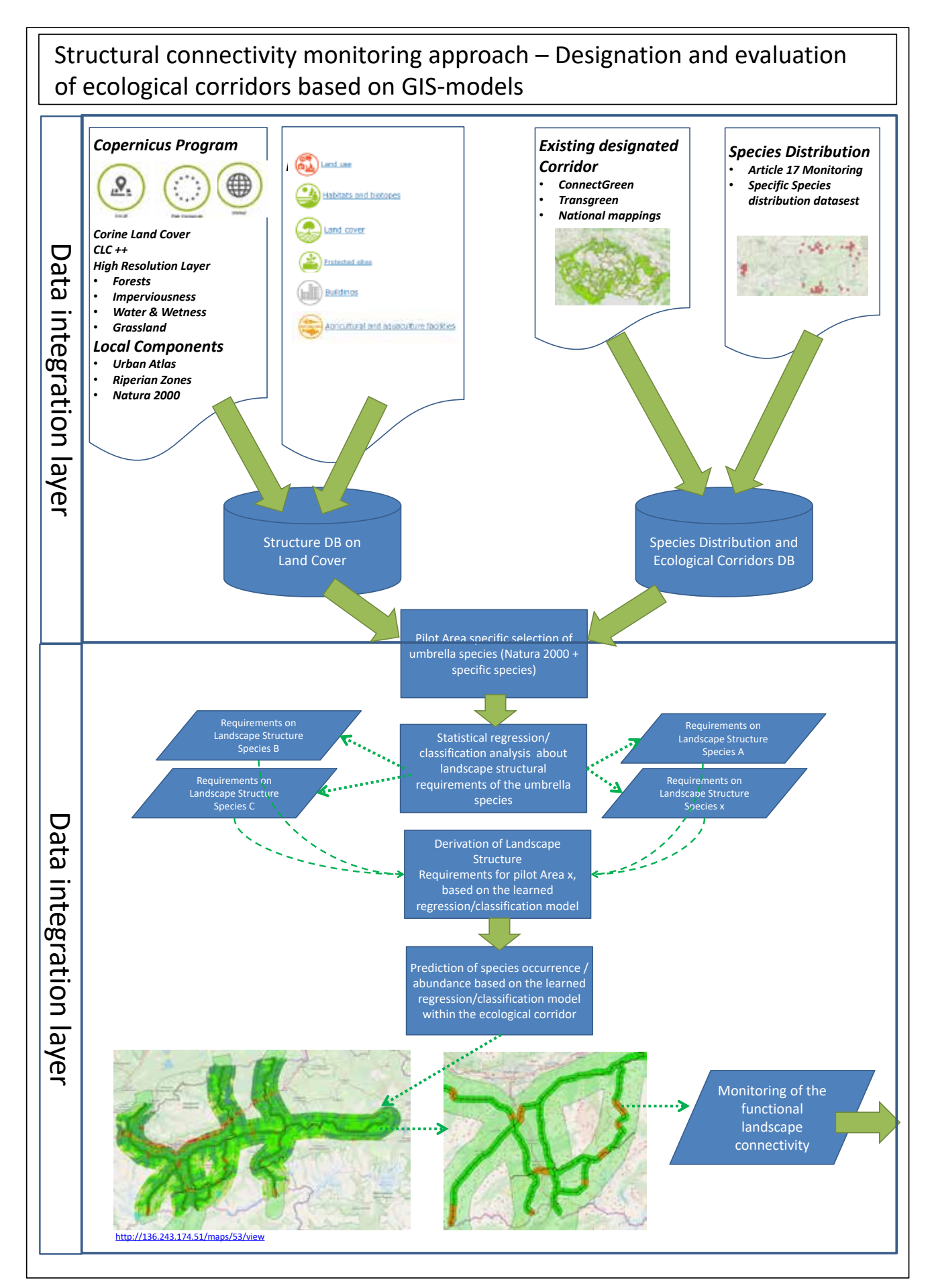

*Рисунок 2. Загальний огляд робочого процесу методології моніторингу. Частина 1: моніторинг структурної сполученості*

виявитися складним. У таких ландшафтах відмінність між ділянками та матрицями у значних масштабах може бути складною, що утруднює розмежування лінійних коридорів. Цю складність необхідно враховувати під час розробки відповідної методики.

# 2.1 Загальні міркування

Відправною точкою є розробка єдиного підходу для всіх пілотних територій, який базується на однорідних наборах даних і визначає структурні коридори за однаковою методологією. Оскільки для більшості пілотних територій немає даних про поширення видів, щоб розробити висхідний підхід на основі даних, після наради 7 грудня 2020 року було вирішено провести моделювання для структурного моніторингу, використовуючи модель на основі даних експертів.

З цією метою правила для позначення ключових зон і для визначення ділянок різного просторового опору – двох суттєвих груп вхідних даних для розрахунку коридорів – повинні бути визначені для вибраних груп організмів на основі наявної інформації та знань. Ці розрахунки мають використовувати набори даних, які в основному доступні у порівнянній формі для всіх пілотних територій. Періодично оновлювані дані на постійній основі будуть перевагою. Таким чином, встановлений набір правил, який є прозорим і зрозумілим, може бути застосований аналогічним чином до майбутніх досліджень. Такий підхід з різних причин вимагає компромісів щодо якості результатів. Зрештою, для більшості груп організмів не вистачає важливої просторово чіткої інформації, придатної для детального прогнозування ключових зон або ділянок різного просторового опору. Хоча нещодавнє дослідження (Febbraro et al., 2018) показує, що висхідні моделі, такі як MAXENT (Phillips et al., 2006), дають більш точні результати, автори підкреслюють, що, коли доступність даних недостатня, використання експертних

є виправданим. Таким чином, підхід, представлений тут, є компромісом, який має слугувати для отримання висновків достатньої якості на основі наявної інформації. Нарешті, результати повинні слугувати для з'ясування ситуацій у вузьких місцях у мережі коридорів, які підходять для встановлення функціонального моніторингу. У цих областях можна згодом зробити точні коригування коридорів на основі просторово та тематично вдосконалених наборів даних, які краще відображають місцеві умови.

Моделювання структурної сполученості включає наступні етапи:

- » перевірка потенційних джерел даних і вибір відповідних вхідних даних для визначення ключових зон і ділянок різного просторового опору для парасолькових видів у пілотних областях;
- » збір інформації про поширення видів, а також екологічні коридори та визначення цільових видів (груп) для пілотних територій;
- » розробка та застосування відповідної моделі для визначення ключових зон і ділянок різного просторового опору для вибраних видів (груп) залежно від наявності та якості даних;
- » розрахунок видових (групових) специфічних коридорів для кожної пілотної території;
- » виявлення вузьких місць.

# 2.2 Вхідні дані для розрахунку ключових зон і просторового опору

Першим важливим моментом процесу моніторингу є підготовка адекватних наборів даних, що описують ландшафт для кожної пілотної території, що якнайкраще відповідає потребам моделювання. При виборі наборів даних було визначено такі мінімальні вимоги до опису ландшафту як основу для

моніторингу структурної сполученості:

- » наземний покрив/землекористування, встановлюючи загальну структуру, що описує потенціал відповідних середовищ існування, які можуть бути частиною ключової зони, а також впливають на ділянки різного просторового опору;
- » висота / схил, що впливає на придатність цієї території для видів (груп);
- » річки та струмки потенційно створюють значний бар'єрний вплив для багатьох видів (груп);
- » Інфраструктура (така як дороги, залізниці та будівлі), яка має бар'єрні характеристики, але також слугує для подолання бар'єрів, наприклад мости через шосе або річки.

Щоб забезпечити найкращу можливу

порівнюваність між пілотними територіями, нижче наведені набори даних були визначені як придатні можливі джерела. Слід підкреслити, що ці набори даних доступні не для всіх пілотних територій - у цих випадках необхідно знайти альтернативи.

### 2.2.1 Наземний покрив / землекористування

Важливою інформацією для моніторингу структурних зв'язків є наземний покрив, що має вирішальне значення для наявності відповідних середовищ існування, які можуть слугувати ключовими зонами. Однак наземний покрив також є важливим параметром проникності, тобто того, наскільки добре група організмів може перетинати ландшафт. Тут набір даних,

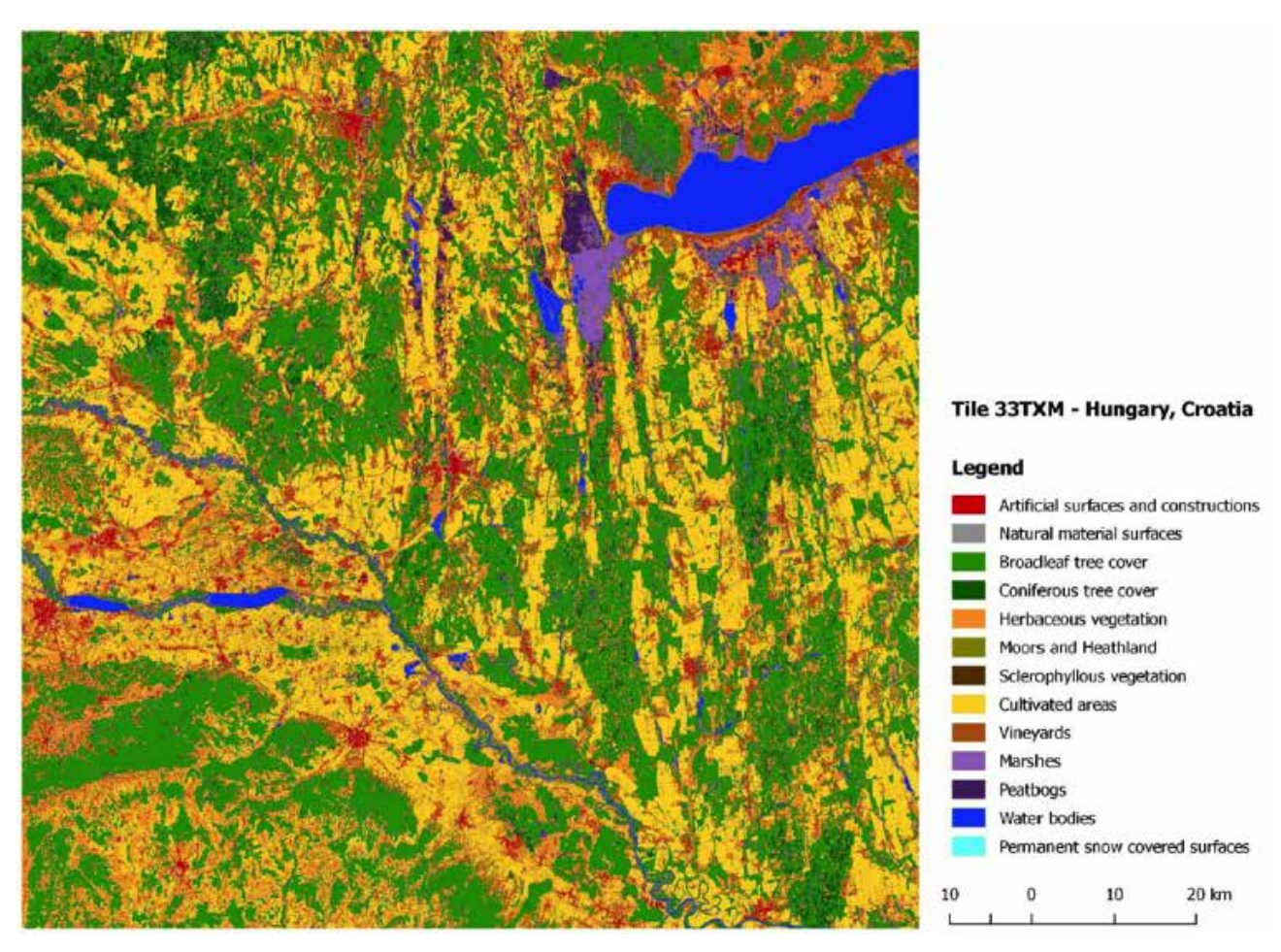

Рисунок 3. Витяг 10-метрової карти наземного покриву S2GLC (джерело: http://users.cbk.waw.pl/~mkrupinski/S2GLC\_Phase2\_FinalReport.pdf)

заснований на класифікації зображень **Sentinel-2** (Malinowski et al., 2020), був визначений як найбільш прийнятний. Переваги полягають у високій просторовій роздільній здатності (10 м) з урахуванням покриття карти, доступності, а також запланованих циклів оновлення, що дозволяє в майбутньому перераховувати на порівнянній основі. Низьку тематичну роздільну здатність можна розглядати як недолік - набір даних розрізняє 13 різних класів (рис. 3), які не відповідають вимогам багатьох досліджуваних груп організмів. Крім того, цей набір даних недоступний для України, тут потрібно було знайти та адаптувати відповідну альтернативу.

# 2.2.2 Висота / схил

Ділянки зі значною висотою над рівнем моря або зі значною крутизною схилу є перешкодами для більшості видів тварин і повинні бути включені в процес моделювання. Хоча очікується, що цей ефект буде досить незначним у пілотних районах, його слід враховувати в розрахунках. Відповідним набором даних для цієї мети є **EU-DEM** (Європейське агентство з навколишнього середовища, 2014; див. https://land.copernicus.eu/imagery-in-situ/eudem). Якщо доступні кращі дані для пілотної території, їх можна замість цього включити в моделювання.

# 2.2.3 Річки та струмки

Водна мережа, особливо великі річки, часто є перешкодою для багатьох видів тварин. Для врахування цієї інформації є важливим рейтинг водотоку, оскільки від цього у більшості випадків залежить його прохідність . Набір даних **EU-HYDRO** (див. https://land.copernicus.eu/imagery-in-situ/ eu-hydro) виявився перспективним. Він забезпечує дані щодо мережі водотоків для басейнів і диференціює окремі ділянки на основі класифікації порядків річок Штралера (рис. 4).

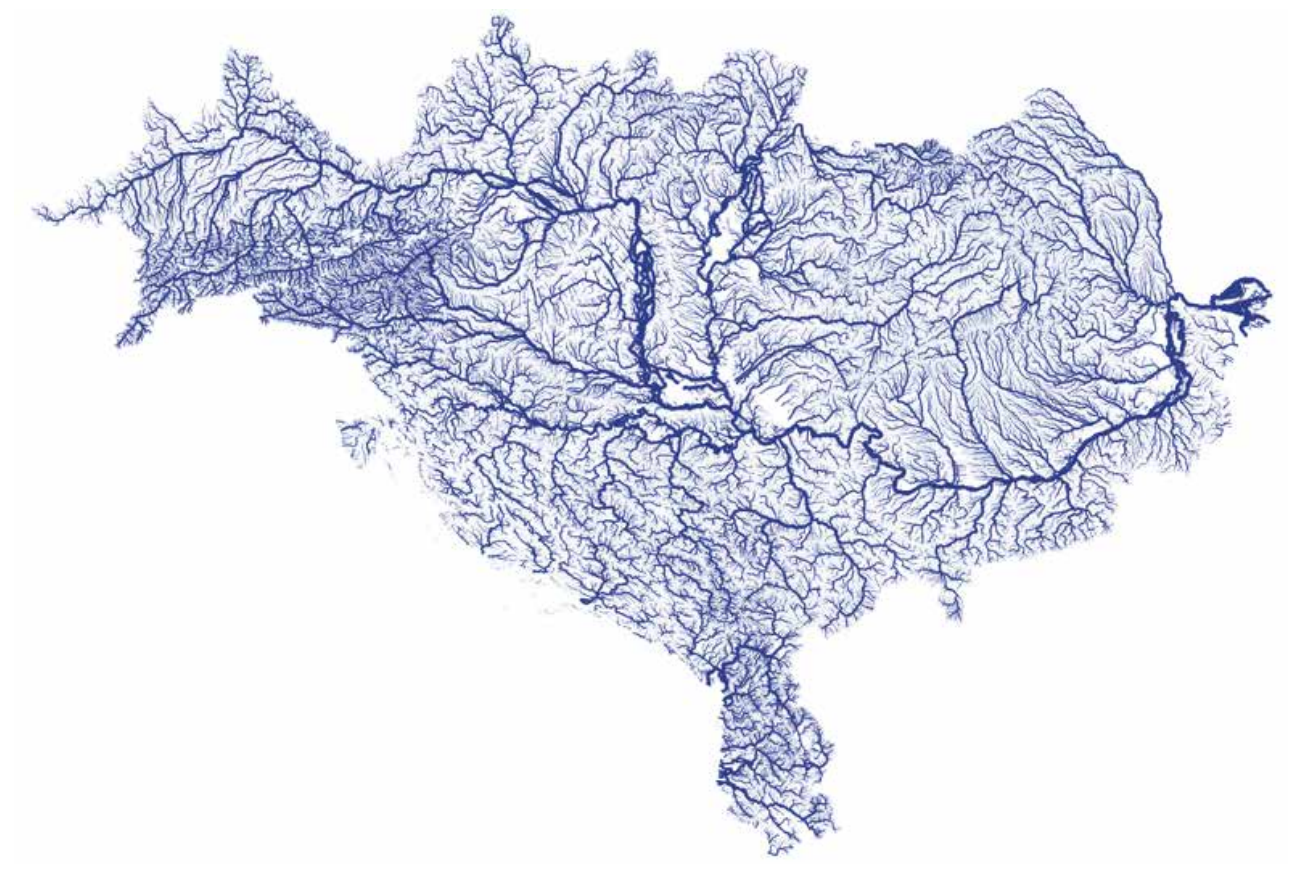

Рисунок 4 Мережа потоків басейну річки Дунай на основі EU-HYDRO

# 2.2.4 Інфраструктура

Антропогенні об'єкти та інфраструктура є основною причиною обмеження мобільності для переважної більшості груп видів і тому їх необхідно інтегрувати в оцінку структурної сполученості. Однак, бракує відповідних даних на рівні ЄС. Крім того, національна доступність та якість цієї інформації суттєво відрізняються між пілотними регіонами. Таким чином, буде використано набір даних спільного проекту, який надає – принаймні для європейських країн – дані інфраструктури достатньої якості, а саме проект спільного картографування **Open Street Map** (OSM, див. https://www.openstreetmap.org/about). У SaveGREEN використовуватимуться три рівні даних: (1) мережа доріг, (2) мережа залізниць і (3) окремі будівлі.

Для мережі доріг і залізниць, аналогічно мережі водотоків, необхідна ієрархічна диференціація окремих ділянок, оскільки рівень ранжування впливає на проникність інфраструктури для різних груп видів. Це розрізнення по суті буде відповідати міркуванням Haberl et al. (2021) і забезпечує ієрархію з трьох різних рівнів для автомобільних доріг і двох - для залізничної мережі.

Селітебні території, які впливають на ключові зони поширення та реакцію груп видів, належним чином представлені в наборі даних Sentinel-2, однак окремі будівлі, які також можуть впливати на структурні зв'язки, в цьому наборі даних відсутні. Тому їх потрібно витягнути з набору даних OSM і включити в модель.

Окрім бар'єрних ефектів антропогенної інфраструктури, існують також структури, що сприяють переміщенню тварин. Як правило, це споруди, розташовані над (мости, естакади) або під (тунелі, підземні переходи) цими бар'єрами. Особливої уваги заслуговують зелені мости, споруди, створені спеціально для цього. В OSM ця інформація часто не має задовільної якості, тому її мають надавати партнери

пілотних територій, використовуючи регіональні набори даних або картографічні дані, які слід включити до моделювання.

# 2.3 Вибір цільових видів (груп)

Паралельно з ідентифікацією вхідних даних, що описують ландшафт пілотної території, необхідно вибрати відповідні види (або групи видів), що представляють інтерес. У попередніх проектах (наприклад, OBWIC) для невеликої кількості видів (великих хижих ссавців) дані розподілу точок їх спостережень використовувалися для розробки моделей індексу придатності середовища проживання (HSI) для отримання чітких просторових розмежувань ключових зон і, отже, коридорів, що їх з'єднують.

Як відправну точку, партнери проекту склали довгий список видів (або груп видів), які будуть відстежуватися в подальшому функціональному моніторингу і який слугує пулом для вибору відповідних парасолькових видів (або груп парасолькових видів) для моніторингу структурної сполученості (табл. 1).

 **Таблиця 1. Список парасолькових видів на пілотних територіях (PA). \*позначає види (або групи видів), для яких доступні дані про поширення, \*\*позначає види (або групи видів), для яких доступні змодельовані дані**

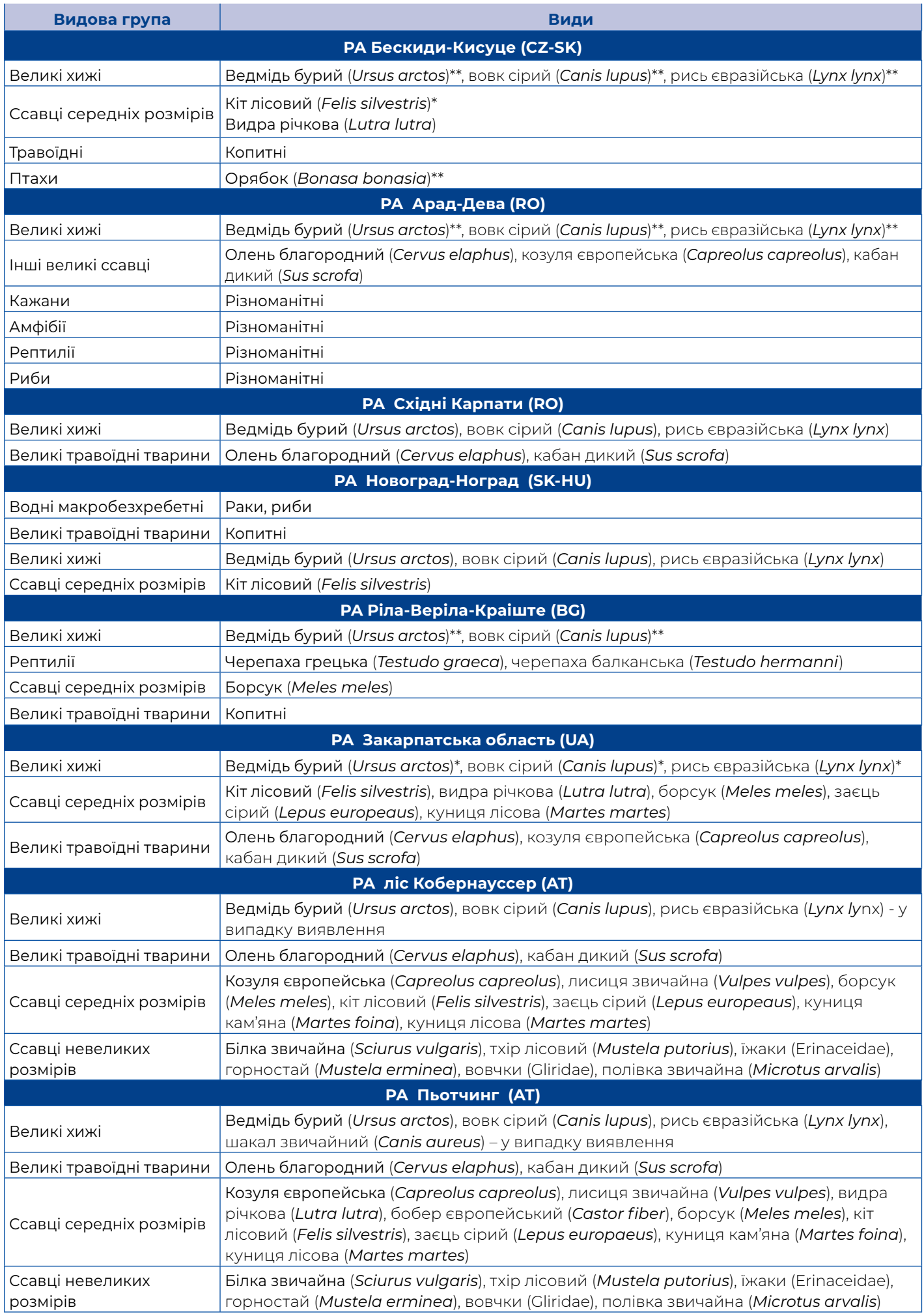

÷.

# 2.4 Розрахунок коридорів

# 2.4.1 Інструмент: шляхи з'єднання

Широко використовуваним інструментом для розрахунку коридорів для диких тварин є програма Linkage Pathways, яка є частиною Linkage Mapper Toolbox (див. https://linkagemapper.org/linkagemapper-tools/), яка довела свою корисність у багатьох прикладах застосування (наприклад, Dutta et al., 2016; Littlefield et al., 2017). Для розрахунку коридорів (рис. 5) шляхи зв'язку потребують чіткої

просторової інформації про ключові зони виду, що містять найважливіші середовища існування, які слугують початковою та кінцевою точками для коридорів. Проникність рельєфу для виду описується рівнем просторового опору, де низькі значення описують легку проникність, тоді як ділянки з високими значеннями важко перетнути. Бар'єри характеризуються дуже високими значеннями просторового опору. Однією з переваг Linkage Pathways є те, що вона ґрунтується на теорії ланцюгів, отриманій з галузі електроніки, і покращує звичайні підходи з найменшою вартістю, враховуючи всі можливості одночасного з'єднання ключових зон.

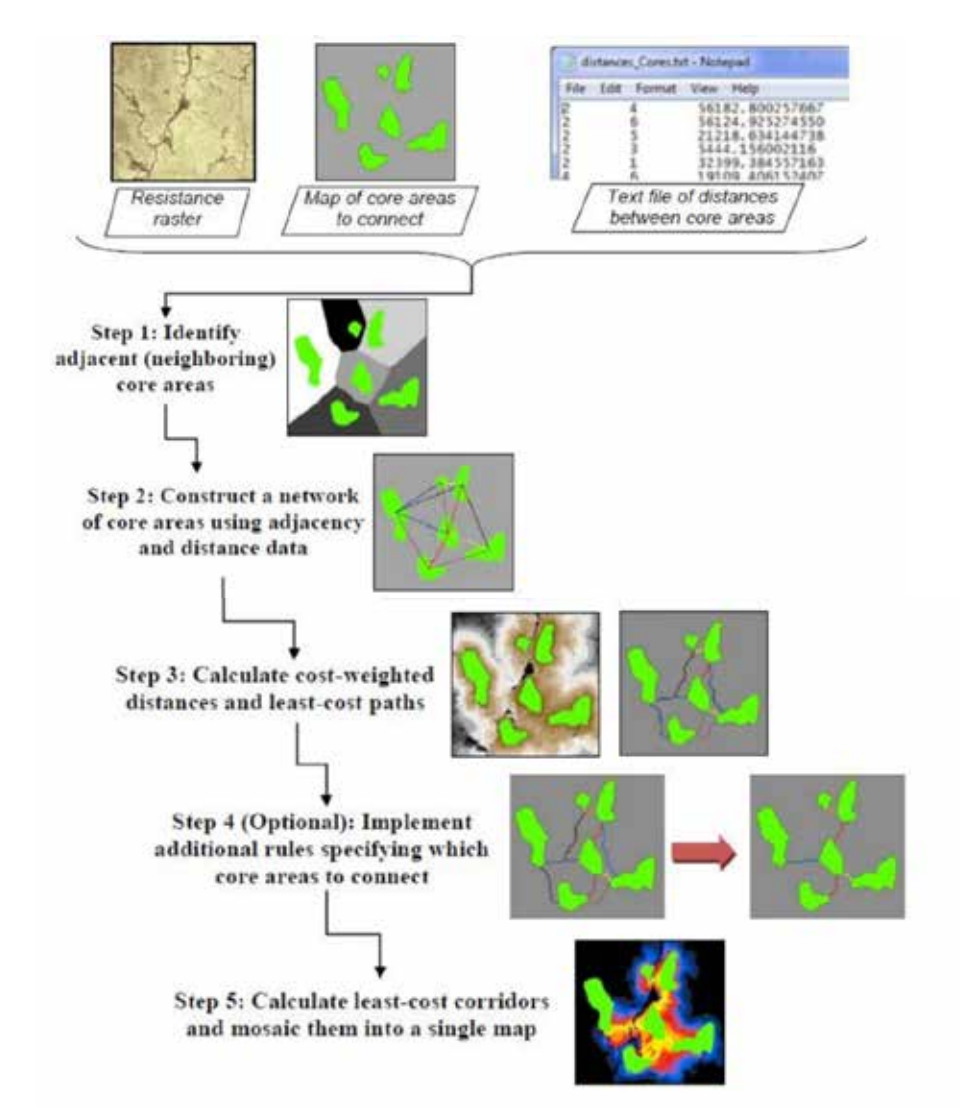

Рисунок 5. Загальний робочий процес розрахунку специфічних коридорів за допомогою інструменту Linkage Pathways

# 2.4.2 Розрахунок ключових зон

Для розмежування ключових зон, відображення логічних значень, що представляють значення істинності (так/ ні), буде отримано на основі вхідних наборів даних.

Для категоріальних вхідних даних (наземний покрив, будівлі, а також потоки, дорожня та залізнична мережа) для кожної категорії вирішується, чи може вона стати частиною ключової зони чи ні. Для лінійних структур (наприклад, річок, доріг, залізниць) визначається їх ієрархічний рівень і ймовірність розрізу потенційної ключової зони. Для метричних вхідних даних (рівень моря, схил) визначено порогові значення, щоб вказати придатність для ключової зони.

Накладення всіх карт логічних значень (так/ні) за допомогою оператора мінімуму, надаючи перевагу параметрам без значень, призводить до першого проміжного

Land cover: land cover type suitable yes/no Elevation/slope: threshold to exclude unsuitable areas Rivers: stream order suitable yes/no Roads: level suitable yes/no Rails: level suitable yes/no **Buildings: yes/no** 

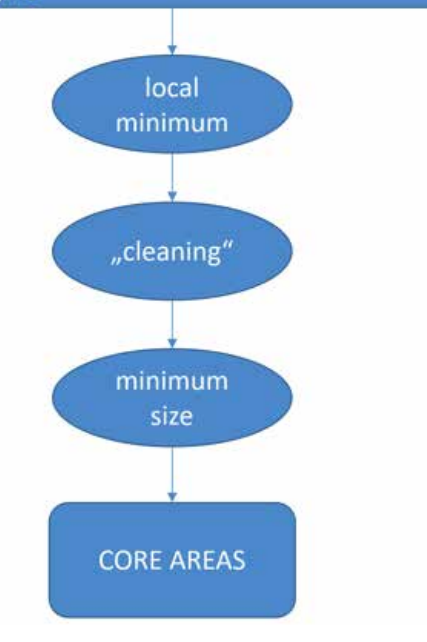

Рисунок 6. Робочий процес для окреслення ключових зон

результату. Щоб надати отриманим територіям компактність, необхідну для деяких груп тварин, вживаються відповідні робочі кроки ГІС для сполучення розірваних кордонів. Згодом території, які не відповідають певному мінімальному розміру для виду (або видової групи), виключаються. Огляд процесу розрахунку наведено на рисунку 6. Конкретні позначення для видів (або груп видів) ще потрібно розробити.

Необхідно підкреслити, що концепція ключових зон – хоча інструмент Linkage Pathway базується на ній – не застосовна до всіх груп видів для всіх пілотних територій. Зокрема, може статися так, що немає відповідних середовищ існування, які є достатньо великими, щоб слугувати ключовими зонами, наприклад, для великих хижих. Тому в таких випадках точніше говорити про території, які забезпечують достатньо придатних середовищ існування для функціонування як частини коридору, який необхідно ідентифікувати.

# 2.4.3 Розрахунок просторового опору

Категорії наземного покриву класифікації Sentinel-2 присвоєно значенням просторового опору через їхню відповідну проникність. Використовуючи додаткові набори даних, ці значення просторового опору можна відповідно змінити. Наприклад, мережі доріг і залізниць, а також водотоки можуть збільшити значення просторового опору і навіть бути бар'єрами. Якщо доступна, інформація про зелені мости/перехрестя також може змінити показник просторового опору. Відстань до будівель і висота/ схил додатково використовуються для визначення зон, які мають бар'єрний характер. Наприклад, райони, розташовані поблизу населених пунктів, розглядаються як бар'єри для певної групи тварин, причому відстань для різних груп різна. Подібним чином, ділянки над певним рівнем моря або схили можуть позначатися як бар'єри. Огляд робочого процесу показано на рисунку 7.

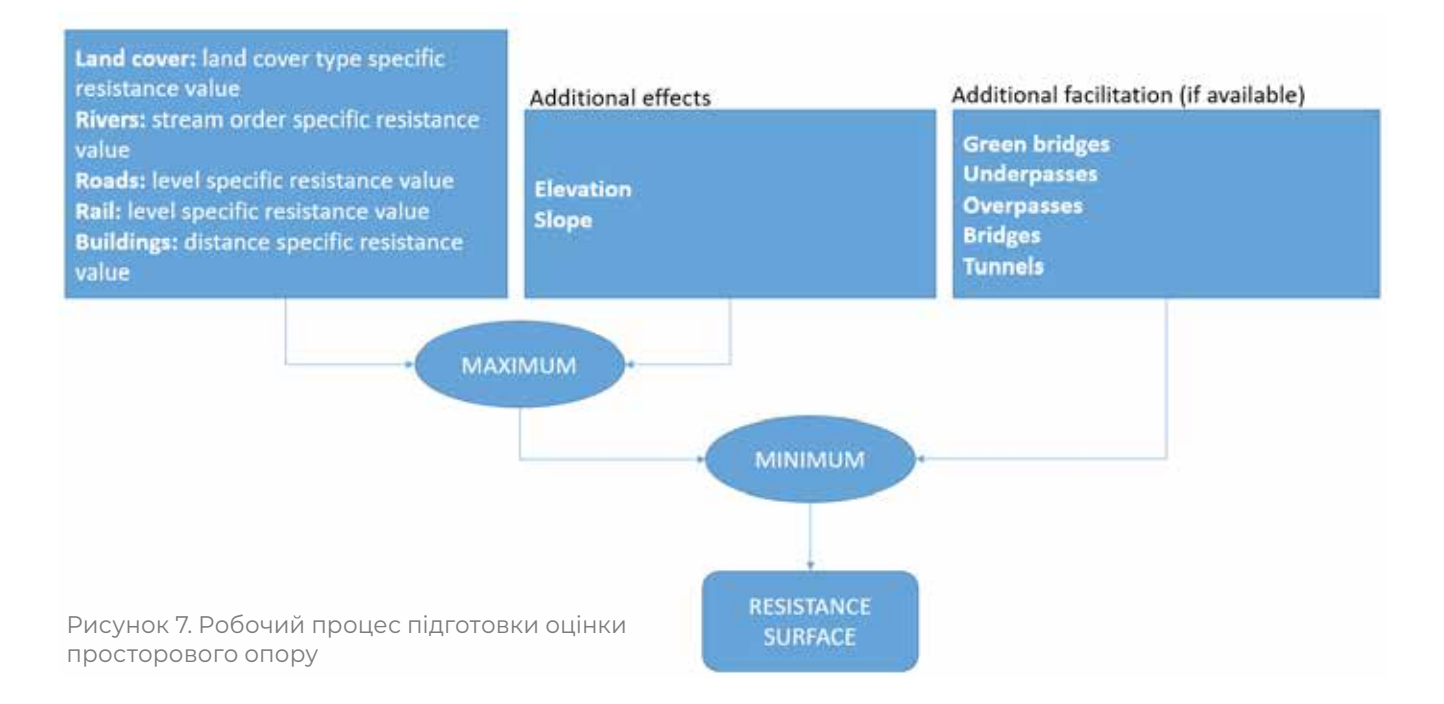

### 2.4.4 Розрахунок коридорів

Після підготовки даних про ключові зони та рівень просторового опору інструмент Linkage Pathways використовується для розрахунку

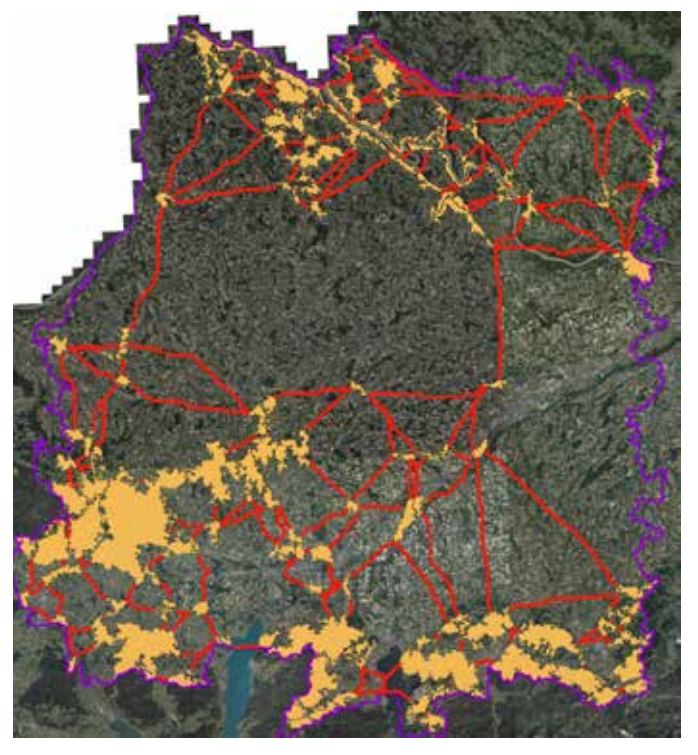

Рисунок 8. Попередні коридори для благородного оленя в пілотній зоні лісу Кобернауссер

коридорів. Цей розрахунок виконується спеціально для кожної групи видів, обраних як парасолькові для відповідної пілотної території. На рисунку 8 показані попередні результати, що ґрунтуються на початкових припущеннях, для благородного оленя в австрійському пілотному районі ліс Кобернауссер.

# 2.5 Виявлення вузьких місць

Вирішальним моментом для вибору відповідних зон для моніторингу функціональної сполученості коридорів є визначення вузьких місць на основі структурної сполученості. Знову буде використано компонент панелі інструментів Linkage Mapper, Pinchpoint Mapper (McRae, 2012). Цей інструмент позначає тегами зони всередині коридорів, які особливо чутливі до непошкодженості поєднання та втрата яких істотно вплине на мережу.

Рисунок 9. Відображення стану проникності сегментів коридору для бурого ведмедя в пілотній зоні лісу Кобернауссер на основі попередніх результатів

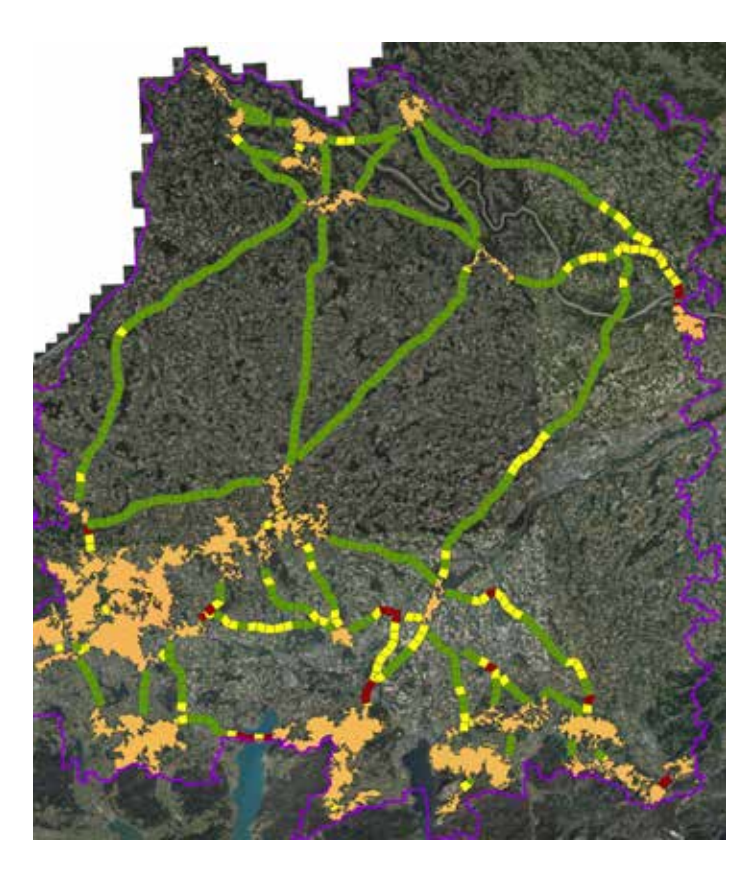

На основі результатів 2.4.4 можна розрахувати вузькі місця для коридорів для всіх вибраних видів (або груп видів).

Щоб виділити можливі цільові зони для моніторингу функціональної сполученості визначених коридорів, проводиться оцінка рівня проникності коридорів. Для цього коридори розбиваються на сегменти з різним статусом екологічної проникності, який випливає з попередніх кроків. На рисунку 9 показані попередні результати тестування підходу для бурого ведмедя в пілотній зоні лісу Кобернауссер: зелені сегменти представляють ландшафтні зони в межах коридору з високим статусом екологічної проникності, сегменти помаранчевого коридору є частинами з нижчим статусом проникності, а червоні сегменти представляють ландшафтні зони з бар'єрними характеристиками.

# **2.6 Як** розрахувати коридори для диких тварин

У наступному розділі крок за кроком описаний розрахунок коридорів для диких тварин і виявлення так званих вузьких місць за допомогою просторово чітких даних ГІС і припущень про те, як дикі тварини використовують та переміщуються ландшафтом.

Для цього використовуються два інструменти з фреймворку Linkage Mapper (https://linkagemapper.org/linkage-mappertools/):

**Linkage Pathways:** розраховує коридори за допомогою (а) шару ключових зон, які потрібно сполучити, (б) шару значень просторового опору, які вказують, наскільки складно для тварини пересуватися по місцевості, і (в) матриці відстані, яка відображає відстань між ключовими зонами.

**Pinchpoint Mapper:** визначає вузькі місця на основі результатів інструмента Linkage Pathways з попереднього кроку.

Для розрахунку необхідних ключових зон, карти просторового опору, а також матриці відстаней потрібен набір відповідних шарів ГІС. Крім того, необхідний набір правил про те, як ці шари повинні бути пов'язані.

Цей набір правил зіставляється шляхом реалізації двох сценаріїв Python (див. бібліотеку SaveGREEN https://www.

interreg-danube.eu/approved-projects/ savegreen/outputs: calculation\_corearea.py та calculation\_resistance.py), які обчислюють необхідні вхідні дані з доступної та вхідної інформації. Параметри розрахунку є специфічними для кожного виду або групи видів і можуть бути введені в таблицю (див. бібліотеку SaveGREEN https://www.interregdanube.eu/approved-projects/savegreen/ outputs: InputParameters.xlsx) заздалегідь,

щоб полегшити визначення параметрів.

На останньому кроці, після розрахунку коридорів і вузьких місць, коридори діляться на сегменти, а результат розрахунку вузьких місць переноситься до сегментів. Це дає змогу оцінити та визначити пріоритетність сегментів коридору на основі їхньої проникності.

Для використання двох інструментів (Linkage Pathways, Pinchpoint mapper) потрібне ГІС-програмне забезпечення ESRI ArcGIS (ArcMap 10.x), включаючи розширення «Spatial Analyst», тоді як виконання скрипта базується на Python 2. Для деяких кроків у розрахунку сегментів коридору найбільше підходить програмне забезпечення QGIS 3.x, що є у вільному доступі.

Наступні кроки описують процес розрахунку:

- 1. підготовка шарів ГІС;
- 2. підготовка видоспецифічних вхідних параметрів;
- 3. розрахунок ключових зон за допомогою скрипта calculate\_corearea.py;
- 4. розрахунок значень просторового опору за допомогою скрипта calculate\_resistance.py;
- 5. розрахунок коридорів за допомогою інструменту Linkage Pathways;
- 6. розрахунок зон вузьких місць за допомогою інструменту Pinchpoint Mapper;
- 7. сегментація коридорів;
- 8. перетин сегментів коридору з вузькими місцями.

#### 2.6.1 Підготовка шарів ГІС

За одним винятком, усі необхідні вхідні файли мають бути підготовлені до конгруентних растрових файлів (Geo-Tiffs) з роздільною здатністю 10 метрів і проекцією EPSG 3035, яка остаточно включена в каталог сценарію (див. сценарій: theInputPath). Наявність відповідних даних для пілотних територій і хороша порівнюваність між пілотними територіями відіграли важливу роль у виборі відповідних вхідних наборів даних. Крім того, гарантія майбутніх

оновлень вхідних даних і пов'язане з ними постійне обслуговування були актуальними і, отже, були підставою покладатися на набори даних, створені в рамках програми Copernicus. Ще одним критерієм був хороший баланс між просторовим і тематичним вирішенням. На наступних ілюстраціях для прикладу показано робочий процес і дані, використані для австрійської пілотної зони Пьотчинг.

#### Область даних (Mask)

Визначає область дослідження, для якої виконуються всі розрахунки. Комірки в межах досліджуваної області мають значення 1, усі інші – NoData. Цей набір даних отримано з інших джерел, у цьому випадку - з набору даних наземного покриву (див. нижче).

#### **Використання в скриптах:**

» Input: theMask

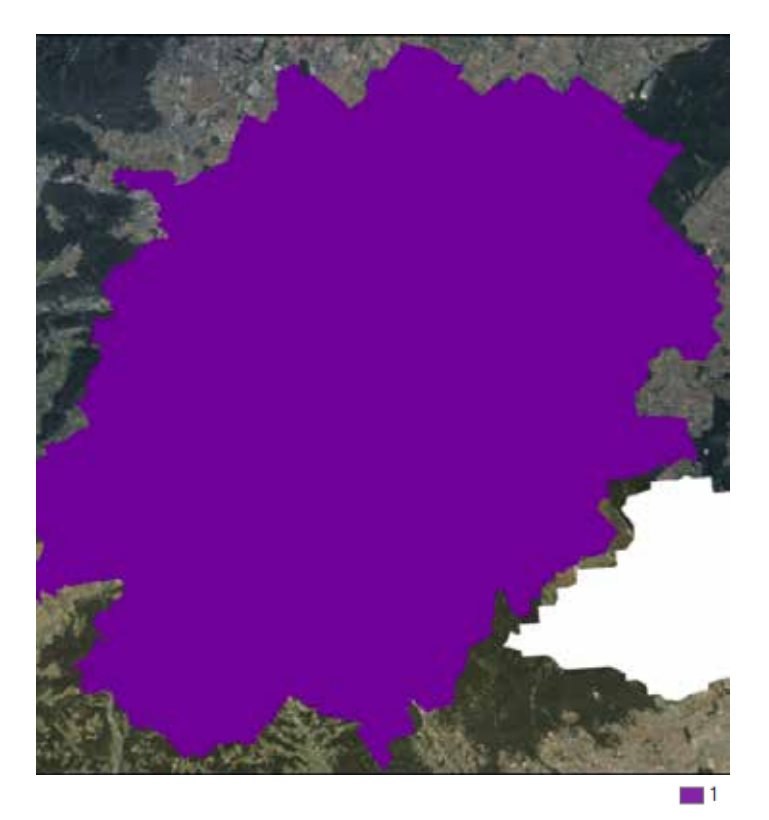

Рисунок 10. Шар «Область даних» як розмежування досліджуваної області

#### **Наземний покрив**

Набір даних наземного покриву, який використовується для SaveGREEN, базується на даних Copernicus Sentinel-2 за базовий 2017 рік і має роздільну здатністю 10 метрів (Malinowski et al., 2020; див. http://s2glc.cbk. waw.pl/extension).

#### *Набір даних містить наступні класи:*

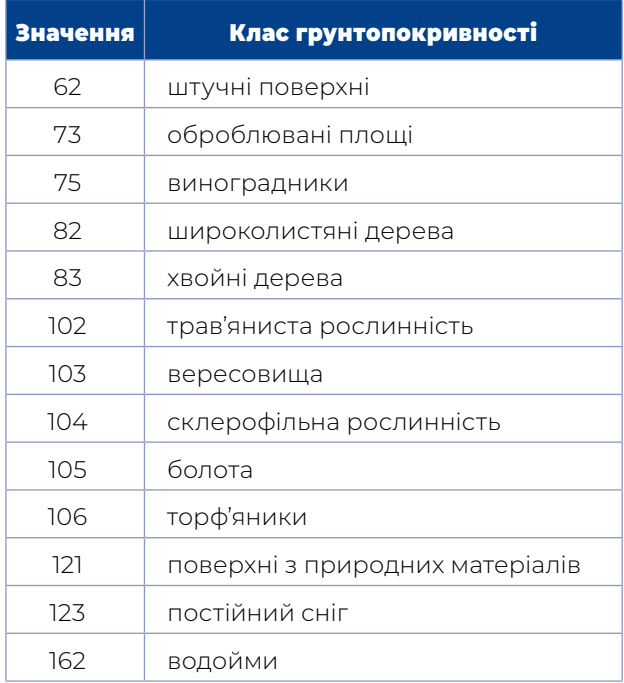

#### **Використання в скриптах:**

- » Input: *theS2GLC*
- » Скрипт calculation\_corearea.py: *theRemapValList\_S2GLC* визначає, чи може певний клас наземного покриву слугувати частиною ключової зони.
- » Скрипт calculation\_resistance.py: *theRemapValList\_S2GLC \_res* визначає значення стійкості класів наземного покриву.

#### Цифрова модель рельєфу

Для висотної інформації використовувалася цифрова модель висоти у Європі (EU-DEM) з роздільною здатністю 10 метрів (джерело: https://land.copernicus.eu/imagery-in-situ/eudem).

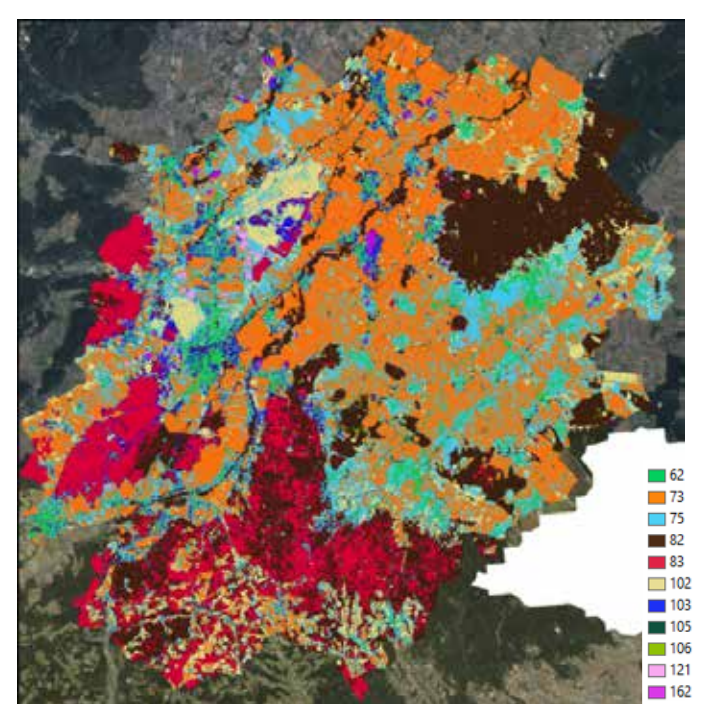

Рисунок 11. Шар «Наземний покрив» представляє просторову інформацію про різні типи фізичного покриття площі поверхні

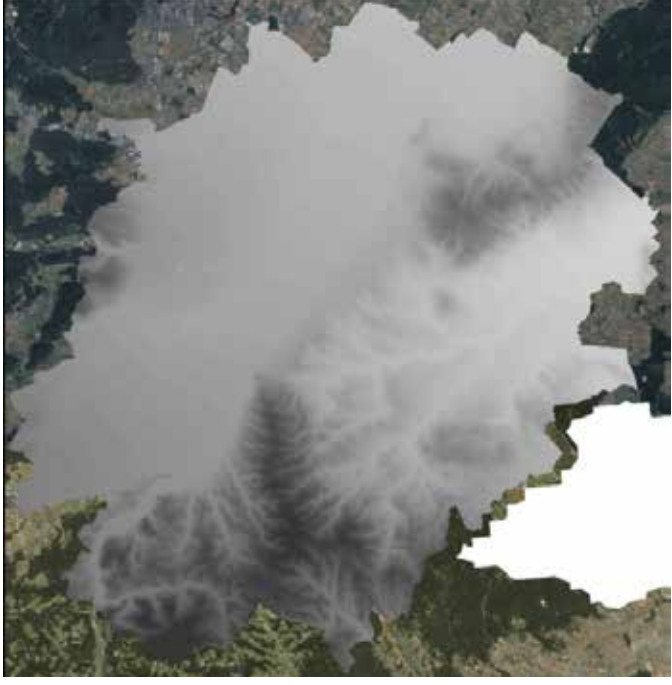

Рисунок 12: Шар «Цифрова модель рельєфу» представляє дані про висоту місцевості

High: 852,389 Low: 120,228

#### **Використання в скриптах:**

- » Input: *theDEM*
- **»** Скрипт calculation\_corearea.py: *theThresholdsList* визначає поріг, висота якого може бути частиною ключової зони.

#### Класифікована цифрова модель рельєфу

Для розрахунку шару просторового опору була використана класифікована цифрова модель рельєфу на основі EU-DEM з використанням наступної таблиці класифікації:

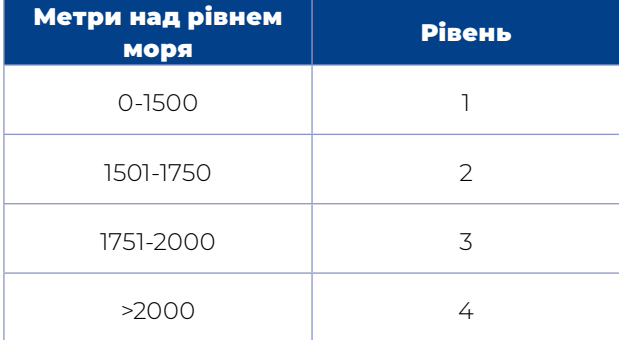

### **Використання в скриптах:**

- » Input: *theDEMrcl*
- Скрипт calculation\_resistance.pv: *theRemapValList\_dem\_res* визначає значення просторового опору висотних класів.

#### Схил

Шар схилу (*скрипт: theSlope*) був розрахований за допомогою EU-DEM. Одиниці наведені в градусах.

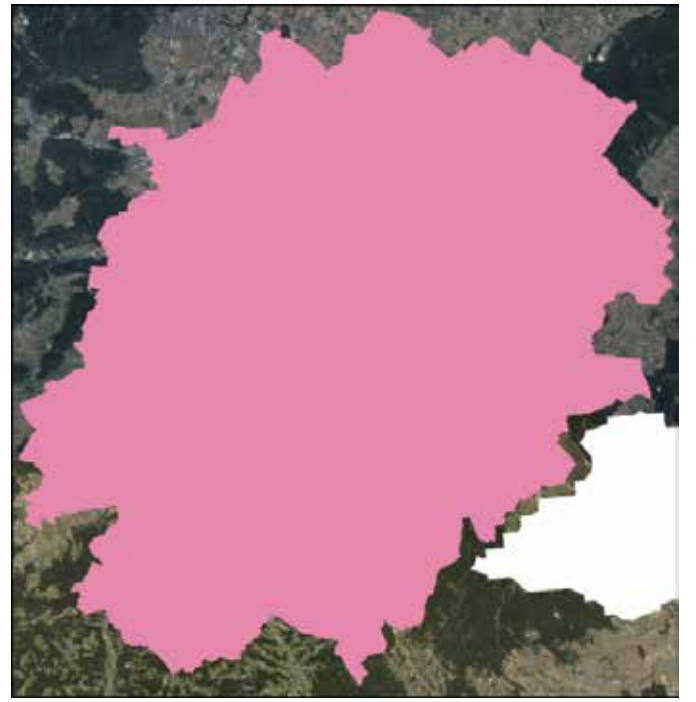

Рисунок 13: Шар «Класифікована цифрова модель рельєфу» Рисунок 14. Шар «Схил»

#### **Використання в скриптах:**

- » Input: *theSlope*
- » Скрипт calculation\_corearea.py: *theThresholdsList* визначає порогове значення, при якому ступінь схилу все ще є проникним і тому може бути частиною ключової зони.

#### Перекласифікований схил

Подібно до перекласифікованої цифрової моделі рельєфу, перекласифікований шар схилу було створено за допомогою наступної таблиці перекласифікації:

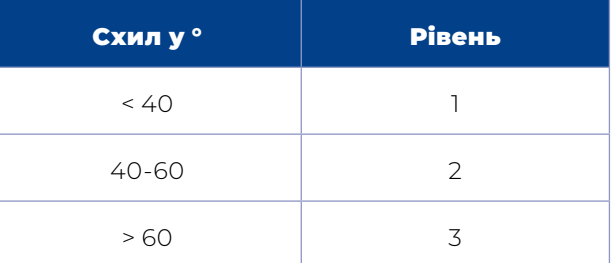

#### **Використання в скриптах:**

- » Input: *theSlopercl*
- Скрипт calculation\_resistance.py: *theRemapValList\_slope\_res* визначає значення просторового опору класів схилів.

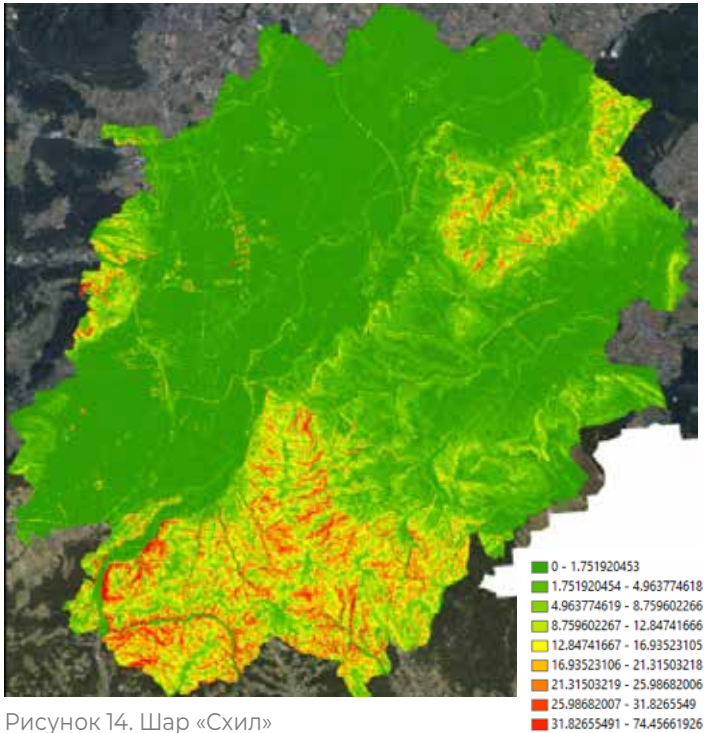

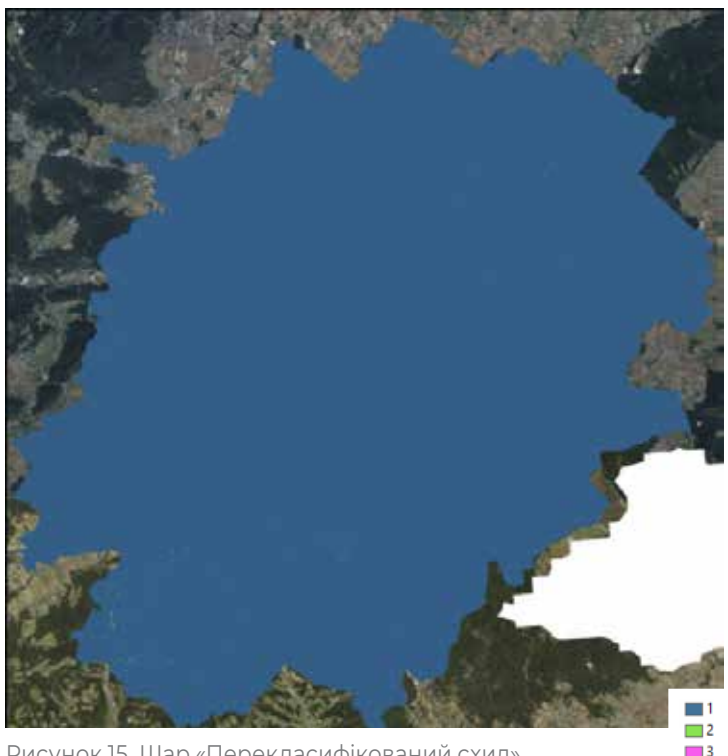

Рисунок 15. Шар «Перекласифікований схил»

#### Дороги

Інформацію про дороги було отримано з Open Street Map (OSM, https://www.openstreetmap. org, доступ з https://www.geofabrik.de/en/ index.html), спільний проект для надання безкоштовних і регулярно оновлюваних географічних даних світу.

Різні категорії були класифіковані наступним чином:

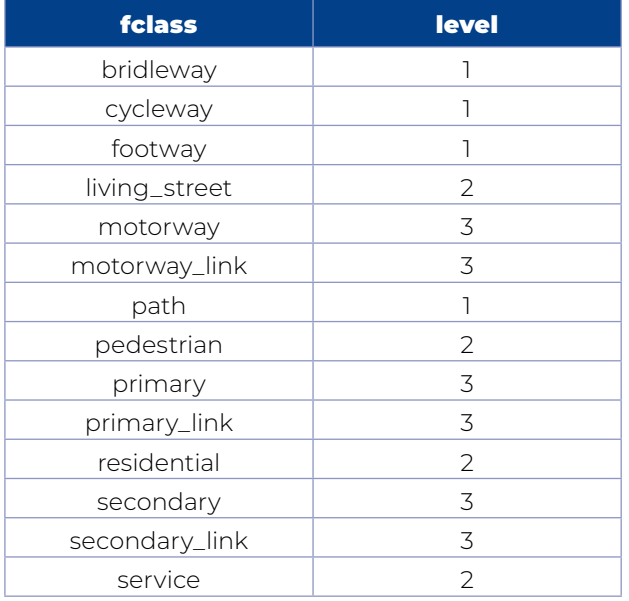

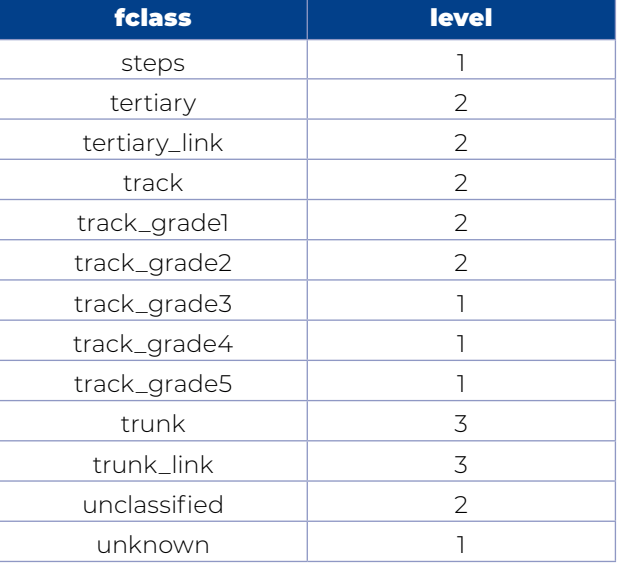

#### **Використання в скриптах:**

- » Input: *theRoads*
- » Скрипт calculation\_corearea.py: *theRemapValList\_roads* визначає, чи даний клас дороги розділяє ключову зону.
- » Скрипт calculation\_resistance.py: *theRemapValList\_roads\_res* визначає рівень просторового опору класів доріг.

*Увага: перед растеризацією векторних даних з шару необхідно видалити мости та тунелі!*

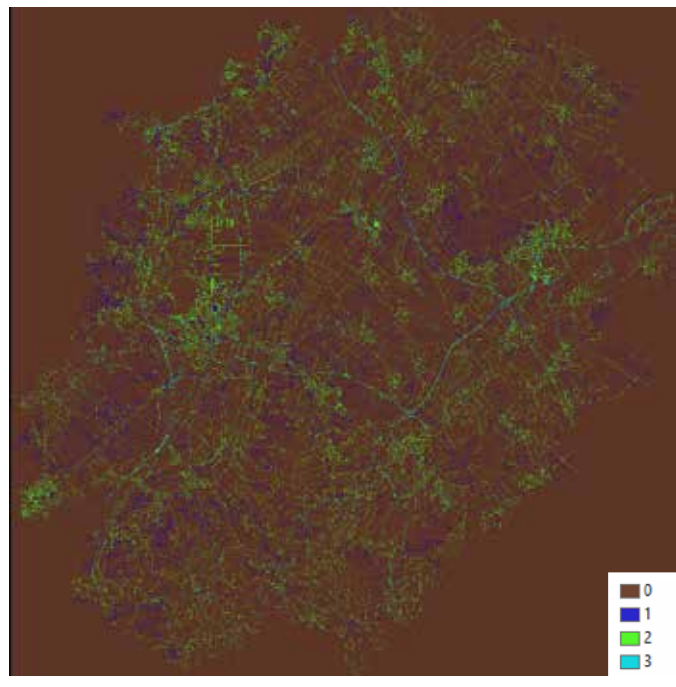

Рисунок 16. Шар «Дороги»

#### Залізниці

Як і дорожній шар, залізниці були підготовлені за допомогою бази даних OSM (доступна з https://www.geofabrik.de/en/index.html), використовуючи такі категорії:

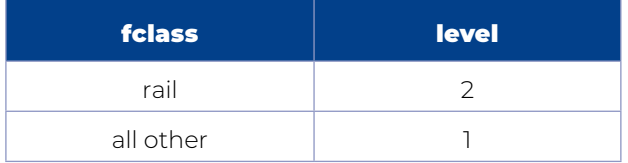

#### **Використання в скриптах:**

- » Input: *theRail*
- Скрипт calculation corearea.pv: *theRemapValList\_rail* визначає, чи даний клас залізниць розділяє ключову зону.
- **»** Скрипт calculation\_resistance.py: *theRemapValList\_rail\_res* визначає рівень просторового опору класів залізниць.

*Увага: перед растеризацією векторних даних з шару необхідно видалити мости та тунелі!*

#### Річки

Річки представлені на основі набору даних EU-HYDRO (див. https://land.copernicus.eu/ imagery-in-situ/eu-hydro), використовуючи значення клітинки «Strahler», що представляє інформацію про гідрологічний порядок потоку. Значення Штралера визначається розміром потоку на основі ієрархії приток (Strahler, 1957).

#### **Використання в скриптах:**

- » Input: *theRivers*
- » Скрипт calculation\_corearea.py: *theRemapValList\_rivers* визначає, чи річка з заданим значенням Штралера розділяє ключову зону.
- **»** Скрипт calculation\_resistance.py: *theRemapValList\_rivers\_res* визначає рівень просторового опору річок, застосовуючи значення Штралера.

#### Відстань до будівель

На першому кроці набір даних OpenStreetMap (OSM) «будівлі» (доступ з https://www. geofabrik.de/en/index.html) слугував вхідними даними для розрахунку евклідових відстаней, які пізніше були перекласифіковані на другому кроці за допомогою наступної таблиці перекласифікації:

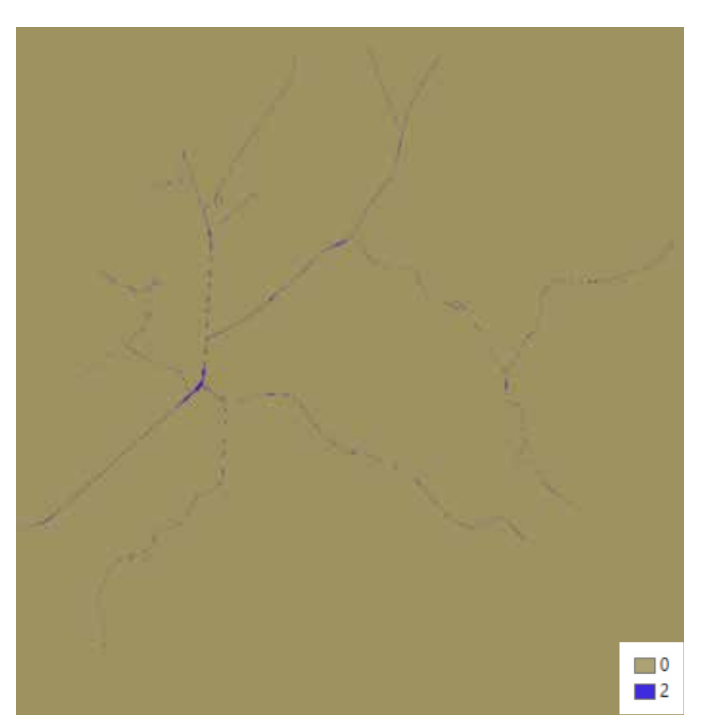

Рисунок 17. Шар «Залізниці» Рисунок 18. Шар «Річки»

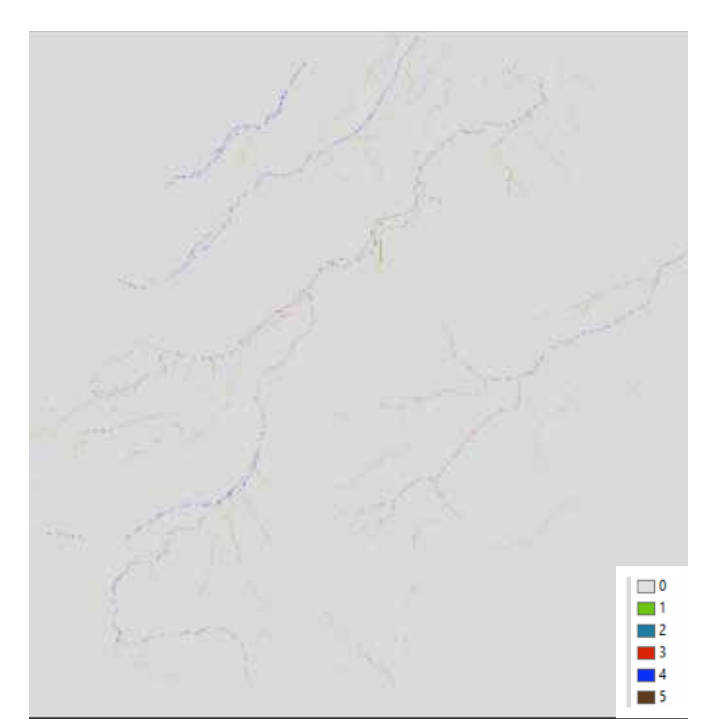

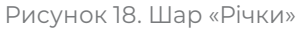

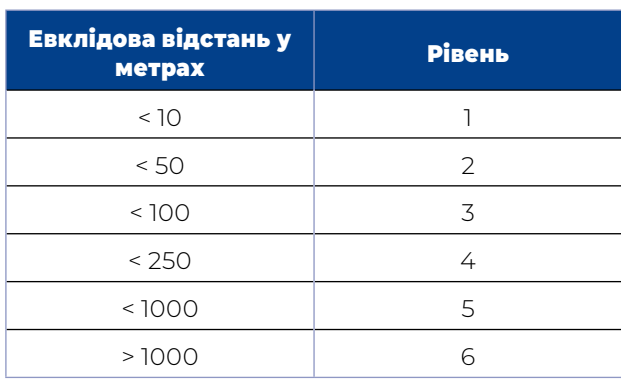

#### **Використання в скриптах:**

- » Input: *theDist2Buildings*
- Скрипт calculation resistance.pv: *theRemapValList\_dist2buidlings\_res* визначає рівень просторового опору значень евклідової відстані.

#### Зелені мости

Зелені мости – це зони, призначені для того, щоб дикі тварини могли перетинати дороги з великою кількістю транспорту. Щоб переконатися, що ці перетини враховуються в моделі коридору, рекомендується, якщо це необхідно, включити зелені мости в якості ключових зон моделювання. Це єдиний вхідний набір даних, який включається

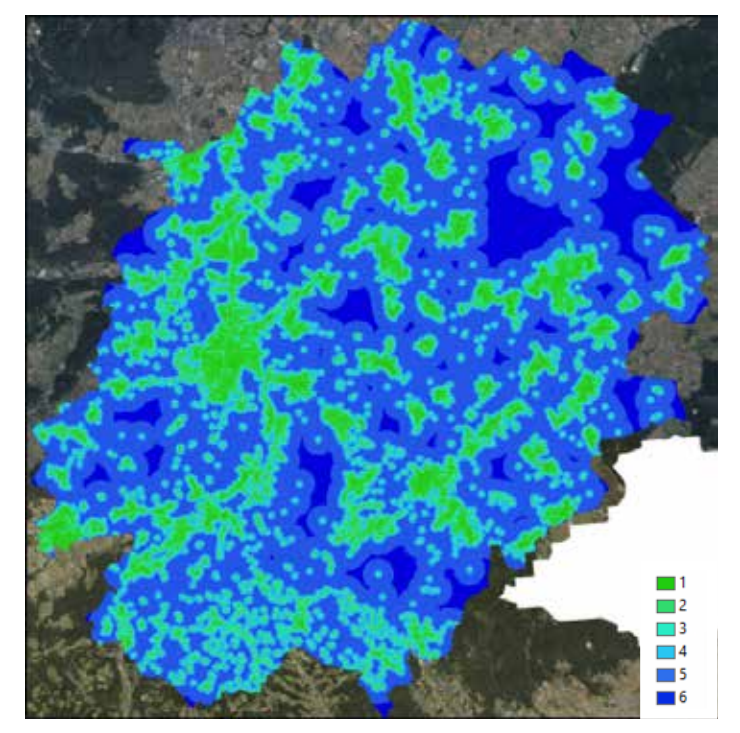

Рисунок 19. Шар «Відстань до будівель»

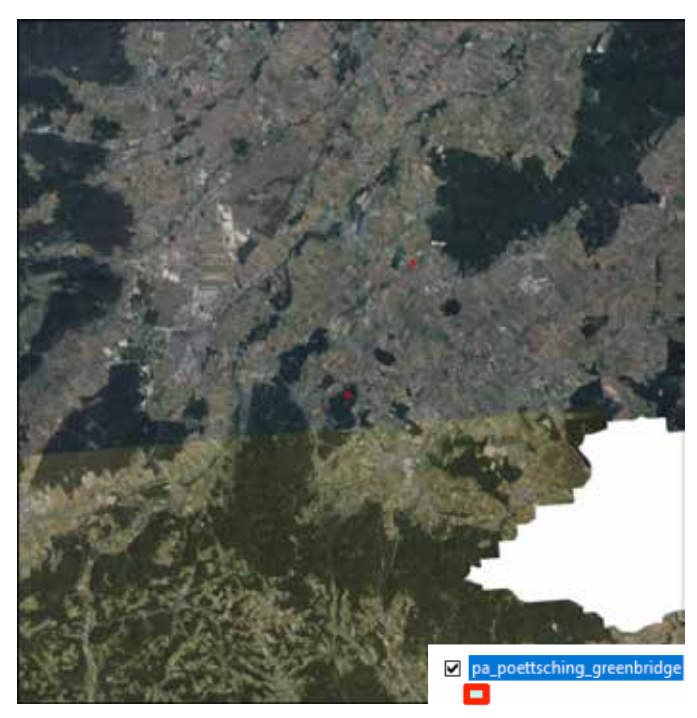

Рисунок 20. Шар «Зелені мости»

в обчислення у вигляді векторних даних (полігонів). Через специфіку цих допоміжних засобів перетину відповідні набори даних недоступні для громадськості та повинні бути підготовлені на основі конкретного проекту.

#### **Використання в скриптах:**

» Input: theGreenbridges

### Інші об'єкти

Інші об'єкти визначаються як додаткові структури, які сприяють або обмежують переміщення диких тварин і належним чином не нанесені на карту в інших вхідних наборах геоданих. До них належать, наприклад, естакади та підземні переходи, а також інші споруди, такі як огорожі. Подібно до набору даних про зелені мости, такий набір даних має бути створений з використанням інформації, яка потребує спеціальних знань про територію або польові картографічні дані. Присвоєні значення просторового опору повинні бути узгоджені окремо на основі значень інших вхідних даних, які потім відповідно збільшуються або зменшуються на основі значень цього набору даних.

**Використання в скриптах:**

» Input: theFacilities

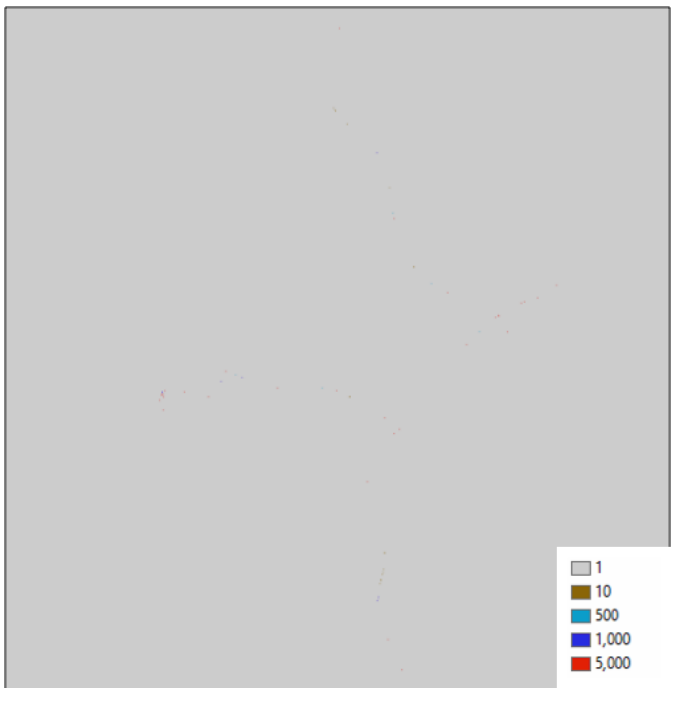

Рисунок 21 Шар «Інші об'єкти»

# 2.6.2 Підготовка видоспецифічних вхідних параметрів

Визначення специфічних вхідних параметрів виду або групи видів для площі ключової зони та розрахунків шару просторового опору відбувалося після експертних оцінок. Цю оцінку можна зробити різними способами, але в будь-якому випадку потрібна оцінка залежно від виду. Для допомоги було створено електронну таблицю Excel (InputParameters. xlsx), щоб узагальнити значення, присвоєні для різних видів (див. бібліотеку SaveGREEN https:// www.interreg-danube.eu/approved-projects/ savegreen/outputs).

Для розрахунку ключових зон визначаються різні рішення «так/ні», а також певні порогові значення, наприклад максимальна висота над рівня моря для ключової зони. Потім ці значення передаються до відповідного сценарію Python (див. розділ 2.6.3).

Визначення показників просторового опору є особливо відповідальним моментом при розрахунку коридорів, який потребує особливої уваги. Рекомендується знайти лінгвістичні категорії для оцінки, оскільки

This part is to identify core areas and (large) stepping stones that should be connected by corridors using the Linkage Mapper tool. Suitable areas can be divided by linear structures like motorways or large rivers. In addition, areas above a certain altitude or steep areas can be excluded. A crucial point is the patch minimum area that can differ significantely between the pilot areas.

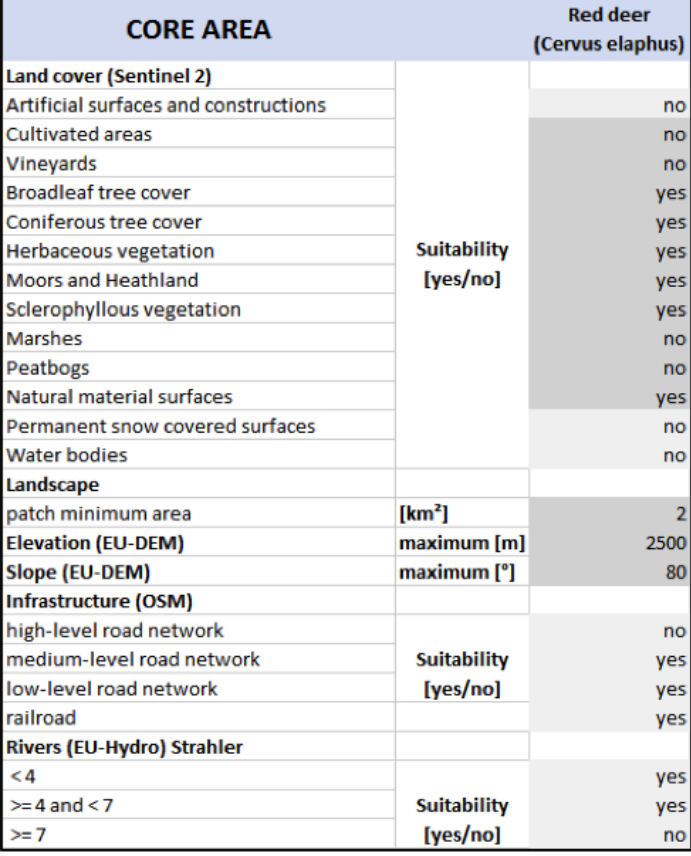

Рисунок 22. Знімок екрана InputParameters.xlsx, на якому показано вхідні параметри для розрахунку ключових зон для благородного оленя як приклад.

це дає змогу швидше досягти згоди в експертному процесі. Тут визначено п'ять категорій (немає, низька, середня, висока, бар'єр), які в порядковій шкалі описують ступінь проникності диких тварин через територію. Цю систему, звичайно, можна адаптувати за необхідності. Класи схилу та висоти над рівнем моря мають додатковий вплив на значення проникності через територію, тут реалізовано чотири можливі ефекти (-: немає додаткового впливу, +: низький додатковий вплив, ++: середній додатковий вплив, +++: високий додатковий ефект).

Ці порядкові оцінки повинні бути переведені в числа в скрипті (див. розділ 2.6.4), з дуже

This part is to assign resistance values to the landscape and the features inside in order to derive a resistance map for the Linkage Mapper tool using linguistic terms. Resistance categories range from no, low, medium and high resistance to barriers. Elevation and slope act as amplifiers, where - means no effect, + medium effect and ++ large effect. For calculation these categories will be translated to values. For each location the maximimum value will be used. In a final step spatial information on over- and underpasses and greenbridges (if available) will be used to assign places of passability.

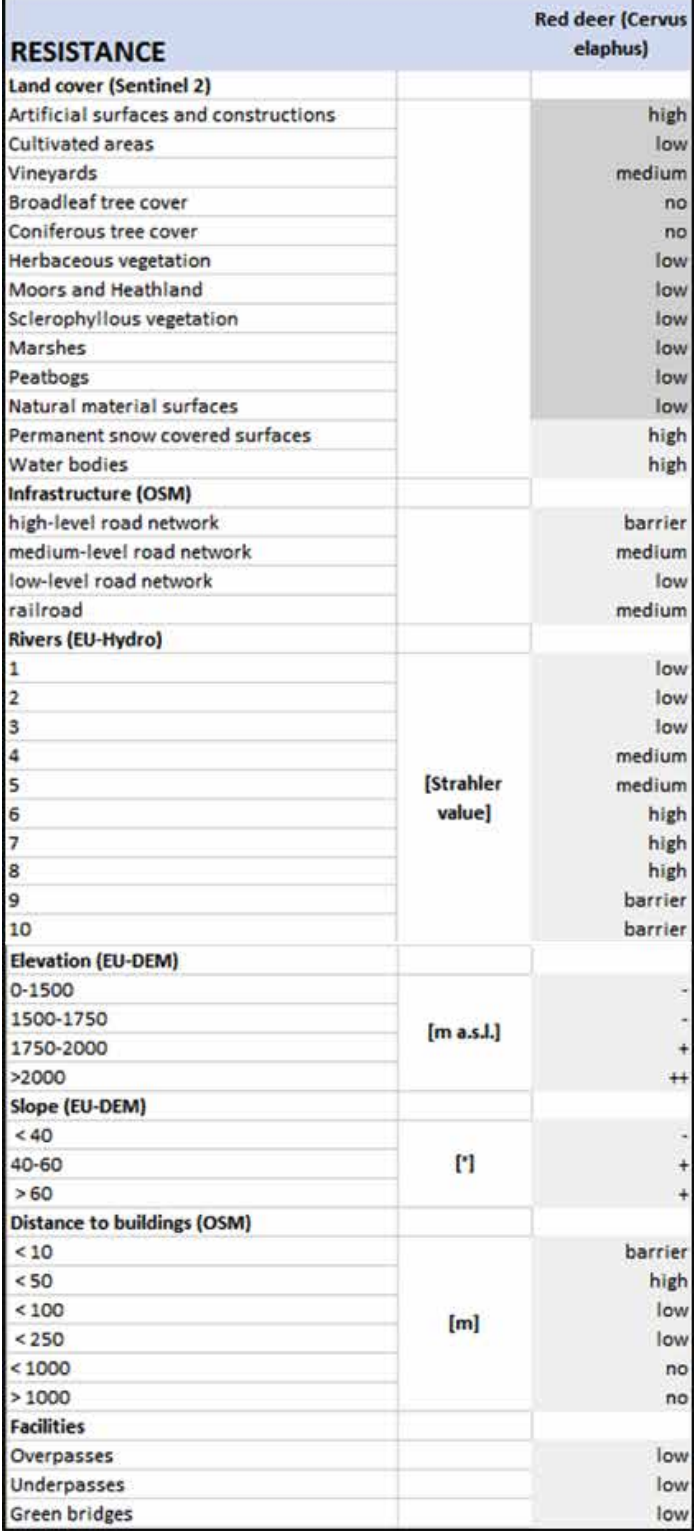

Рисунок 23. Знімок екрана InputParameters.xlsx, на якому показано вхідні параметри для розрахунку шару просторового опору, наприклад, для благородного оленя.

низькими значеннями, рекомендованими для класу «низький», і дуже високими значеннями для класу «бар'єр». Якісний перевід у числові значення вимагає як знання екології диких тварин, так і досвіду моделювання, а також відповідного процесу проб і помилок.

# 2.6.3 Розрахунок ключових зон за допомогою скрипта calculation\_ corearea.py

Сценарій використовує переліки списків для визначення кількох вхідних параметрів окремо для кожного виду чи групи видів. Наразі такі таблиці параметрів надано для 11 видів та груп видів. Однак цей список можна легко продовжити. Основною перевагою цього підходу є оперативна документація середовища моделювання для кожного виду чи групи видів, яку можна без труднощів змінювати.

Необхідно вказати такі входи:

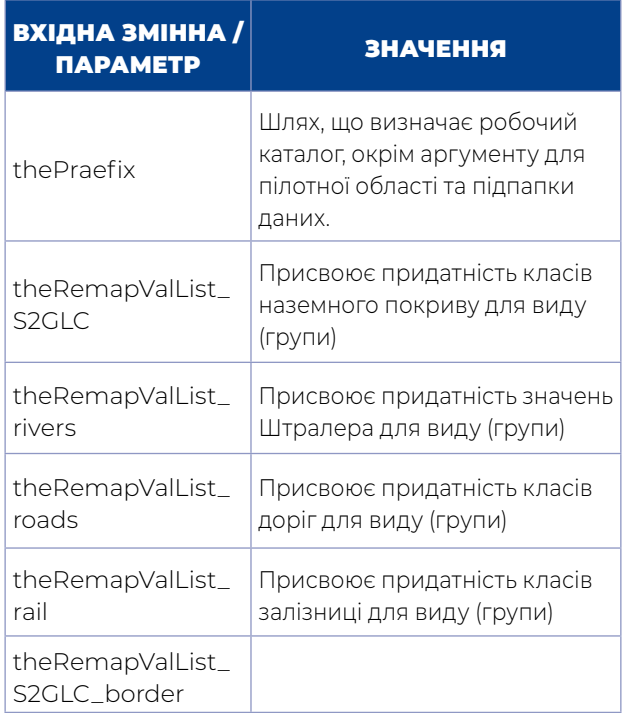

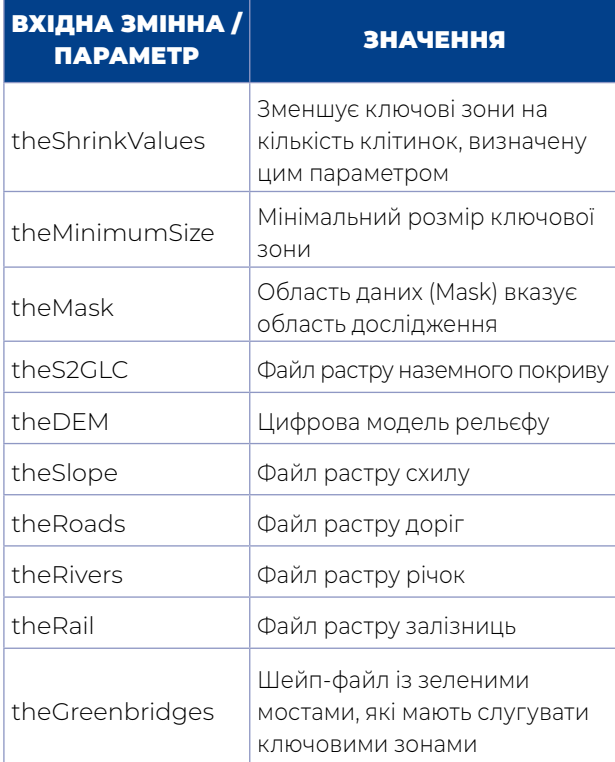

Після підготовки всіх вхідних файлів і вказівки вхідних параметрів сценарій можна виконати за допомогою командного рядка python за допомогою двох додаткових аргументів:

- » Назва пілотного регіону/району дослідження
- » Вид (група), що моделюється

#### **Приклад:**

> calculation\_corearea.py poettsching 3 запускає скрипт для області дослідження "poettsching" для виду "благородний олень", припускаючи, що необхідні вхідні файли знаходяться в каталозі: thePraefix + "poettsching" + "data"

Отже, якщо thePraefix є "C:\model" вхідні файли повинні бути розташовані в: C:\model\ poettsching\data

Увага: через те, що Python починає підрахунок із значення 0, число, що визначає рядок виду, має бути зменшено на одиницю (сірий вовк: 0, бурий ведмідь: 1 тощо)

Після успішного запуску сценарію результати можна знайти в наступному каталозі: thePraefix + study area + species (group)

У цьому прикладі це: C:\model\poettsching\ red\_deer

Крім кількох проміжних результатів, два файли, ключові зони та матриця відстані, становлять особливий інтерес, оскільки вони використовуються як вхідні дані для Linkage Mapper:

- » «corearea» + study area + species (group) + «.shp»
- » «neartable» study area + species (group) + «.txt»
- У цьому прикладі:
- » corearea\_pottsching\_red\_deer.shp
- » neartable\_poettsching\_red\_deer.txt

### 2.6.4 Розрахунок значень просторового опору за допомогою скрипта calculation\_resistance.py

Подібно до скрипта calcuation\_corearea.py, скрипт calculation\_resistance.py обчислює рівень просторового опору для інструмента Linkage Mapper, використовуючи таку вхідну інформацію:

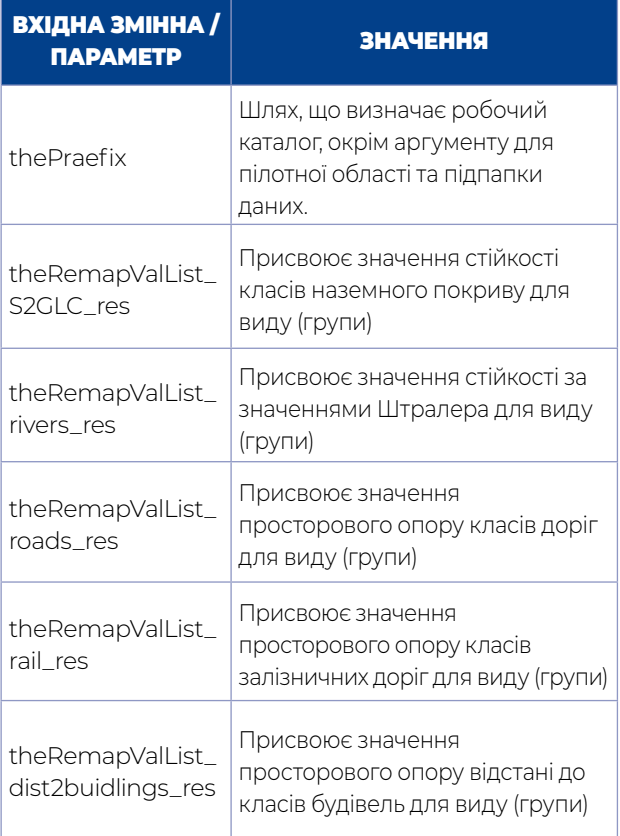

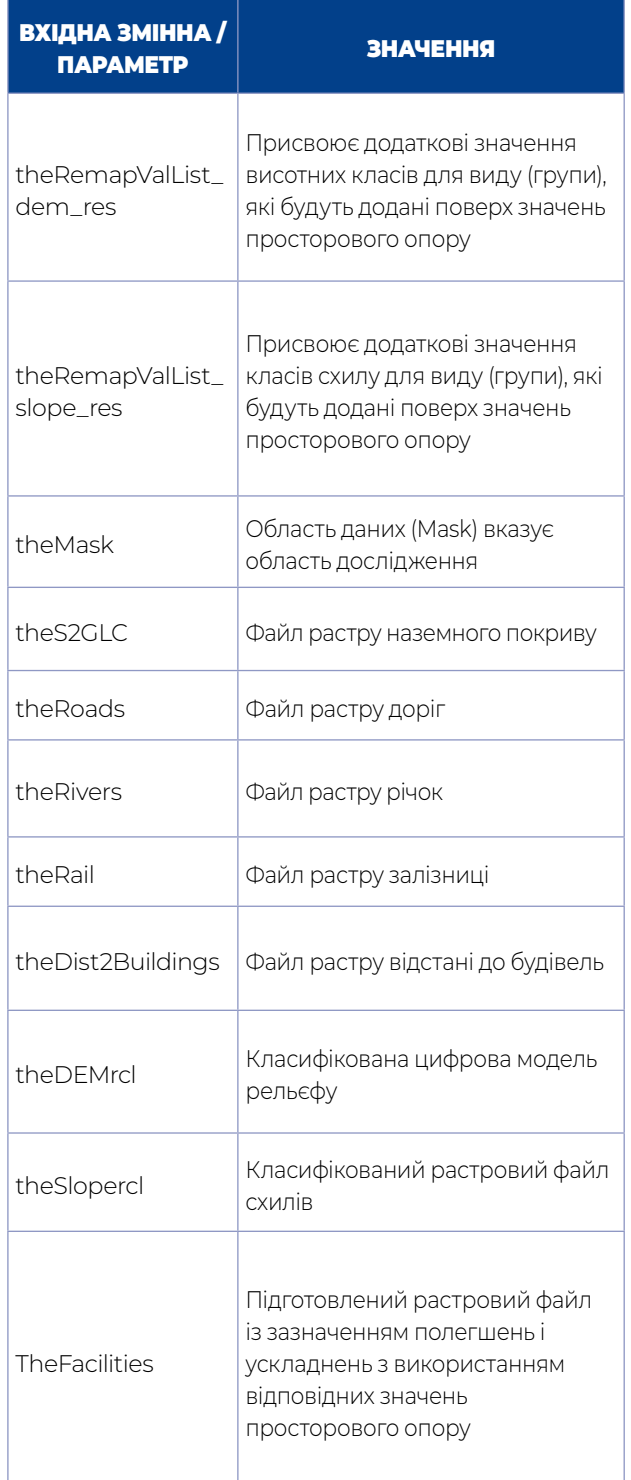

Як і в попередньому сценарії, розрахунок починається з виконання сценарію в середовищі Python з двома додатковими аргументами, які вказують досліджувану область і вид (групу), які потрібно проаналізувати.

# **Приклад:**

> calculation\_resistance.py poettsching 3 розраховується шар просторового опору для благородного оленя для досліджуваної території Pöttsching.

Рівень просторового опору можна знайти в тому ж каталозі, що й ключові зони та матриця відстаней, і має наступну назву: «resistance» + study area + species (group) + «.tif» У цьому прикладі: resistance\_poettsching\_red\_ deertif

### 2.6.5 Розрахунок коридорів за допомогою інструменту Linkage **Pathways**

Після підготовки необхідних вхідних файлів коридори розраховуються за допомогою інструменту Linkage Pathway, який пропонує досить складну структуру - детальний опис процедури виходить за рамки цього посібника. Тому звертаємось до відповідного сайту, що містить детальну інформацію: https://linkagemapper.org/linkage-mappertools/

Проблема пов'язана з численними параметрами налаштування інструменту та його оптимізацією, що вимагає поглибленого вивчення ефективності різноманітних заходів. Крім того, специфічні характеристики досліджуваної території, а також досліджуваного виду (або групи видів) висувають певні вимоги до параметрів розрахунку. Тому оптимізацію слід проводити в ітераційному процесі. Нижче наведений скріншот із налаштуваннями для благородного оленя, який забезпечив задовільні результати для більшості досліджених пілотних територій.

# 2.6.6 Розрахунок зон вузьких місць за допомогою інструменту Pinchpoint **Mapper**

На основі розрахунку коридорів у пілотних областях визначення вузьких місць виконується за допомогою інструменту

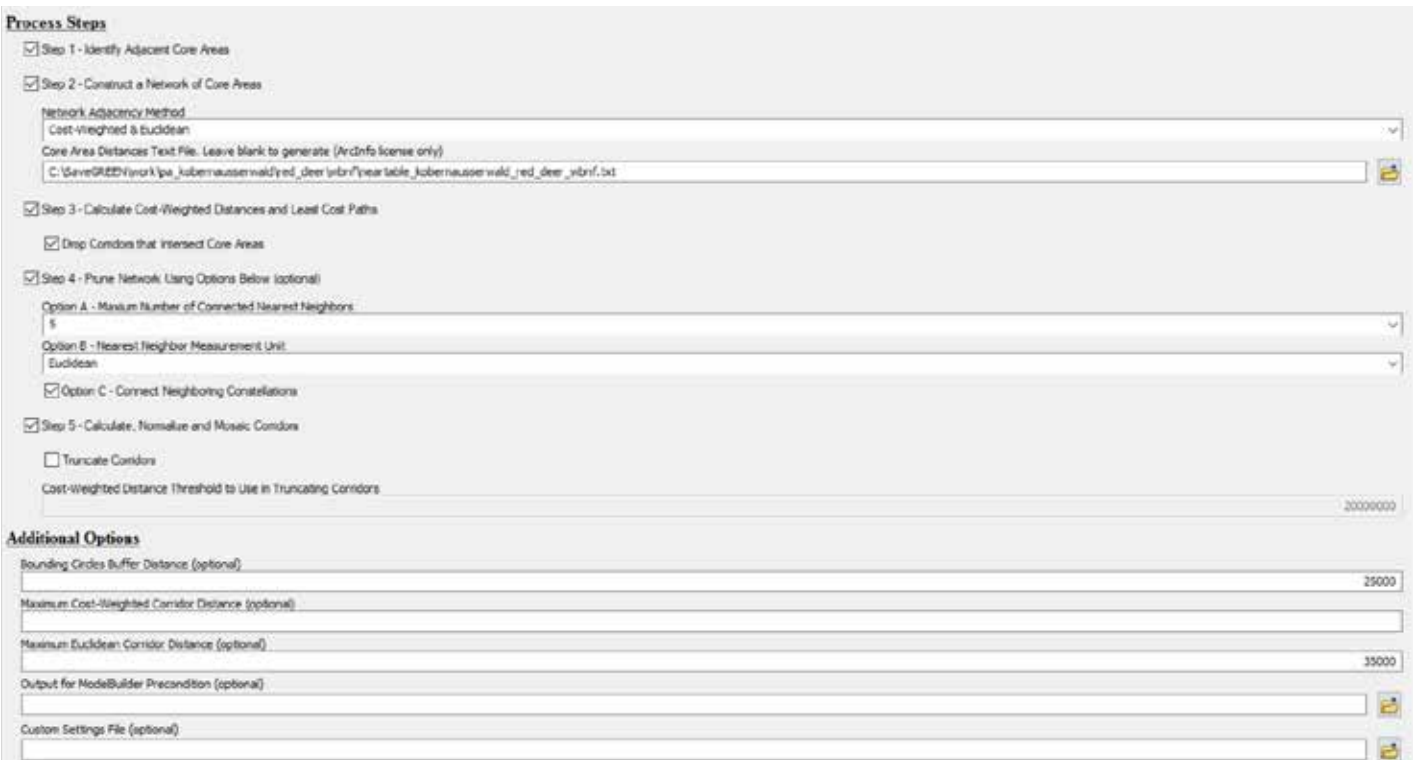

Рисунок 24. Знімок екрана інструменту Linkage Pathways, на якому показано запропоновані налаштування для благородного оленя

Pinchpoint Mapper. Щоб отримати детальнішу інформацію про інструмент, перейдіть на сторінку https://linkagemapper.org/ linkage-mapper-tools/. Як і на попередньому етапі, відповідні параметри повинні бути оптимізовані на основі загальних умов території та виду (або групи видів).

# 2.6.7 Сегментація коридорів

Після розрахунку коридорів різні результати доступні як вихідні дані інструменту Linkage Pathway. Отримані коридори надаються, з одного боку, як растровий файл, що відображає придатність комірок як коридорів, а з іншого боку, як векторний файл ліній, де лінії з'єднують ключові зони на певній території. Щоб оцінити певні ділянки коридорів, їх спочатку необхідно розділити на окремі сегменти, яким потім можна присвоїти певні атрибути. Цей наступний приклад демонструє покрокову процедуру отримання сегментів за допомогою

ArcGIS і QGIS для пілотної території лісу Кобернауссер в Австрії.

# ArcGIS

a) Початкова точка: векторний файл лінії, що представляє коридори (Рисунок 25)

b) Розрахунок «Буфера за відстанню» (тут 500 м) із подальшим застосуванням інструменту «Integrate» (тут 30 м) (Рисунок 26)

# Змінити на QGIS

c) Розрахунок осьових ліній за допомогою інструменту «Centerlines» плагіна «Geometric Attributes» (рис. 27, рис. 28 і рис. 29).

d) Об'єднання та сегментація за допомогою наступних кроків «Merge», «Dissolve» та «Single Parts». Розрахунок трансект за допомогою інструменту «Transects by Distance» плагіна «Geometric Attributes» (Рис. 30 та Рис. 31).

Повторіть для ділянок, які не були розраховані.

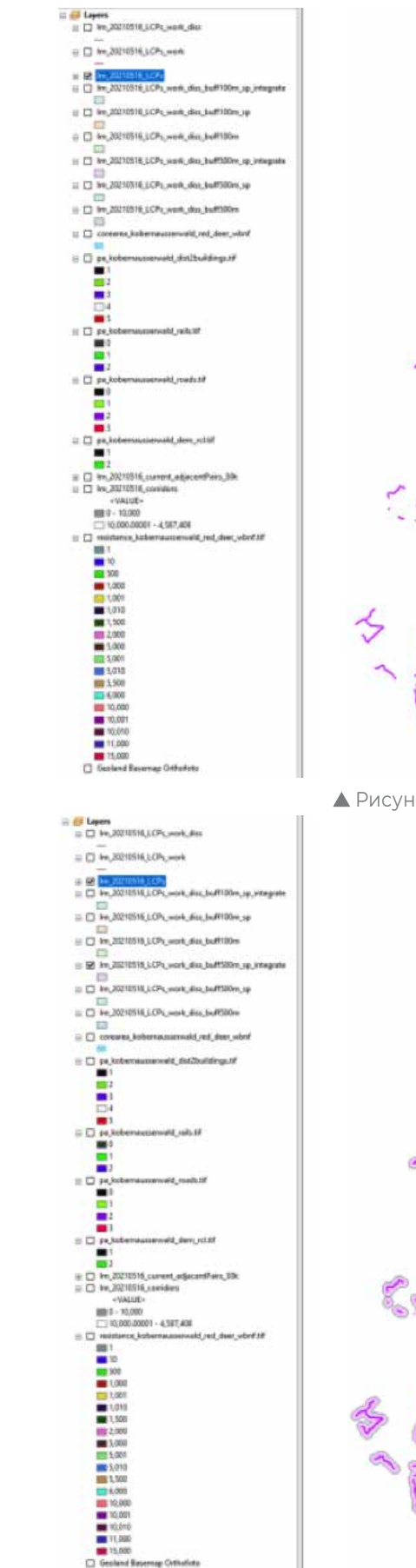

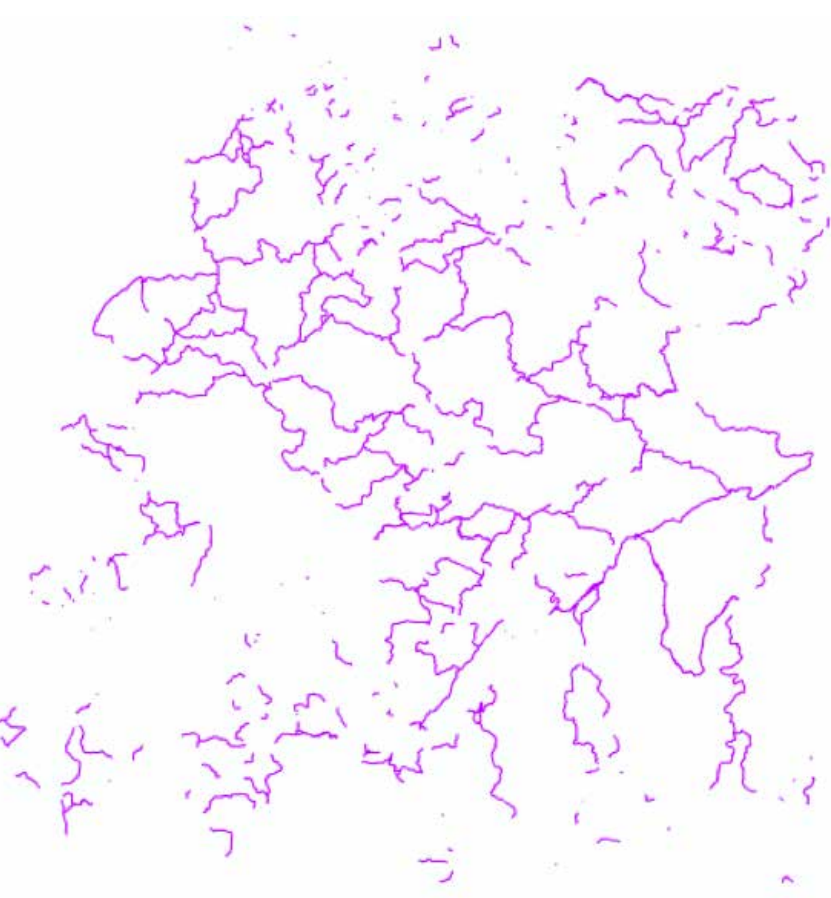

▲ Рисунок 25. Векторний файл коридорів ▼ Рисунок 26. Буферізація коридорів

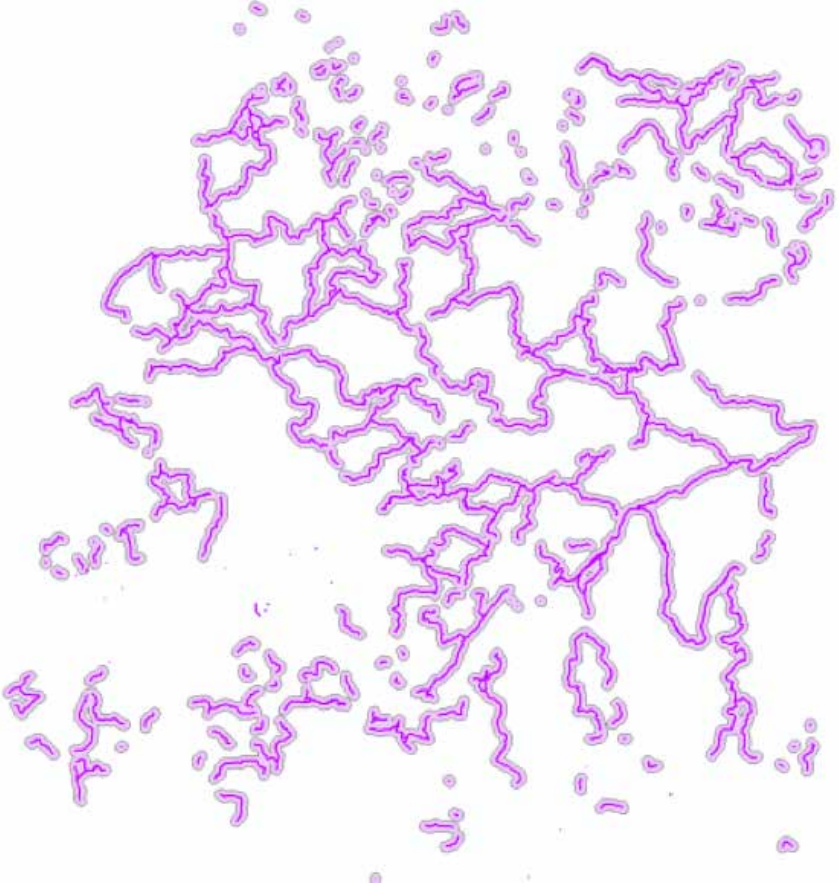

#### **Крок 1**

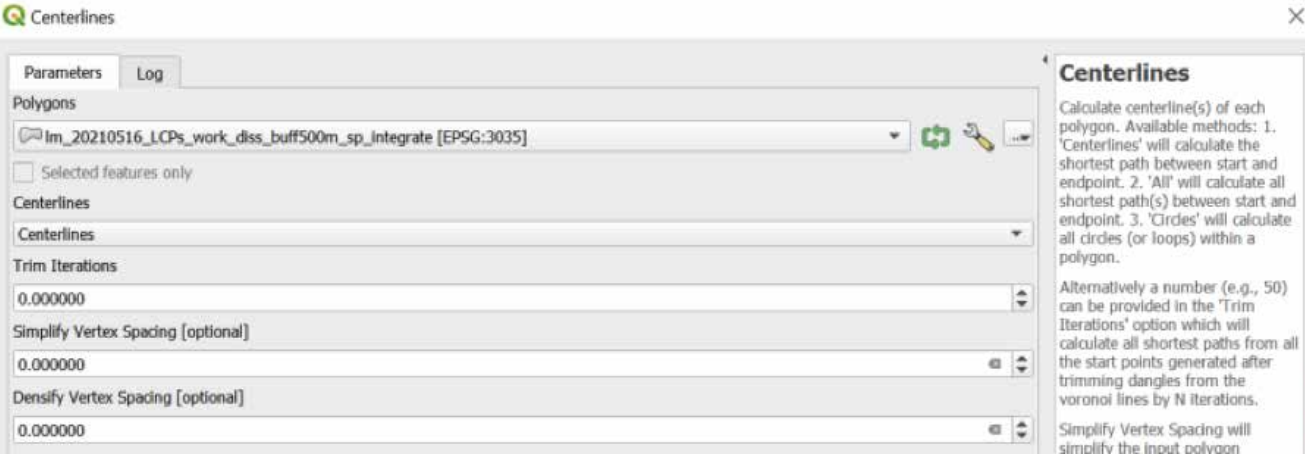

Рисунок 27. Знімок екрану початкового кроку застосування інструменту «Centerlines» у QGIS

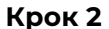

Рисунок 28. Скріншот наступного кроку застосування інструменту «Centerlines» у QGIS

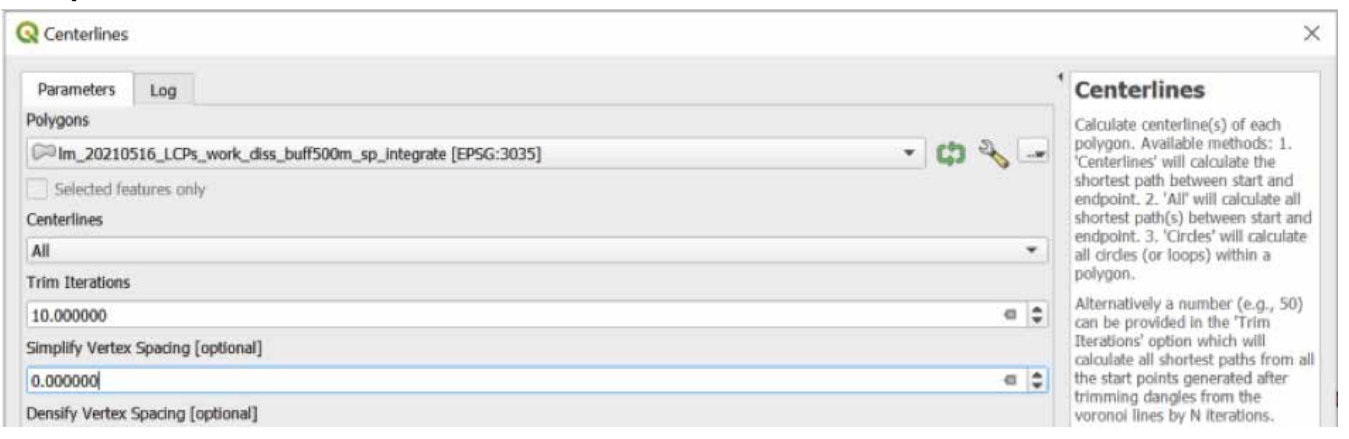

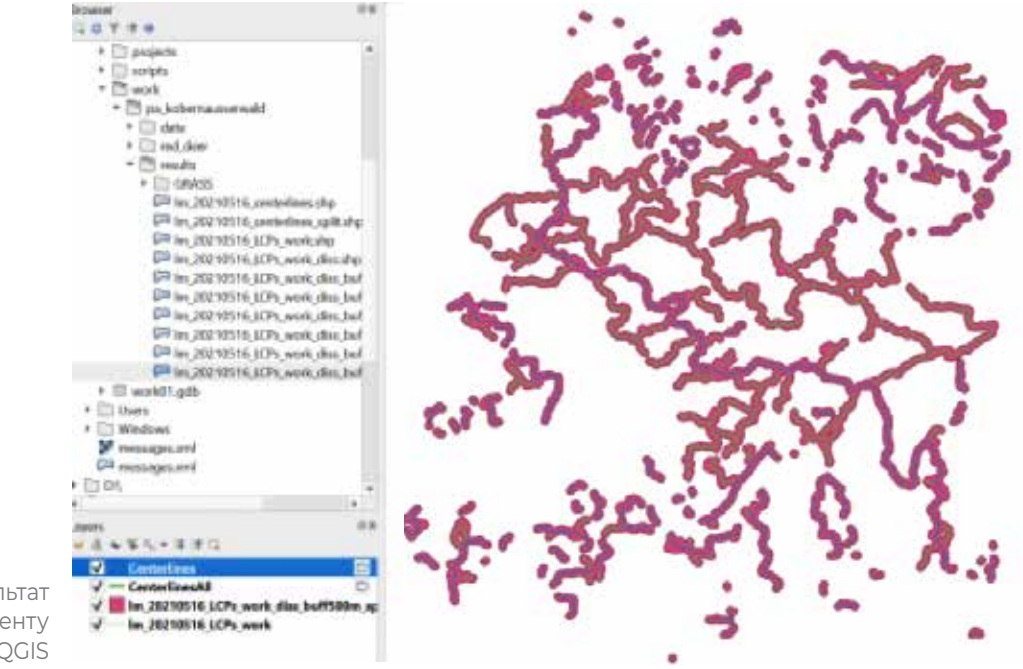

Рисунок 29. Результат застосування інструменту «Centerlines» у QGIS

# Перейдіть на ArcGIS

e) Перетворення растрового результату розрахунку коридору у векторний файл багатокутника з використанням порогового значення (тут 10000) (Рисунок 32).

f) Комбінація отриманих багатокутників із трансектами за допомогою інструменту «Features to Polygons» — цей результат необхідно згодом очистити.

Рисунок 30. Знімок екрана застосування інструменту «Transects by Distance» в QGIS

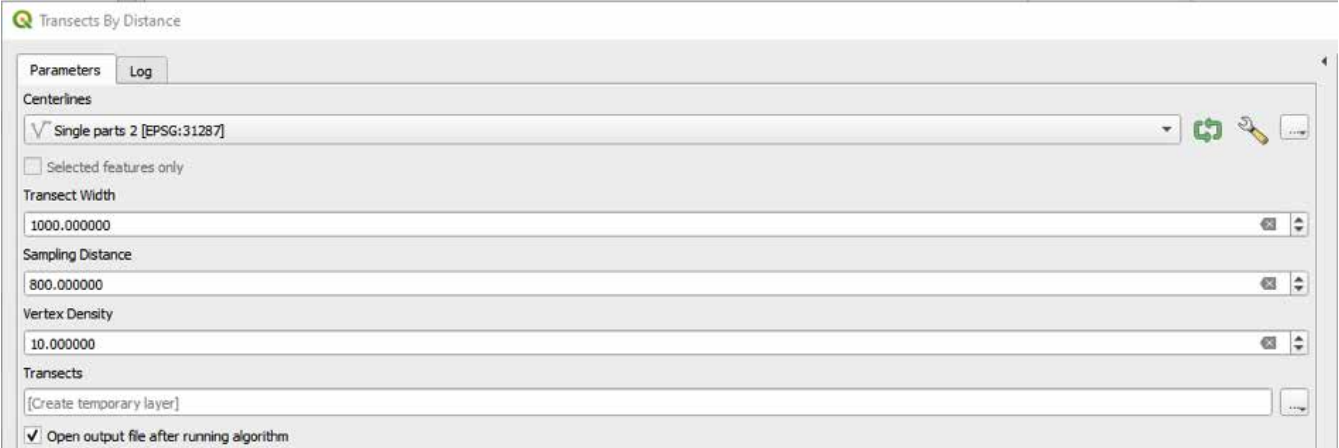

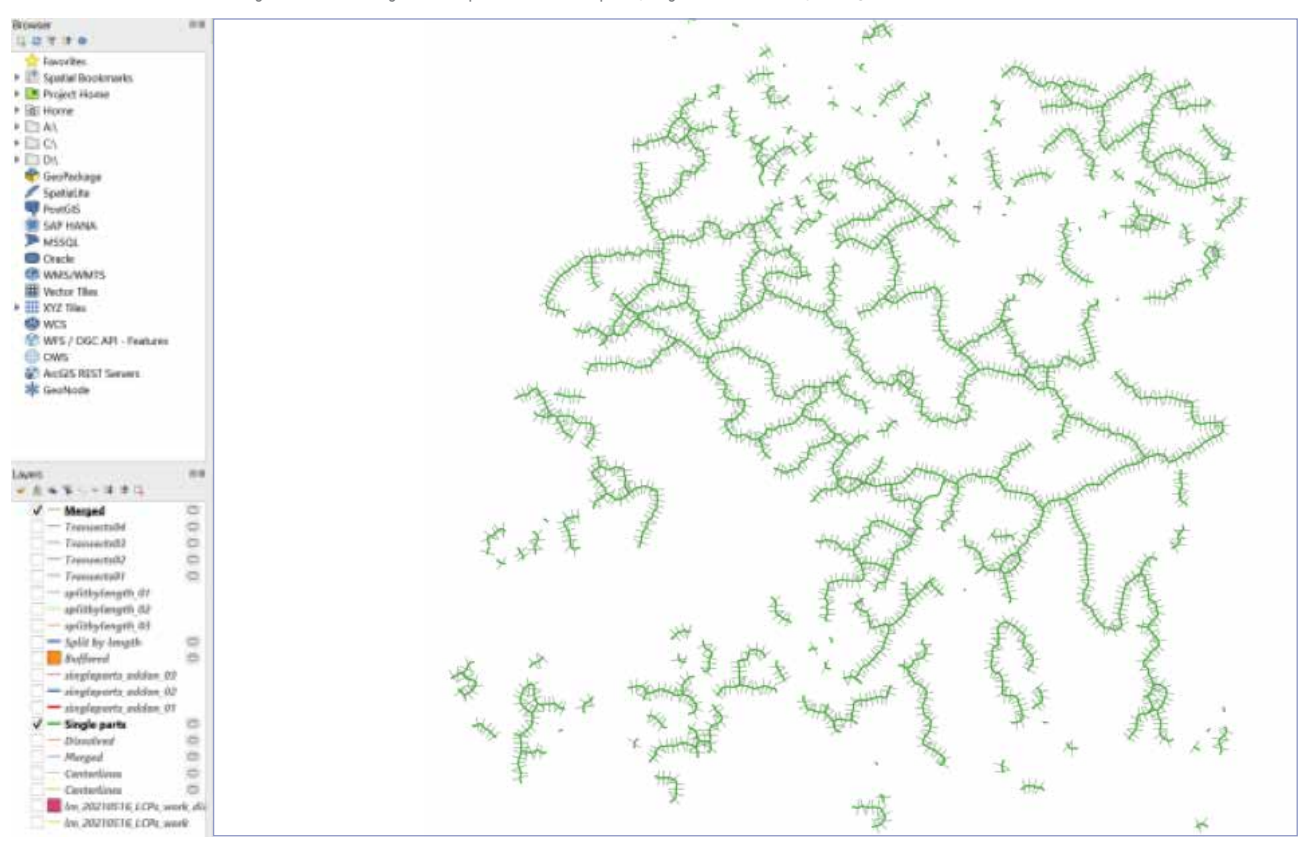

#### Рисунок 31. Результат робочого процесу сегментації в QGIS

# 2.6.8 Перетин сегментів коридору з вузькими місцями

На цьому етапі процесу сегменти коридору, створені в 2.6.7, об'єднуються з результатом обчислення пінчпойнта картографа (Рисунок 33). Усі кроки виконуються за допомогою ArcGIS:

a) Заповнення пропусків у результатах відображення точок за допомогою

растрового калькулятора, у цьому прикладі за допомогою виразу: (Float(EucAllocation(Int(«lm\_20210516\_ current\_adjacentPairs\_30k» \* 100000),",",",",", »», »»)))/100000

b) Очищення сегментів за допомогою «Eliminate» (у цьому прикладі значення = 30000)

c) Створення нового поля «corr» в таблиці

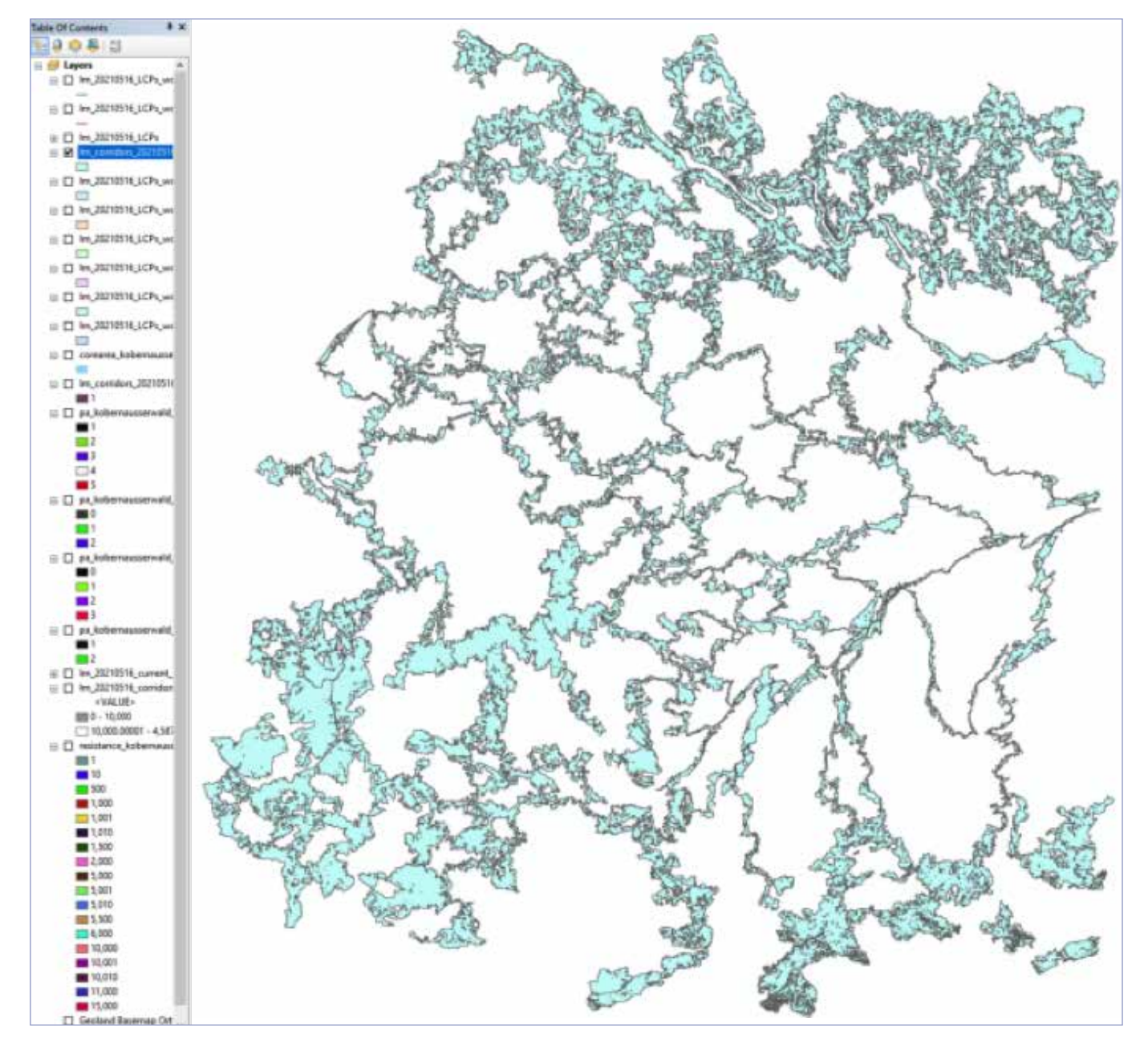

Рисунок 32. Результати перетворення розрахованих коридорів

атрибутів сегментованих коридорів і обчислення значення 1 для всіх записів [corr = 1]

d) Додавання ключових зон, створених у розділі 2.6.3, створення нового поля «core» та обчислення значення 10 для всіх записів  $[core = 10$ 

e) Об'єднання сегментованих коридорів і ключових зон за допомогою «Union». Створення нового поля «type» і

підсумовування значень полів «corr» і «core» [type = corr + core]

- type = 1: тільки коридор
- type = 10: тільки ключова зона

type = 11: коридор та ключова зона

f) Створення нового поля «ID» і обчислення унікальних значень для кожного рядка g) Розрахунок описової статистики для кожного сегмента з використанням «ZonalStatisticsAsTable» для записаного

результату відображення пінчпойнту h) Об'єднання результату зональної статистики з результатом об'єднання з використанням «ID» як поля об'єднання. Поле «mean» вказує середнє значення пінчпойнту на сегмент.

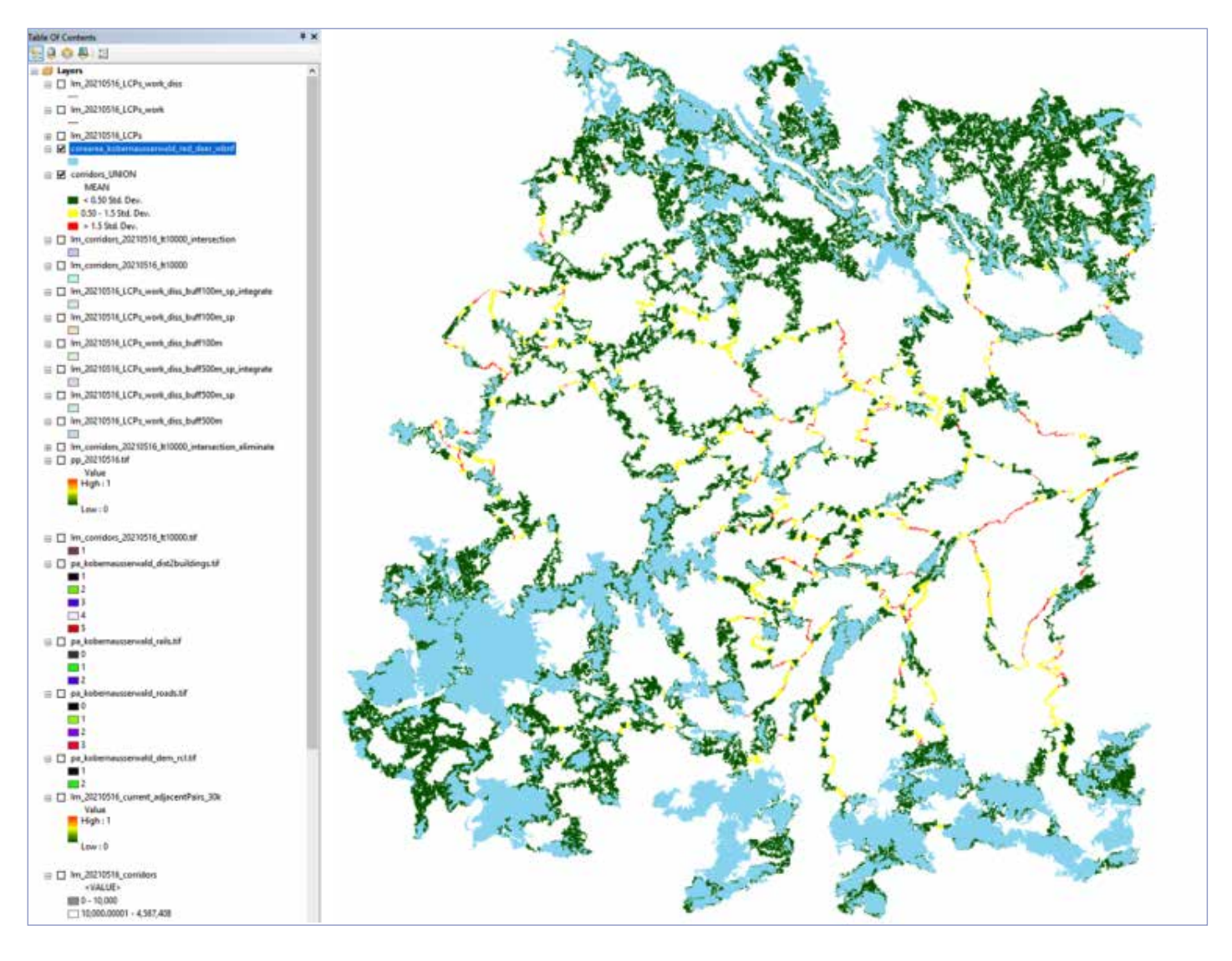

Рисунок 33. Результат перетину сегментів коридору з областями вузьких місць

# 3 Моніторинг функціональної сполученості

Gebhard Banko, Ur

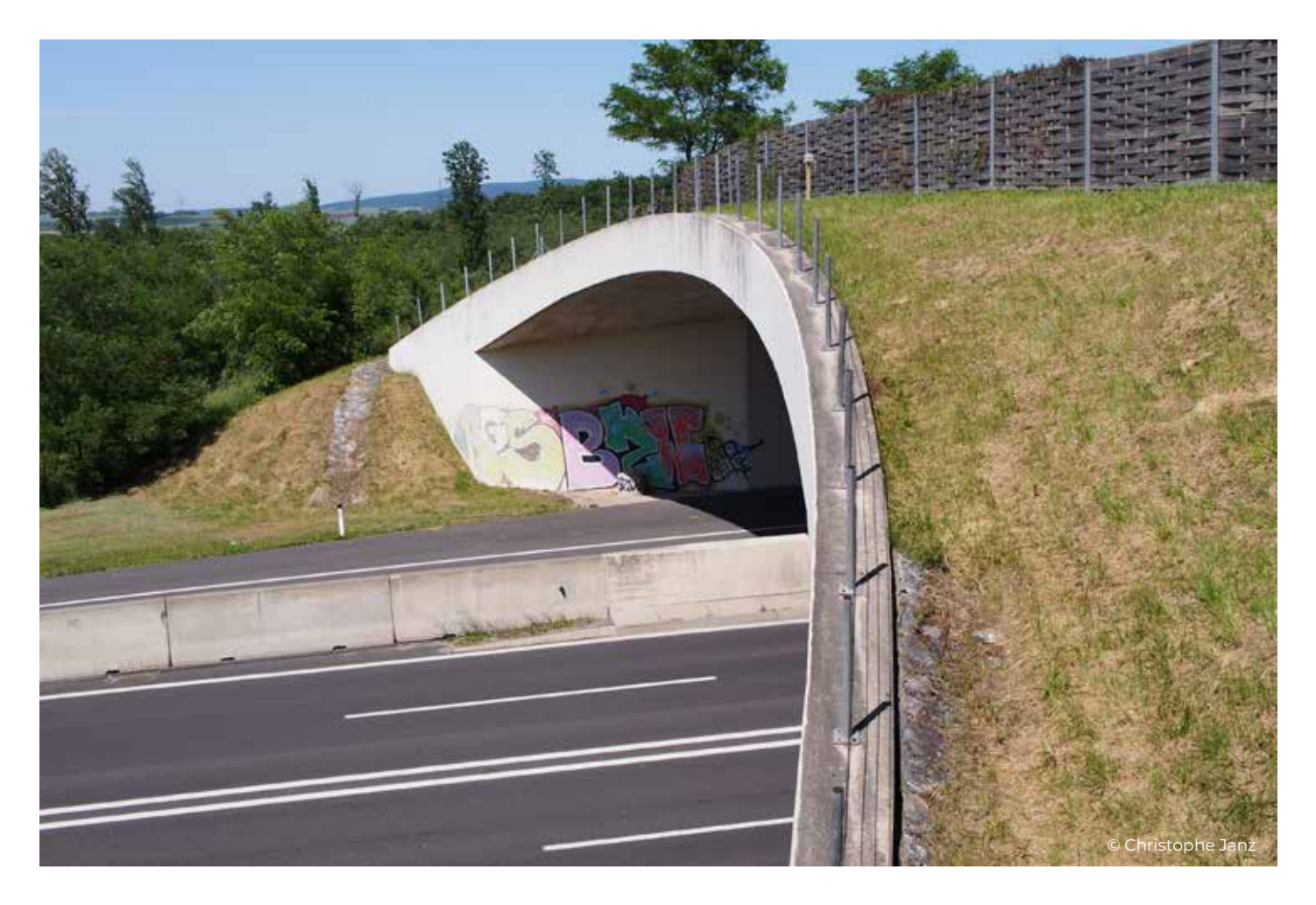

Другим важливим кроком у комплексному моніторингу сполученості ландшафту є моніторинг функціональної сполученості, тобто оцінка того, чи здатні види (або групи видів) досягати своїх ключових зон і використовувати визначені коридори між ними. Усвідомлюємо, що велика частина моніторингової роботи триває або вже зроблена для виконання вимог різних структур і директив. Однак бракує однорідного підходу до моніторингу функціональної сполученості, особливо для інтеграції отриманої інформації у більші бази даних і створення переваг шляхом поєднання інформації з різних джерел.

Таким чином, однією з вищих цілей концепції моніторингу функціональної сполученості є, окрім збору інформації про види-індикатори, запропонувати технічну основу, яка дозволяє, з одного боку, ефективне використання в польових умовах, а з іншого боку, легку інтеграцію даних у більші бази даних.

Основну увагу під час моніторингу слід приділяти надземним і підземним переходам та іншим вузьким місцям відповідних коридорів, щоб оцінити їхню прохідність. Це має надати корисну інформацію для подальшого впровадження заходів з пом'якшення наслідків для подальшого збільшення сполученості ключових зон або для кращого доповнення нових інфраструктурних проектів, які зменшують сполученість ландшафту як такого.

Моніторинг функціональної сполученості включає різні етапи. Для початку необхідно підібрати **відповідні індикатори**. Такими відповідними індикаторами можуть бути, наприклад, види тварин, які вказують на певний стан середовища існування через характеристики їх появи (зокрема, наявність/ відсутність, щільність, життєздатність) у цьому середовищі існування. Групи тварин, обраних як індикатори, включають особливо велику кількість видів, потреби в середовищі існування яких добре відомі та

чию появу можна співвіднести з конкретними характеристиками середовища існування. Хороші індикатори (або групи індикаторів) характеризуються тим фактом, що їх відносно легко зафіксувати та оцінити, і вони дозволяють робити заяви про фактори та/ або кумулятивні ефекти, які інакше важко виміряти.

Для того, щоб визначити відповідні індикатори (види- або їх групи), необхідно спочатку вибрати навколишні вузькі місця та суміжні місця існування, які з'єднані зеленими мостами або іншими засобами перетину.

Перелік типів середовищ існування (відповідно до класифікації середовища проживання EUNIS) наведено в бібліотеці SaveGREEN (див. https://www.interreg-danube. eu/approved-projects/savegreen/outputs) для зелених мостів, підземних переходів і коридорів. Ці таблиці також містять перелік відповідних груп тварин для подальшого моніторингу та запропоновані методи моніторингу.

Цими типами оселищ EUNIS є:

- » материкові поверхневі води (C, C2, C3),
- » території з домінуванням трав, мохоподібних і лишайників (E, E2),
- » регулярно або нещодавно культивовані оселища (I),
- » ліси, рідколісся та інші залісені землі (G, G5),
- » будівлі та інші штучні оселища (J),
- » комплекси оселищ (X),
- » материкові території без рослинності або з розрідженою рослинністю (H),
- » різного роду болота (D).

Для відбору груп індикаторів, також з огляду на дослідження ASFINAG (2020), австрійського оператора мережі автомагістралей, щодо моніторингу допоміжних переходів два питання є центральними:

- » які групи тварин придатні як групиіндикатори загалом і щодо якої стадії життя виду можна зробити надійні твердження? (Коридор місцезростання, використання середовища існування).
- » який метод обстеження є найбільш ефективним для кожної групи тварин?

Різні групи тварин демонструють різний радіус дії, що відноситься до міграційної здатності відповідного виду. Це включає як зміну суб-ареалів (наприклад, для годівлі або парування), так і колонізацію нових середовищ існування (тенденція розповсюдження). Тому радіус дії поділяється на три категорії: великий, середній і малий.

Види **з великим радіусом дії** стосуються тих, на яких уже звернули увагу в рамках Альпійсько-Карпатського коридору (АКК) та інших трансрегіональних коридорів. Відповідно до списку цільових видів AKK, це стосується великих ссавців, таких як олень благородний, кабан дикий, козуля європейська, а згодом і хижих видів, таких як ведмідь бурий, рись і вовк. Крім того, сюди належать види риб, які використовують середовища існування потоків у гірських регіонах у сезон розмноження (наприклад, дрібні вусачі, білуга, харіус європейський) і тому змушені мігрувати. Оскільки здатні до польоту, групи птахів і кажанів також класифікується як розсіювачі з точки зору міграційної поведінки. Нарешті, ссавці середнього розміру, які є дуже рухливими, також належать до видів із великим радіусом дії (особливо заєць сірий, лисиця звичайна, куниці та видра).

Види **із середнім радіусом дії** також використовують засоби перетину місцевого середовища, але менш рухливі. До цієї групи входять дрібні ссавці, такі як вовчки, миші, ховрашки, хом'яки, їжаки та рептилії, а також кілька видів земноводних (наприклад, ропуха звичайна).

Група видів, які мають **малий радіус дії**, в основному більш неоднорідна. До цієї групи належать дрібні тварини, такі як деякі види земноводних (наприклад, родина саламандр, включаючи тритонів) і рептилії (наприклад, ящірки), але перш за все наземні та водні види безхребетних.

Для цього дослідження були відібрані ссавці великих і середніх розмірів, які представляють групи тварин з великим радіусом дії. Оскільки птахи не залежать від засобів перетину, а кажанів дуже складно

досліджувати, моніторинг рекомендувався лише за наявності відповідних видів і особливо актуальних з точки зору збереження природи.

Дрібні ссавці та рептилії були відібрані серед хребетних з малим та середнім радіусом дії. З комах відібрано жужелиць (малого та середнього радіусу дії). Як колонізатори невеликих територій, вони надають достатню інформацію про вологість ґрунту, умови ґрунту та стадії сукцесії (сукцесія деревних рослин). У той же час, є достатні знання про вимоги до середовища існування та тенденції розповсюдження цієї групи тварин (ASFINAG, 2020).

Існують **мінімальні вимоги** до моніторингу для таких визначених груп:

- » **великі хижі тварини,**
- » **великі ссавці,**
- » **ссавці середнього розміру**

Моніторинг цих індикаторних груп видів здійснюється на основі двох підходів: (1) за допомогою фото-пасток і (2) польового моніторингу для реєстрації прямих спостережень або будь-яких інших ознак активності, таких як сліди чи послід.

Моніторинг за допомогою **фото-пасток і ознак присутності виду** (залишки корму, посліду, шерсті, місць відпочинку тощо), а також **слідів тварин** (на снігу, болоті, піску тощо) слід проводити **паралельно** для отримання додаткової інформації про використання коридору видами. Якщо фото-пасток немає або їх немає в необхідній кількості, можна зосередитися на отриманні ознак активності (індикації присутності та сліди).

# 3.1 Хронологія

В ідеалі обстеження повинні тривати цілий рік або принаймні відповідний вегетаційний період (який є частиною року, коли місцеві умови дозволяють нормальний ріст рослин), щоб відобразити можливі сезонні

відмінності. Оскільки моніторинг повинен проводитися максимально синхронно, були встановлені вузькі часові вікна, в яких усі зони моніторингу мають бути обстежені одночасно.

Згідно з мінімальними вимогами в рамках проекту SaveGREEN, період моніторингу ссавців запланований на один рік. Якщо це неможливо, моніторинг слід проводити принаймні тоді, коли маршрути міграції часто відвідують цільові види.

Таблиця «Хронологія» в онлайн-бібліотеці SaveGreen надає огляд частоти спостережень для відповідних методів моніторингу. Час і проміжок часу конкретних методів описано в розділі 3.2.

Оптимальна тривалість і періодичність моніторингу - протягом цілого року з відвідуваннями щомісяця. У разі обмежених ресурсів важливо **реєструвати принаймні всі характерні для виду міграційні переміщення**, наприклад: зміни зимових місць існування на літні та навпаки, місць спаровування, розмноження, годівлі. У періоди, коли такі міграції не відбуваються і, отже, ймовірність виявлення низька, моніторинг може не знадобитися.

# 3.2 Методика для індикаторних видів

Нижче буде подано приблизний огляд найважливіших методів реєстрації загальних видів-індикаторів. Таким чином, ці пояснення не претендують на повноту і мають на меті стати першоосновою для прийняття рішень і відправною точкою для більш поглибленого дослідження видів, що викликають зацікавлення. Базуючись на наявній національній методології моніторингу (ASFINAG, 2018) австрійського оператора мережі автомагістралей ASFINAG, підхід було адаптовано до потреб проекту та всебічно доповнено для задоволення різних вимог пілотних територій SaveGREEN.

# 3.2.1 Великі та середні ссавці, в тому числі великі хижі

Дослідження великих і середніх ссавців в основному проводиться за допомогою фото-пасток протягом року (тобто безперервний запис). Необхідно своєчасно замінити батареї та носій інформації (також див. розділ 3.3 та бібліотеку SaveGREEN "Timeline").

Крім того, протягом року слід шукати докази появи видів (сліди тварин або їх послід та ін.), а також можна відстежувати інші ознаки присутності тварин (наприклад, погризену рослинність, скинуті роги тощо). Проведення моніторингу полегшуються за допомогою використання програми QField. У рамках SaveGREEN був розроблений пакет даних, який забезпечує послідовний підхід до польового моніторингу в різних пілотних областях, а також підтримує ефективну інтеграцію даних із зібраної інформації в повну базу даних – додаткові відомості можна знайти в бібліотеці SaveGREEN (див. https://www. interreg-danube.eu/approved-projects/ savegreen/outputs). Мінімальна частота моніторингу великих і середніх ссавців

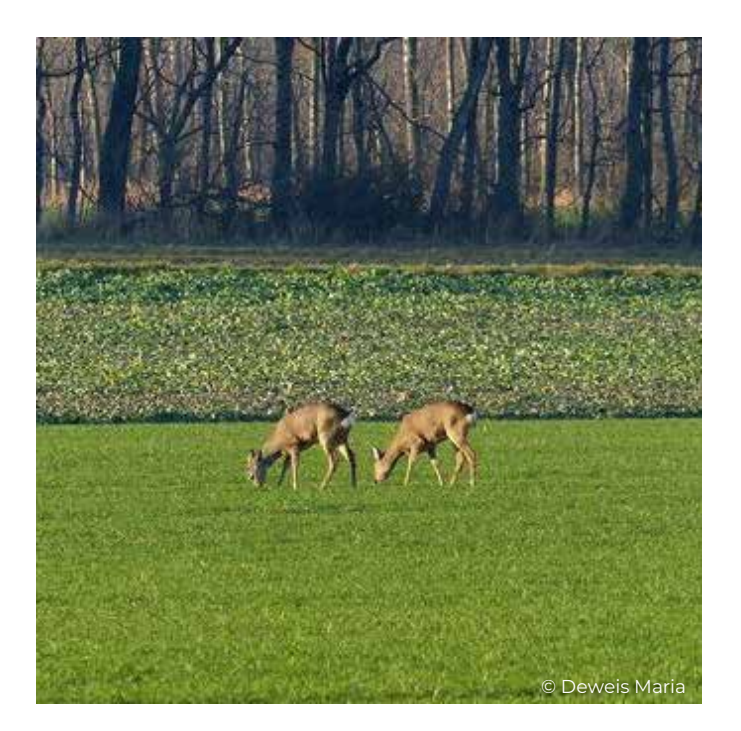

– три візити взимку та три візити в літній сезон для виявлення ознак активності тварин протягом року та слідів на снігу взимку. В ідеалі подальший моніторинг також проводитиметься навесні та восени, щоб врахувати максимуми активності інших тварин, наприклад, бурого ведмедя, який є ключовим видом для аналізу сполученості. Ці дії можна узгодити з моніторингом фото-пасток, оскільки батареї та накопичувачі даних у фотопастках зазвичай потребують заміни кожні один-два місяці – такі відвідування для технічного обслуговування можна також використовувати для збору даних про інші види (Reimoser et al., 2010; Richtlinien und Vorschriften für das Straßenwesen, 2009).

# 3.2.2 Дрібні ссавці

Дрібних ссавців також досліджують за допомогою фото-пасток. На відміну від більших видів, фото-пастки в цьому випадку розташовують ближче до землі. Щоб підвищити ймовірність виявлення дрібніших видів, слід регулярно викошувати смугу трави перед фотопастками. Крім того, інтервали запису адаптовані до часу активності дрібних ссавців.

Ми рекомендуємо безперервну роботу фото-пастки у період з червня до серпня. Крім того, протягом року можна реєструвати сліди тварин та ознаки їх життєдіяльності, а також послід. Існує також можливість використання пристрою для фіксації слідів тварин з допомогою піску (його можна використовувати з березня до листопада, залежно від виду тварини). Ці прості пастки на ґрунті/піску дозволяють фіксувати сліди; їх слід застосовувати протягом 14 днів і регулярно перевіряти на наявність слідів. Крім того, для доказу наявності тварин можна використовувати різного роду живоловки . Їх потрібно викладати протягом чотирьох послідовних днів або ночей у кожному випадку в період з серпня до жовтня (Williams et al., 2018; Richtlinien und Vorschriften für das Straßenwesen, 2009).

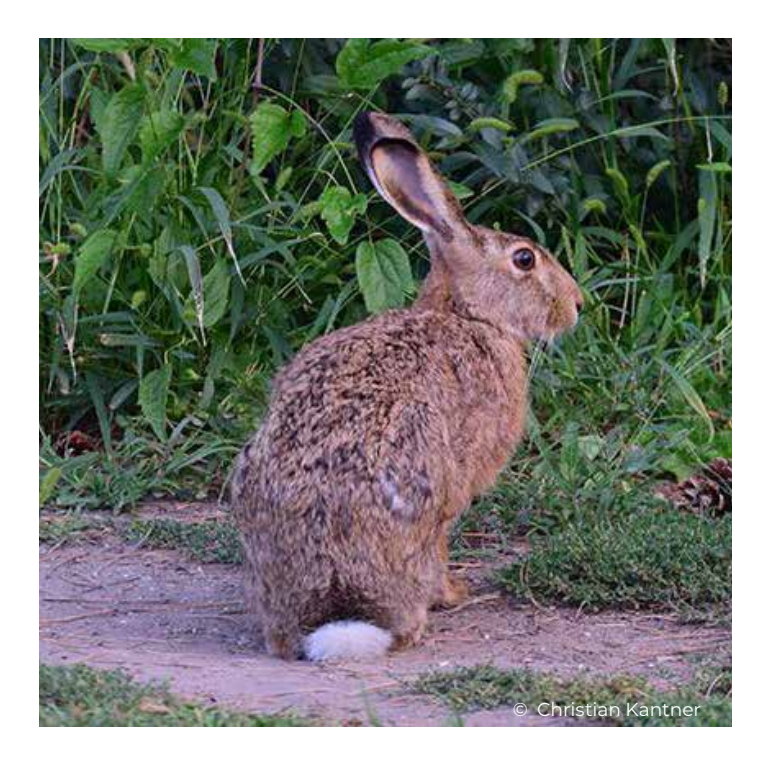

# 3.2.3 Амфібії та рептилії

Дослідження амфібій і рептилій рекомендовано лише в тому випадку, якщо зелений міст, допоміжний транспортний засіб або коридор мають велике значення з точки зору поєднання середовищ існування, і тому можна припустити їх наявність у зоні моніторингу.

Візуальне спостереження, відбір проб та ідентифікація загиблих на дорозі особин є найефективнішими та перевіреними методами моніторингу амфібій та рептилій. Слід зазначити, що більша кількість убитих на дорозі тварин поблизу шляхопроводів (наприклад, тунелів для амфібій, шляхопроводів тощо) означає, що ці споруди функціонують не ефективно. З метою моніторингу дослідження амфібій проводяться раз на місяць у період з березня до жовтня. Для рептилій обстеження слід проводити раз на місяць з кінця лютого/ березня до жовтня.

Крім того, для більш глибокого аналізу можна облаштувати штучні схованки для земноводних і рептилій. На кожні 200 м² зони переходу достатньо однієї штучної схованки, бажано в центральній частині переходу. Перевірки мають проводитись

щомісяця в той самий період, що й збір даних спостережень для обох таксономічних груп між березнем і жовтнем.

Крім того, амфібій і малих рептилій можна реєструвати за допомогою відповідних огорож і пасток. Тому в середині переходу, по можливості на всю його ширину, необхідно поставити огорожу. Період і тривалість обстеження має бути визначено з урахуванням наявних видів, але воно має проводитись принаймні двічі тривалістю 14 днів кожне (Richtlinien und Vorschriften für das Straßenwesen, 2015).

Крім того, вокалізуючих амфібій (наприклад, жаб і ропух), можна виявляти за допомогою акустичних детекторів, головним чином для визначення місць розмноження видів жаб. Ці способи добре використовувати навесні і на початку літа (березень-червень). Обладнання для звукозапису необхідно переміщати двічі на місяць, передбачаючи 48 годин для кожного запису.

Амфібій і рептилій також можна реєструвати шляхом аналізу загибелі на дорогах, оскільки асфальтовані дороги часто функціонують як екологічні пастки. Земноводні та рептилії використовують дороги як зону зігрівання в холодні періоди та зону годівлі на заході

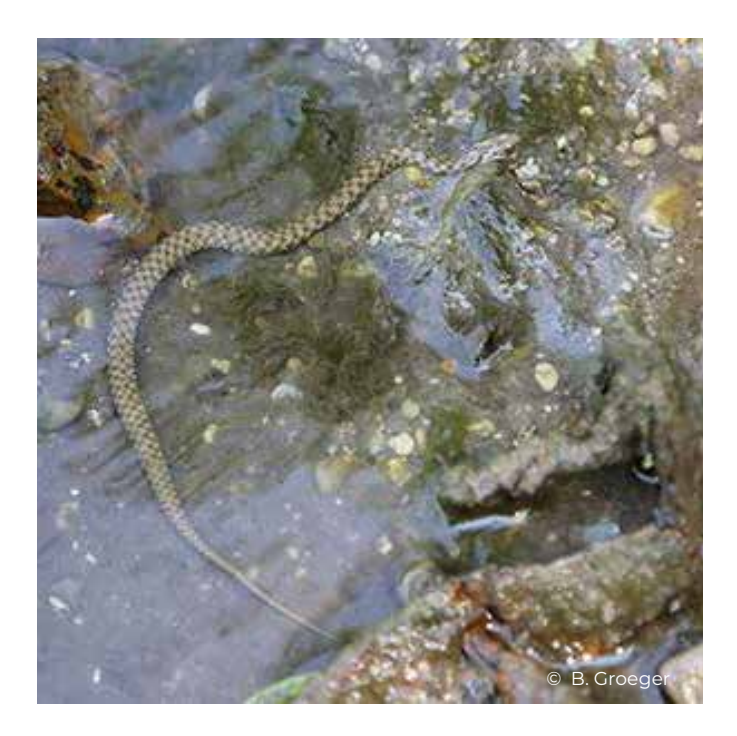

та сході сонця влітку. Довжина ділянки для відбору проб залежить від розміру зони переходу, однак вона має охоплювати щонайменше 100 метрів з обох боків дороги.

Земноводних і рептилій також можна досліджувати за допомогою фото-пасток. Ці камери-пастки розташовані всередині тунелів земноводних поблизу землі. Обидві групи видів можуть використовувати комбіновані підземні переходи для міграції між різними місцями проживання.

Дослідження методом електролову та вилову за допомогою сачків у водних середовищах існування можуть дати багато інформації про появу та використання середовищ існування видами земноводних і кількох водних рептилій. Обидва методи можна проводити паралельно з дослідженнями риб і макробезхребетних (Hachtel et al., 2009; Richtlinien und Vorschriften für das Straßenwesen, 2019).

# 3.2.4 Птахи

Дослідження птахів рекомендовано проводити лише в тому випадку, якщо зелений міст, допоміжний перехід або коридор мають велике значення для

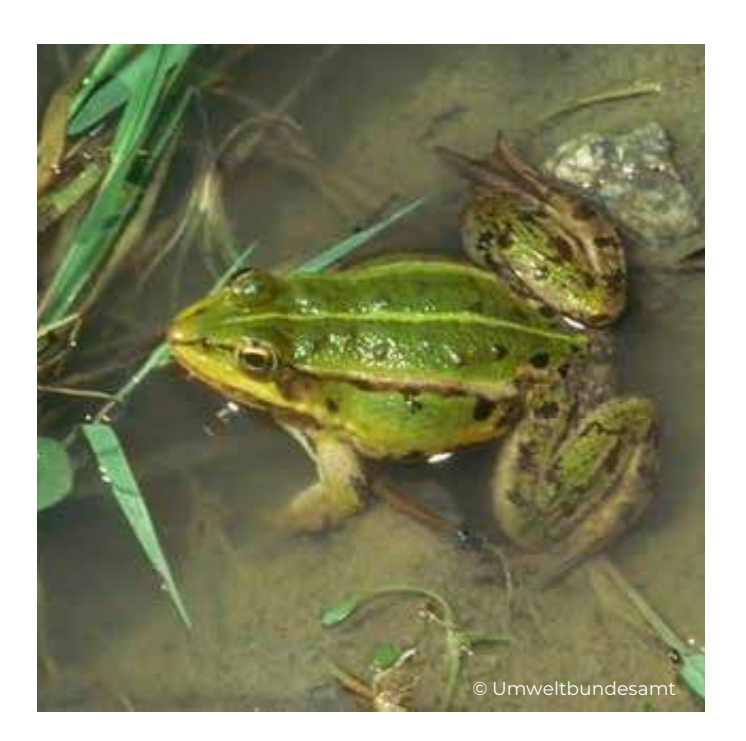

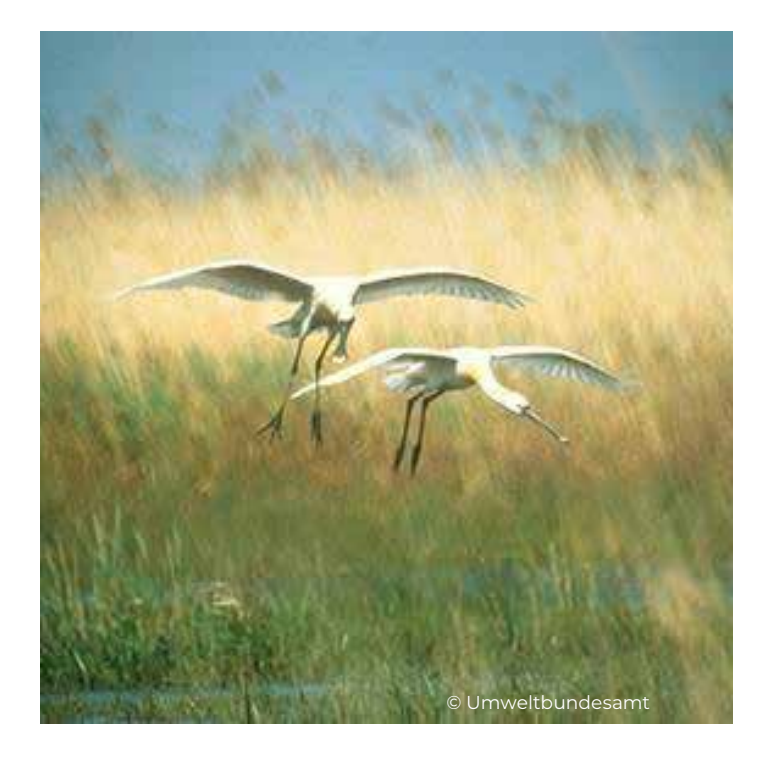

сполучення середовищ існування птахів і, відповідно, ймовірно, що вони будуть використовуватися птахами.

Ідентифікація загиблих на дорозі особин може бути використана для визначення небезпечних ділянок для птахів і для підготовки списку видів, що трапляються в пілотній зоні.

Візуальне спостереження є найбільш ефективним і перевіреним методом моніторингу птахів. Польове картування повинно охоплювати щонайменше 10 днів і рекомендується з квітня до жовтня, залежно від появи відповідного виду.

Додатково взимку можна фіксувати сліди тварин та ознаки їх життєдіяльності. Це особливо підходить для пернатої дичини та кількох видів коловодних птахів (наприклад, велика біла чапля, сіра чапля). Огляд рекомендується проводити через 3 дні після появи снігового покриву і може проводитися з листопада до березня і доповнюватись паралельними спостереженнями за птахами.

Крім того, птахів можна успішно реєструвати за допомогою різних типів акустичних детекторів протягом усього сезону, але в

ідеалі від початку сезону розмноження до кінця осені, коли закінчуються періоди інтенсивної міграції маленьких співочих птахів (Bibby et al., 1995; Richtlinien und Vorschriften für das Straßenwesen 2007).

### 3.2.5 Кажани

Дослідження кажанів рекомендовано лише у тому випадку, якщо зелений міст, допоміжний засіб для перетину або коридор мають велике значення з точки зору сполученості середовищ існування кажанів, і тому можна очікувати відповідної частоти перельотів тварин.

З квітня до жовтня можна застосовувати такі методи:

Сітки: відлов сітками – це придатний метод для виявлення кажанів, особливо на зелених мостах і коридорах.

Автоматичний запис сигналів за допомогою статичних ультразвукових детекторів: записи детекторів добре підходять для фіксування появи кажанів, особливо поблизу підземних переходів.

Спостереження в сутінках (в реальному часі) за допомогою портативних ультразвукових детекторів: додатковий метод до відлову сітками та статичних ультразвукових детекторів (Berthinussen & Altringham, 2015; Richtlinien und Vorschriften für das Straßenwesen, 2015).

# 3.2.6 Риби

Оскільки риби представляють найвищий трофічний рівень у водних екосистемах, набори даних моніторингу риб дозволяють обґрунтовано констатувати зміни якості поверхневих вод. У країнах ЄС риби досліджуються відповідно до Водної рамкової директиви (ВРД), яка була введена з метою забезпечення стандартизованого підходу до управління водними ресурсами по всій Європі та сприяння захисту та полішенню здорових водних екосистем. Директива, прийнята законодавством в усіх країнах ЄС, зобов'язувала їх охороняти водні об'єкти з хорошим або високим екологічним

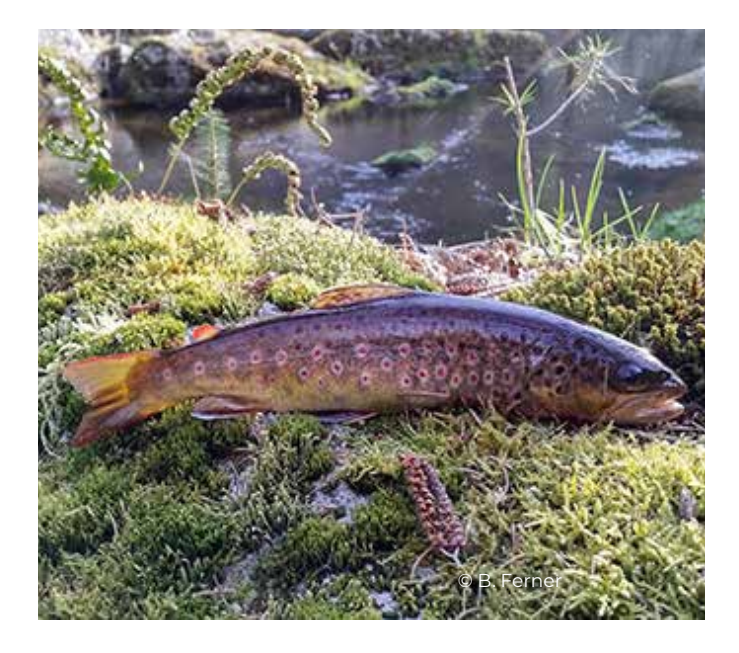

статусом і відновлювати всі водні об'єкти, які деградували, щоб досягти принаймні доброго екологічного стану до 2015 року, а найпізніше - до 2027. У рамках ВРД усі країни ЄС розробили власний процес моніторингу для обстеження рибної фауни різних водойм.

Оскільки численні автомагістралі, швидкісні траси та дороги перетинають струмки та стоячі водойми в Карпатському регіоні, моніторинг риб є важливим для розуміння впливу різних типів підземних переходів на склад рибної фауни в часовому та регіональному масштабах.

Оптимальним методом дослідження риб у різних типах водних середовищ є електролов. Цей метод також можна використовувати одночасно для відбору проб раків (наприклад, *Astacus astacus*), пуголовків, а також личинок, молодих і дорослих особин амфібій і напівводних видів рептилій (*Natrix natrix, Natrix tessellata*).

Щоб уможливити оцінку, підхід до моніторингу має бути спрямований на вимірювання багатьох біотичних (наприклад, водна рослинність) та абіотичних (типи опадів) змінних навколишнього середовища.

Відбір проб потрібно проводити на трьох ділянках водойми. Довжина цих ділянок залежить від розміру водотоку: 150 м для

малих струмків, річки слід поділити на відрізки по 300 м. Розмір ділянок вище та нижче за течією, що підлягають моніторингу, має становити не менше 100 м і не більше 1000 м від центру відповідного підземного переходу. Дослідження слід проводити двічі на рік, навесні, а також наприкінці літа або на початку осені.

# 3.2.7 Водні макробезхребетні

Водні макробезхребетні знаходяться на різних трофічних рівнях водних екосистем, що дозволяє набір даних моніторингу відповідних видів і таксономічних груп і дає змогу робити висновки про зміни якості поверхневих вод. Технічні основи відбору проб водних макробезхребетних визначаються Рамковою водною директивою ЄС (ВРД) і національними системами моніторингу. Розташування місць дослідження може бути обране відповідно до місць моніторингу риб.

Для належного збору макробезхребетних були застосовані різні методи відбору зразків (AQEM Consortium, 2002; Tubić et al., 2017) з використанням ручного сачка (розмір вічка 500 мкм).

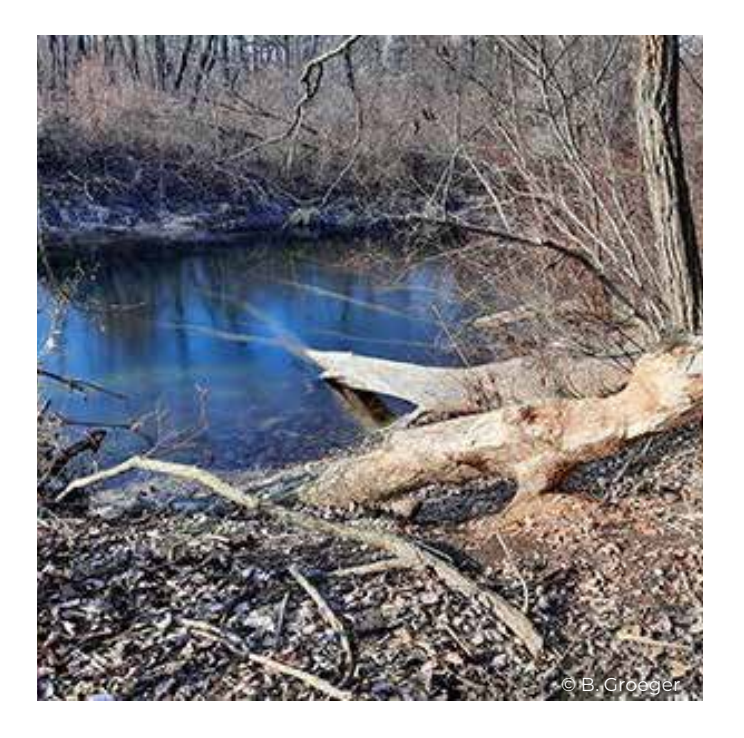

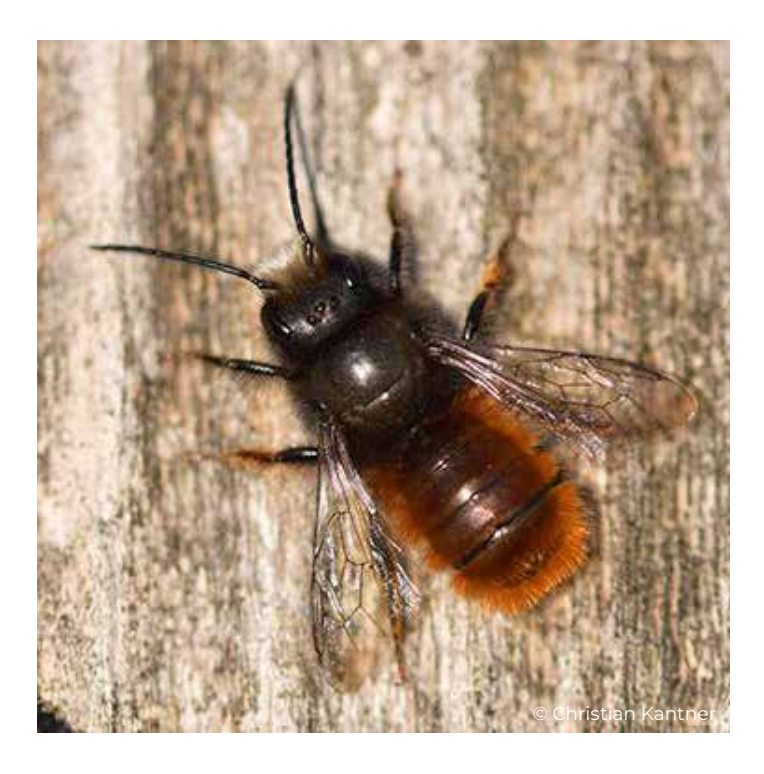

# 3.2.8 Запилювачі (включаючи метеликів)

Відбір зразків запилювачів рекомендується лише у виняткових випадках і лише за наявності високої актуальності планування для конкретних видів. Дослідження проводять переважно на коридорах і зелених мостах; випадкове використання підземних переходів для розселення є малопомітним.

Диких бджіл досліджують за допомогою сачка (візуальний відлов), відбирають зразки придатних для поселення місць і квітів. Тому в період з березня до вересня рекомендується п'ять перевірок. Метеликів реєструють шляхом візуального спостереження за дорослими особинами в сонячну, теплу і безвітряну погоду. Рекомендовано 4-5 обстежень у період з квітня до серпня. Використання зелених мостів і коридорів залежить від наявності квіткових рослин. Успішні перельоти через дороги можна підтвердити лише у виняткових випадках (Abraham, 1991; Richtlinien und Vorschriften für das Straßenwesen, 2015).

# 3.2.9 Жужелиці

Оскільки жужелиці є ідеальними видамиіндикаторами для сполученості середовищ існування через їхній спеціалізований стиль життя, дослідження з цього приводу рекомендуються майже в усіх середовищах існування. Їх висока придатність як біоіндикаторів є результатом особливого використання іекологічних ніш, пов'язаних із вологістю та іншими властивостями ґрунту, кліматом і типами середовища існування.

Для відбору зразків жужелиць одинакові методи дослідження можна використовувати для мостів, підземних переходів і коридорів. Щоб гарантувати стандартизовану методологію протягом усього періоду досліджень, шість пасток Барбера (Barber, 1931) для кожного типу середовища існування закопують на зеленому мосту, підземному переході чи коридорі. Використовувана рідина для пастки – це суміш спирту, дистильованої води та оцтової есенції у співвідношенні 3:1:0,75 з невеликою кількістю мильного засобу. Пастки закопують у поверхню ґрунту і міняють кожні 14 днів. Ці дослідження можна проводити з квітня до

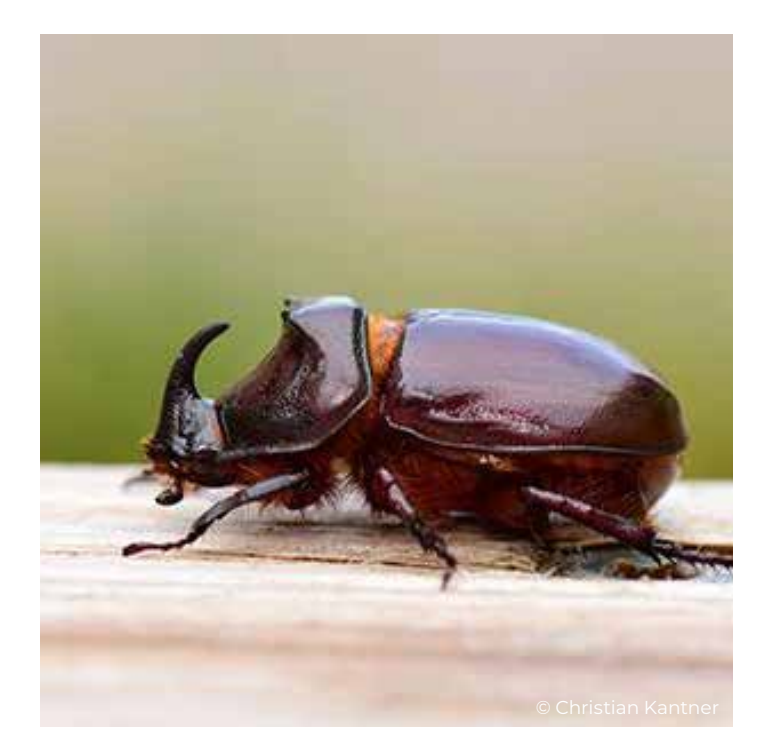

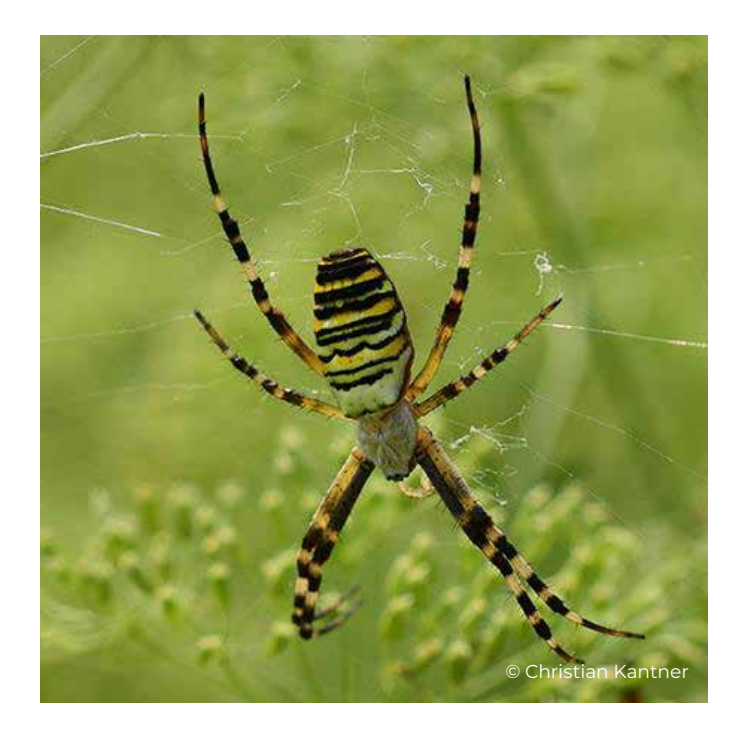

вересня. Як не-летальну альтернативу можна вибрати візуальні спостереження один раз на місяць протягом того самого періоду часу (Rietze, 2002; Richtlinien und Vorschriften für das Straßenwesen, 2015).

### 3.2.10 Наземні павуки

Павуки — наземні та чагарникові тварини з невеликим радіусом активності. Вони мають високу придатність як індикатори середовищ існування в зоні переходів диких тварин і можуть бути відібрані як альтернатива дослідженню жужелиць.

Для відбору зразків павуків одинакові методи дослідження можна використовувати для мостів, підземних переходів і коридорів. Відповідно до стандартизованих методів у сфері дорожнього та залізничного будівництва (Richtlinien und Vorschriften für das Straßenwesen, 2015), мінімальні вимоги до відбору зразків – 3 пастки Барбера для кожного типу середовища існування, тому слід виділяти 6 пасток Барбера на місце перетину дороги (наприклад, прилеглі лучні ділянки з деревними насадженнями).

Дослідження проводити з квітня до вересня. Як не-летальну альтернативу можна вибрати

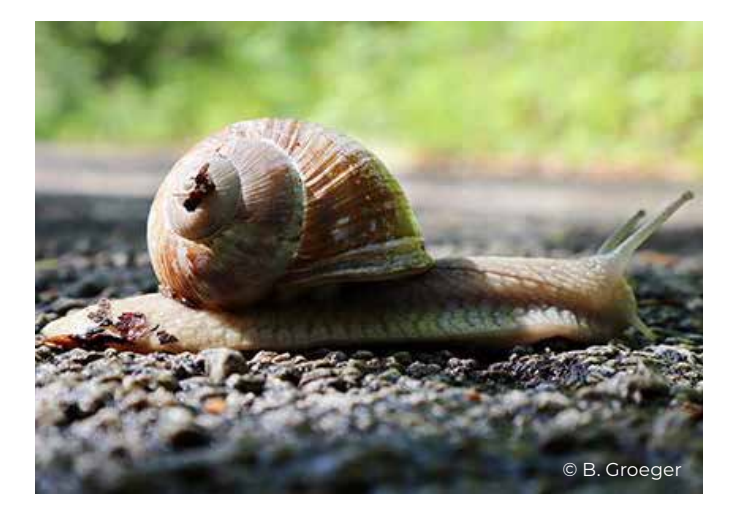

візуальні спостереження раз на місяць протягом того самого періоду часу (Richtlinien und Vorschriften für das Straßenwesen, 2015).

# 3.2.11 Наземні молюски

Молюски — наземна та чагарникова група тварин з невеликим радіусом активності. Через низьку швидкість розповсюдження та часто високий ступінь спеціалізації до певного середовища існування та місця, відбір зразків молюсків особливо рекомендується в місцях з високим потенціалом для цієї групи.

Для мостів, підземних переходів, узбіччя доріг, канав, водопропускних труб і коридорів можна використовувати ті самі методи дослідження.

У зв'язку з цим ручний збір зазвичай проводять у теплу та вологу погоду на рослинності, на землі та під спорудами (мертва деревина, штучні схованки, органічні залишки природного або антропогенного походження). Крім того, слід зібрати зразки субстрату для виявлення дрібних і мікроравликів у зоні переходу диких тварин.

Тому дослідження повинно включати принаймні 5 візитів: 2-3 польових спостереження з березня до липня і ще 1-2 візити з вересня до листопада (Richtlinien und Vorschriften für das Straßenwesen, 2015).

# 3.3 Розташування фото-пасток для великих, середніх і малих ссавців

Метою моделювання структурної сполученості було визначення найбільш придатних міграційних коридорів цільових видів у пілотних районах і виявлення вузьких місць, які потребують особливої уваги для підтримки сполученості між ключовими зонами. Таким чином, слід враховувати результати аналізу структурної сполученості для моніторингу функціональної сполученості, особливо щодо даних, зібраних фото-пастками та польовим моніторингом за допомогою програми Qield. Для визначення відповідних сайтів моніторингу, вузькі зони, ідентифіковані за допомогою моделювання структурної сполученості, забезпечують важливі місця для встановлення фото-пасток. Таким чином, результати моделювання структурної сполученості слугують базовою лінією для налаштування моніторингу. Ця базова лінія повинна бути доповнена знаннями експертів. У контексті SaveGREEN це застосовувалося до оцінки дуже неоднорідних пілотних районів (основних відмінностей щодо розміру, екологічних умов, а також відповідних цільових видів). Таким чином, знання місцевих експертів є ключовим для остаточного позиціонування фото-пасток і визначення фокусних областей для польового моніторингу. Особливо на дуже великих районах моніторинг на всій площі навряд чи є можливим і, тому потрібно приймати рішення, де слід в ідеалі його проводити.

Місце розташування та кількість фотопасток слід вибирати так, щоб можна було обстежувати щонайменше 10 сайтів. Таким чином, сайти моніторингу повинні бути встановлені в наступних розділах коридору:

» потенційне джерело та ключові зони парасолькових видів,

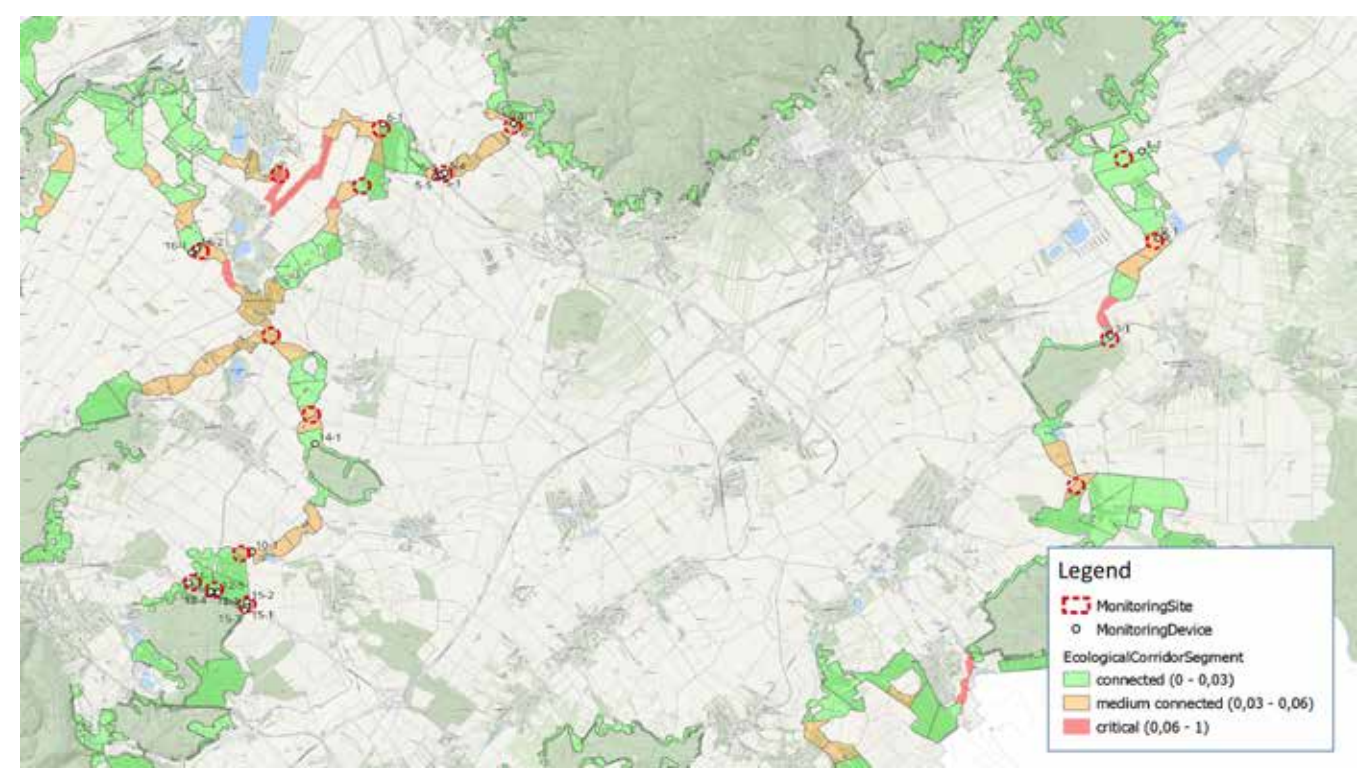

Рисунок 34. Огляд визначених місць моніторингу та розташування пристроїв у пілотній зоні Пьотчинг (Австрія)

- » ділянки коридору, де модель демонструє високий рівень сполученості,
- » ділянки коридору, де модель демонструє вплив/порушення сполученості,
- » вузькі місця коридору (перетини автомобільних доріг підземними та естакадними переходами, вузькі місця через населені пункти тощо).

Приклад визначених місць моніторингу в лісі Кобернауссер в Австрії наведено на рисунку 34. Усі вищезазначені критерії для вибору місць моніторингу в цій пілотній зоні дотримані.

Розташування моніторингового обладнання на зелених мостах, естакадах і підземних переходах має забезпечувати спостереження за всією зоною входу та виходу. Для цього камери встановлюють одну навпроти одної на обох входах на відстані не більше 40 метрів. Після вирівнювання максимальна відстань

спостереження фото-пастки становить 20 метрів. Однак максимальна відстань також залежить від розташування та типу фотопастки. Додаткові фото-пастки також слід розмістити в кормовій зоні шляхопроводів, підземних переходів і вузьких місць коридорів,

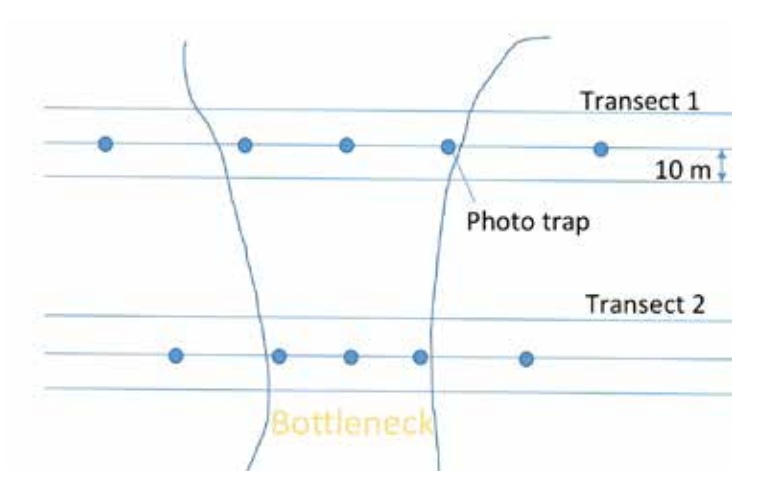

Рисунок 35. Розташування трансект і фотопасток у вузькій зоні міграційного коридору. За межами коридору відстань між фото-пастками подвоюється.

щоб фіксувати тварин, які не перетинають ці споруди. Залежно від розміру коридору, в його центрі слід вибрати одну або дві трансекти для спостереження за всіма переміщеннями тварин (рис. 35).

Окрім покриття зелених мостів, шляхопроводів та підземних переходів, слід контролювати й самі коридори на більших ділянках. Коли вздовж коридорів виникають вузькі місця, а отже міграційний тиск на цих ділянках високий, фото-пастки розміщуються ближче до осі коридору, щоб забезпечити більш повний моніторинг. Цеозначає, що відстань між пристроями збільшується з відстанню від вісі коридору (рисунок 35). Фото-пастки також слід встановлювати поблизу місць відпочинку та схованок, наприклад, відповідних ландшафтних елементів або перелісків.

# 3.4 Методика функціонального моніторингу: джерела перешкод - світло і шум

Дикі тварини страждають від світлового та шумового забруднення. Обидва фактори потенційно можуть впливати на фізіологію, поведінку та розмноження низки видів тварин. У той же час існує значна прогалина в знаннях про вплив цих забруднювачів (Newport, 2014). Конструкції переходів для диких тварин, які проходять над і під транспортною інфраструктурою, були запропоновані як рішення проблеми фрагментації середовища існування, пов'язаної з дорогами, зіткнень з дикими тваринами та загибелі на дорогах. Щоб забезпечити ефективність цих конструкцій перетину, необхідно враховувати негативні впливи, пов'язані з дорогами та транспортом, які можуть спричинити уникання цих конструкцій дикими тваринами, такі як шум і світло (Shilling, 2018).

Тому моніторинг впливу світла та шуму на міграційні коридори також має велике значення. У SaveGREEN оцінка впливу світла та шуму фіксувалася незалежно від інших заходів моніторингу на пілотних територіях. Крім того, запис світла та шуму був добровільним і необов'язковим для пілотних районів SaveGREEN, оскільки реєстратори даних для цих вимірювань були розроблені нещодавно. Однак розгорнуті реєстратори є економічно ефективним варіантом запису шуму та світла. Вони вимірюють світло в одиницях люкс і шум в децибелах протягом принаймні 15 хвилин. Термін функціонування батареї становить 45

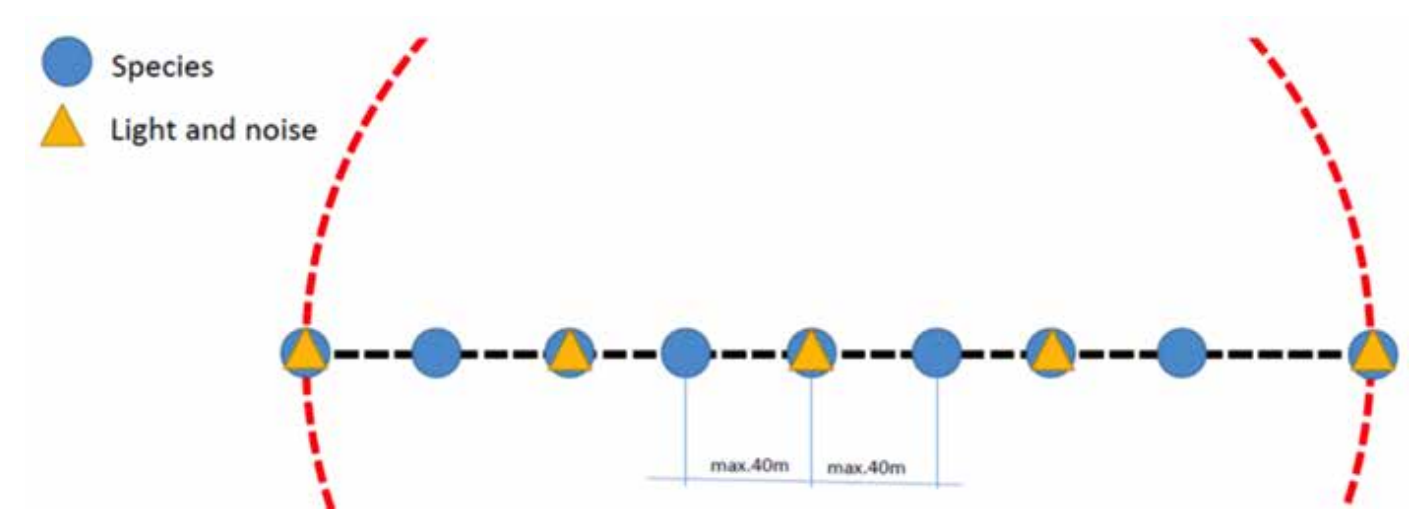

Рисунок 36. Кількість і розташування датчиків у поєднанні з фото-пастками при встановленні на відстані 40 метрів

днів, щоб забезпечити належну тривалість моніторингу.

Загалом було розроблено 40 датчиків, з яких 20 будуть використані в Австрії (для пілотних районів Пьотчинг і ліс Кобернауссер) для початкового тестування, а ще 20 датчиків можна буде позичити у партнерів після фази тестування програмного забезпечення.

Світло та шум в ідеалі слід вимірювати поблизу житлових районів, а також промислових об'єктів та транспорту. Встановлення пропонується насамперед вздовж сірої інфраструктури та на зелених мостах і підземних переходах, де наявні світло та шум можуть вплинути на функцію цих конструкцій щодо переходу для міграції. Концепція моніторингу передбачає встановлення камер спостереження за дикими тваринами через кожні 40 метрів. Додаткові вимірювання освітленості та шуму плануються на кожному другому приладі контролю (рисунок 36). Датчики встановлюються на місці та налаштовуються за допомогою програми QField, яка також використовується для польового моніторингу інших даних. Світло та шум реєструються поблизу джерел їх появи, де буде встановлено більшу кількість точок вимірювання. Зі збільшенням відстані від джерел їх появи щільність вимірювальних приладів буде зменшуватися.

Однак вимірювання також слід проводити в районах без передбачуваного світлового та шумового забруднення, щоб мати базову лінію для появи тварин без турбування.

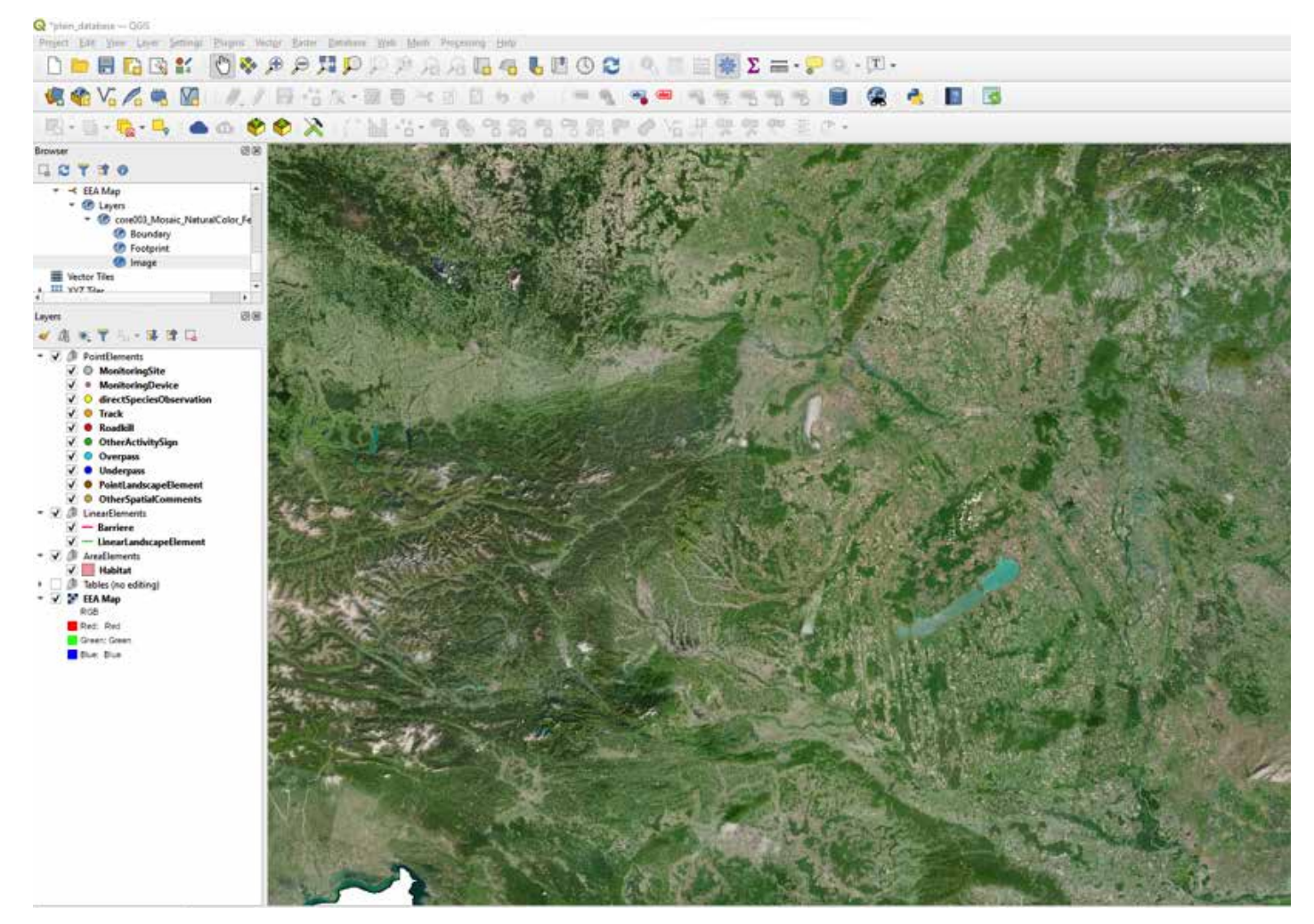

Рисунок 37. Модель даних SaveGREEN у QGIS, яка є основою для пакета Qfield

3.5 Методологія функціонального моніторингу: інвентаризація ландшафтів та докази наявності видів на всій пілотній території

### 3.5.1 Програма польового картування і загальна модель даних

Для огляду ландшафтної інвентаризації та надання огляду наявності видів на пілотних територіях розроблено індивідуальний проект QField (див. додаток Qfield: https:// qfield.org/), який був налаштований та доступний для всіх пілотних областей у ході застосування інструментарію функціонального моніторингу (FM-AT).

QField — це мобільна ГІС-програма з відкритим кодом, розроблена OPENGIS. ch, постачальником програмного забезпечення з відкритим кодом. QField дозволяє користувачам налаштувати

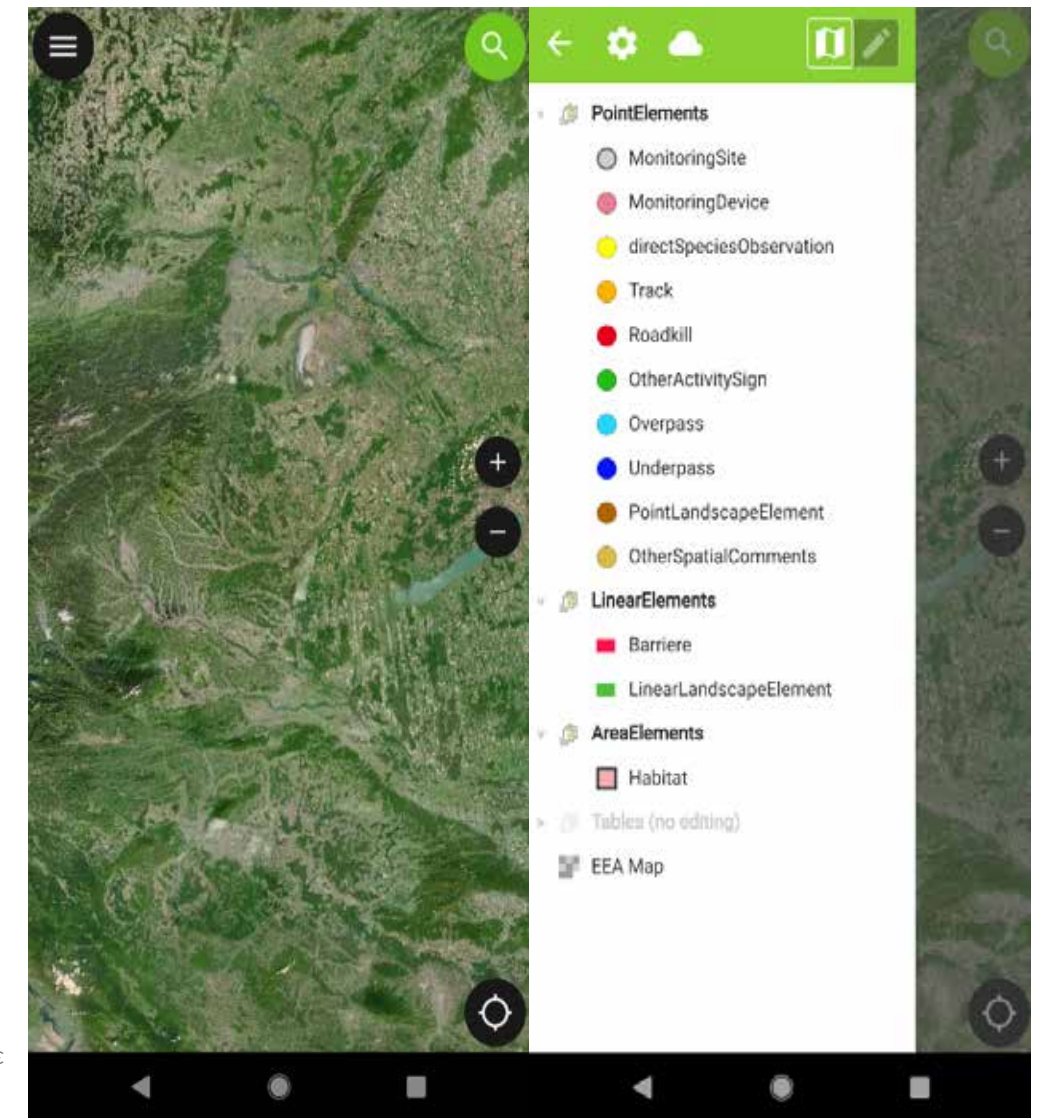

Рисунок 38. Модель даних SaveGREEN, виконана в додатку QField для огляду інвентаризації ландшафту та картографування доказів наявності видів на всій території (сліди, інші ознаки діяльності, прямі спостереження тощо). На лівому зображенні показано вигляд карти проекту, який використовується для оцифрування функцій (базова карта EEA з https://discomap.eea. europa.eu/Index/Services. aspx?agsID=61&fID=6657/). Праве зображення показує

огляд шару в QField.

проект у настільній програмі QGIS (Рисунок 37), який можна експортувати за допомогою плагіна QField. Потім створений пакет даних можна розгорнути на мобільному пристрої за допомогою встановленої програми QField (доступна для Android або iOS). Згодом проект QField можна використовувати в польових умовах для запису даних та інтеграції в підготовлені шари та карти.

Щоб задовольнити різні потреби пілотних територій, у співпраці з регіональними активними партнерами проекту було розроблено так звану «загальну модель даних». Модель даних включає всі об'єкти (тобто різні шари та таблиці для зберігання інформації про наявність видів та елементи ландшафту), які мають бути нанесені на карту в межах пілотних територій. Усі шари та таблиці були доступні у формі бази геоданих, що зберігається у форматі geopackage (також формат файлу з відкритим кодом). Крім того, були розроблені індивідуальні форми для характеристики цих об'єктів, щоб полегшити та підтримати польову роботу та гарантувати легке використання програми QField у полі.

Після встановлення програми QField на мобільному пристрої пакет даних, створений у настільній програмі QGIS, потрібно завантажити на пристрій. Таким чином, набір даних (база геоданих, форми, стилі карт і дані на місці, зібрані спеціально для пілотної області) готовий до проведення польових робіт (Рисунок 38).

Шаблони для відповідних проектів QGIS і QField (без даних, специфічних для пілотної області) доступні тут:

# https://savegreen.grillmayer.eu/SaveGREEN\_ QGIS\_project.zip

### https://savegreen.grillmayer.eu/SaveGREEN\_ QField\_project.zip

Для обміну між QGIS і QField (тобто створення пакетів у QGIS для QField та імпортування даних QField назад до QGIS) плагін QField (див. https://qfield.org/docs/de/ synchronise/qfieldsync.html) потрібен у QGIS.

#### 3.5.2 Важливість інформації про пілотну територію для отримання інформації про континуум екологічного коридору

Дані польового картографування як додаткова та територіальна інформація необхідні для визначення континууму та функціональності коридорів і для ідентифікації ділянок екологічного коридору, де проникність обмежена. У великих пілотних районах розміром понад 400 квадратних кілометрів мінімальною вимогою є нанесення на карту всіх об'єктів, визначених у загальній моделі, в радіусі 500 метрів від будь-якого місця моніторингу. Необхідно переконатися, що шляхом правильного вибору просторового розташування та кількості місць моніторингу отриманої інформації достатньо для оцінки функціональності коридору.

Для пілотних територій площею менше 400 квадратних кілометрів рекомендується нанести на карту всю площу екологічного коридору. Картографування має базуватися на центральній осі головного екологічного коридору, який був визначений моделлю ГІС як частину моделі структурної сполученості. Щоб дістатися до різних місць моніторингу та уникнути проблем із власниками нерухомості, для проведення польових робіт слід використовувати громадські стежки та дорожню мережу. Для обстеження екологічного коридору всі елементи ландшафту, що стосуються екології диких тварин, розташовані на відстані 400 метрів по обидві сторони від осі коридору, а всі об'єкти, визначені в загальній моделі, повинні бути нанесені на карту за допомогою програми QField. Дані, зібрані на пілотних територіях SaveGREEN, будуть синхронізовані з Інтегрованою інформаційною системою біорізноманіття Карпатських країн (CCIBIS, див. http://ccibis.org/). По-перше, дані дадуть можливість переглянути карти остаточних результатів для майбутнього прийняття рішень і транскордонної оцінки для підтримки подальшого планування та

захисту коридору. По-друге, дані будуть доступні для завантаження для підтримки діяльності з моніторингу та наукової роботи в цій галузі.

3.6 Методи оцінки даних, отриманих від моніторингу функціональної сполученості

#### 3.6.1 Стаціонарні прилади контролю

Як описано в розділі 3.3, стаціонарні пристрої моніторингу відіграють вирішальну роль для того, щоб зробити висновки щодо фактичного підтвердження визначених міграційних коридорів цільових видів і виявлених вузьких місць структурного моніторингу. Це не тільки дозволяє зробити висновки про функціональність коридору та мігруючих видів на місці, але також забезпечує цінний відгук щодо попередньої оцінки.

У SaveGREEN використовувалися такі стаціонарні пристрої моніторингу:

- » Фото-пастки
- » Датчики світла
- » Датчики звуку

З метою ілюстрації нижче будуть представлені лише результати моніторингу за допомогою фото-пасток.

Фото-пастки є поширеним методом відстеження активності диких тварин у природі. Ці камери автоматично спрацьовують у разі зміни певної активності поблизу, наприклад, присутності тварини. Як правило, вони оснащені датчиком руху, який зазвичай використовує інфрачервоний

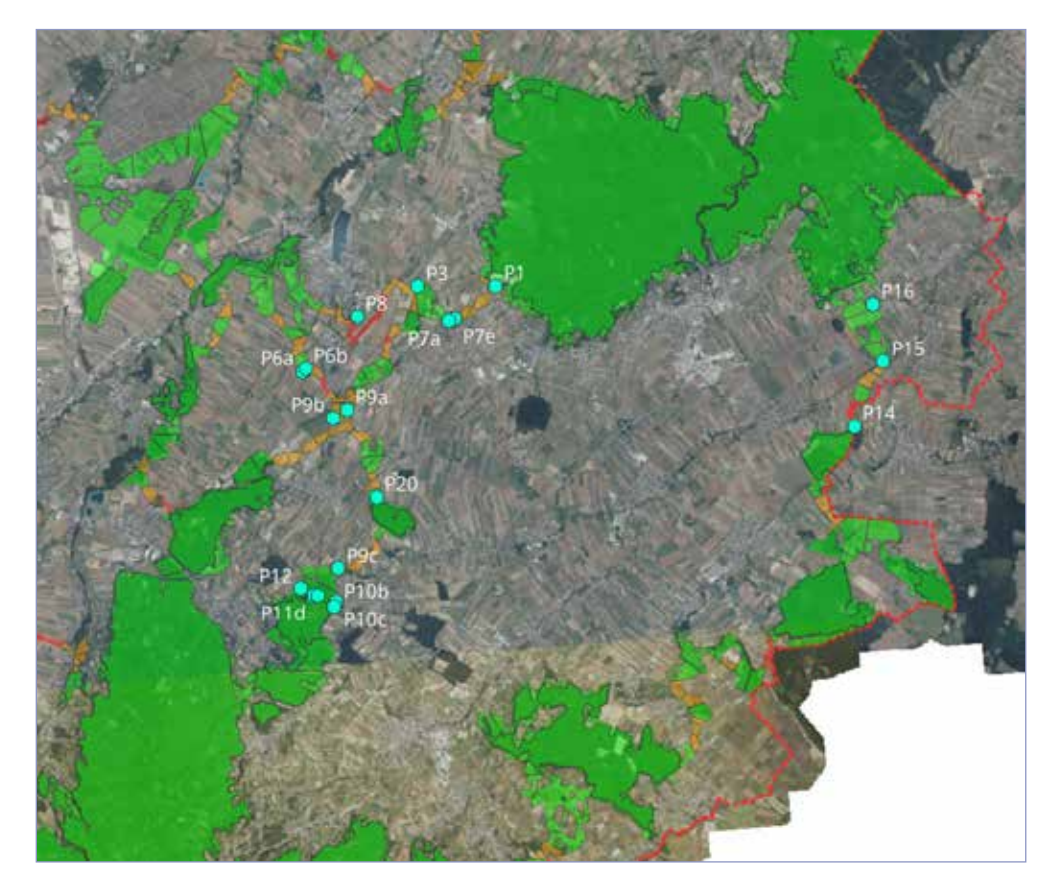

Рисунок 39. Розташування фото-пасток у пілотній зоні Пьотчинг (Австрія)

світловий промінь для реєстрації активності вдень і вночі.

Зображення надаються як кольорові фотографії, які містять дату, час і температуру як інформацію, яку можна зчитувати безпосередньо. Вибрані місця моніторингу визначені заздалегідь, тому записи можуть бути просторово розподілені (рис.39).

Після ручної або напівавтоматичної ідентифікації записаних зображень, серед іншого можна отримати таку інформацію:

- » категорія діяльності (діяльність тварин/ людини);
- **»** вид тварини (Рисунок 40);
- » частота появи тварин (Рисунок 40);
- » напрямок руху.

Оцінка різних параметрів дозволяє проілюструвати різні аспекти, залежно від конкретного питання, наприклад, піки активності або поведінка потенційного уникнення (Рисунок 41), як для окремого місця, так і всієї досліджуваної області.

Таким чином, місця моніторингу та пов'язані з ними результати також можуть бути

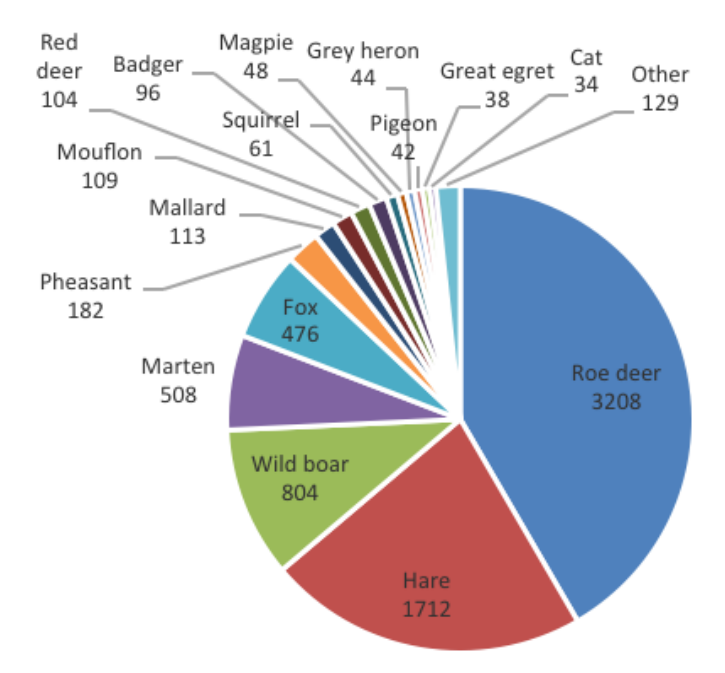

Рисунок 40. Види та частота їх спостережень, отримані з фотографій у пілотній зоні Пьотчинг (AT)

представлені індивідуально та просторово точно для конкретних ділянок ландшафту, таким чином дозволяючи інтерпретувати функціональність коридорів або чутливих зон уздовж коридору (Рисунок 42) звичайними методами геоінформатики та інтерпретації результатів моніторингу.

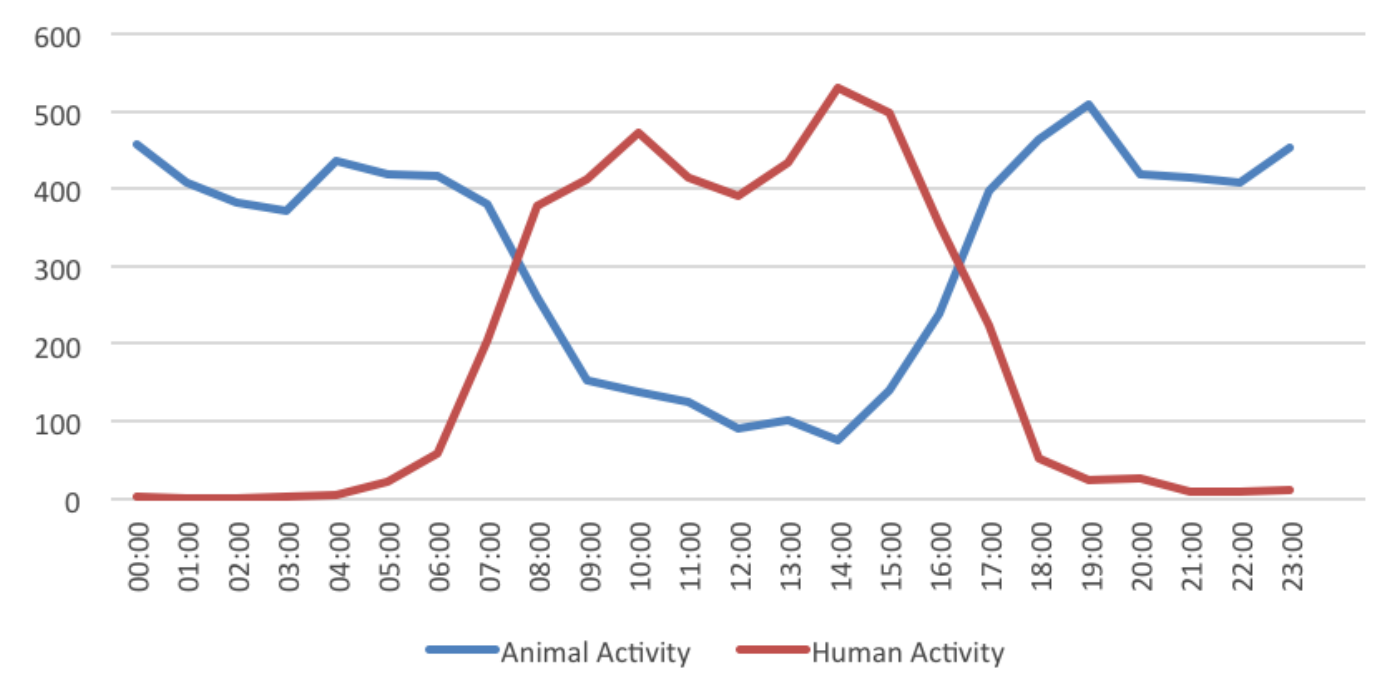

Рисунок 41. Зразки добової активності людей і тварин у пілотній зоні Пьотчинг (Австрія)

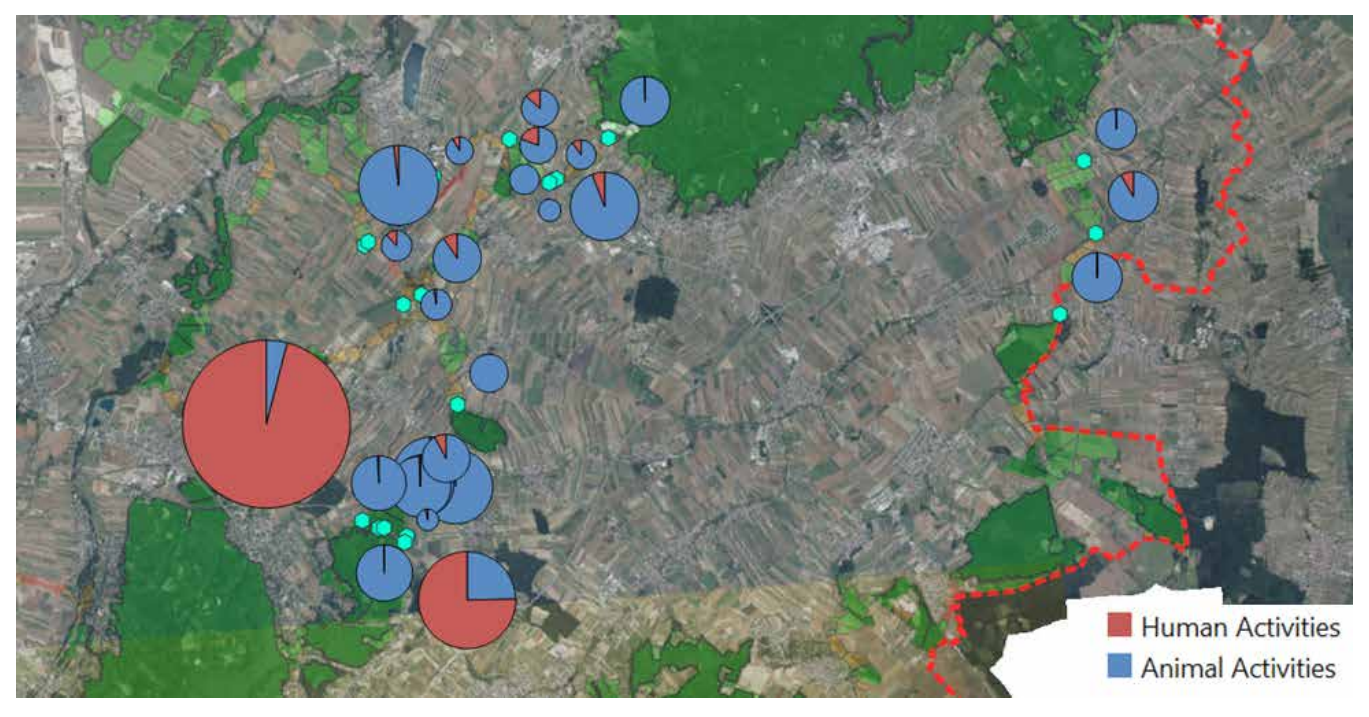

Рисунок 42. Просторова ілюстрація активності людей і тварин у пілотному регіоні Пьотчинг (Австрія)

Ці просторові представлення можна налаштувати для окремих видів або груп видів відповідно до інтересів або визначення проблеми (Рисунок 43).

### 3.6.2 Польове картографування

Щоб доповнити стаціонарні пристрої моніторингу за межами їх фіксованого розташування, можна використовувати різні

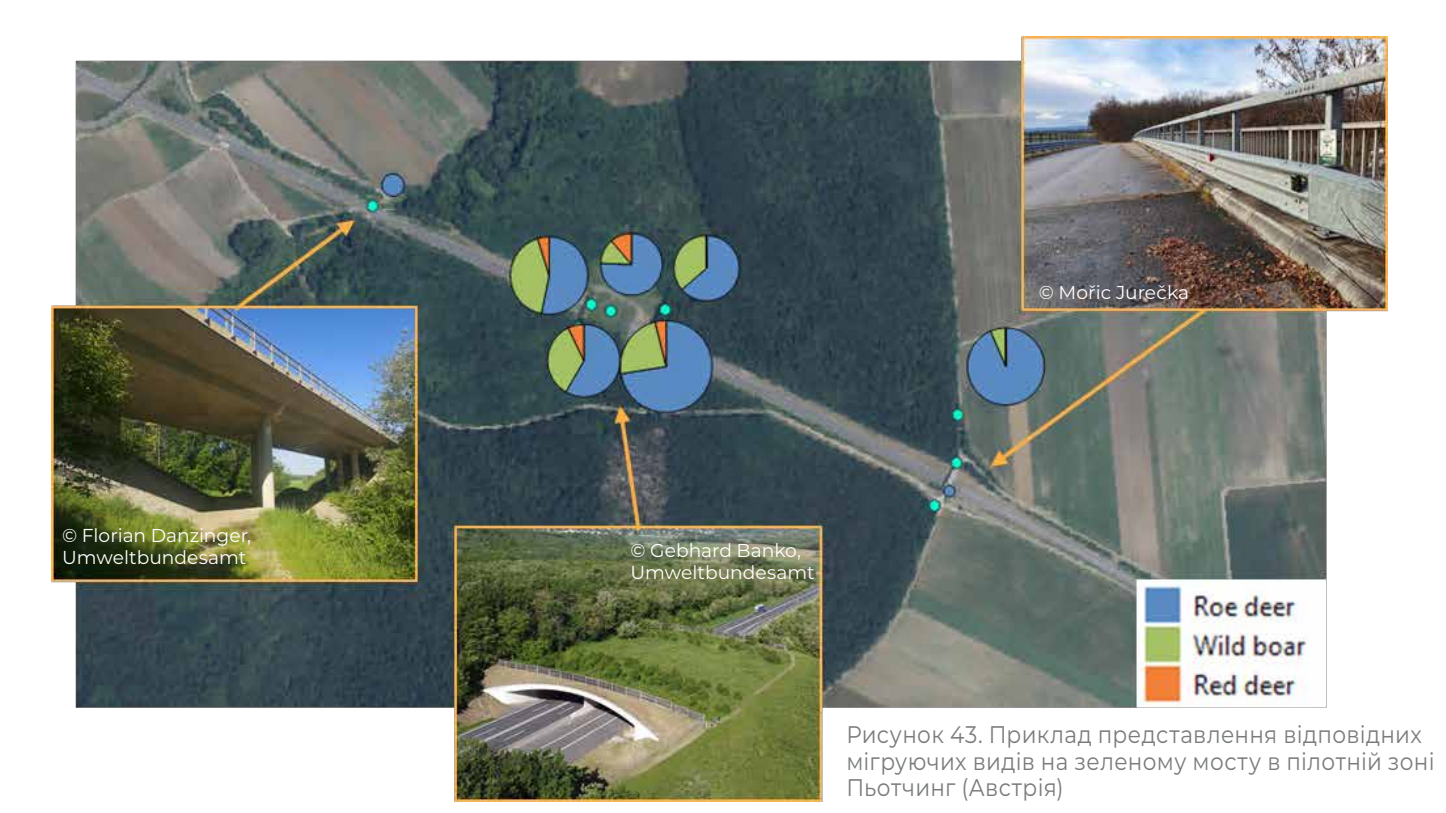

методи моніторингу на місцях для охоплення недоступних місць або територій, які важко зафіксувати. До них належать, серед іншого, моніторинг і запис:

- » прямі спостереження за видами;
- » сліди;
- » Інші ознаки активності;
- » загибель на дорогах;
- » підземні та надземні переходи;
- » елементи пейзажу (лінійні/точкові);
- » бар'єри.

Порівняно з моніторингом за допомогою стаціонарних пристроїв, методи

польового картографування також можна використовувати на більших площах у відкритому ландшафті та між стаціонарними майданчиками. Крім того, це дозволяє визначати навіть більш конкретні питання, але зі значно вищими зусиллями та витратами на отриману точку даних.

Результати можуть бути представлені кумулятивно, за фактором або для кожного виду, просторово виражені в регіоні дослідження. Одним із варіантів візуалізації гарячих точок активності є так звані теплові карти, які можна створити за допомогою простих операцій геоінформаційної системи (Рисунок 44).

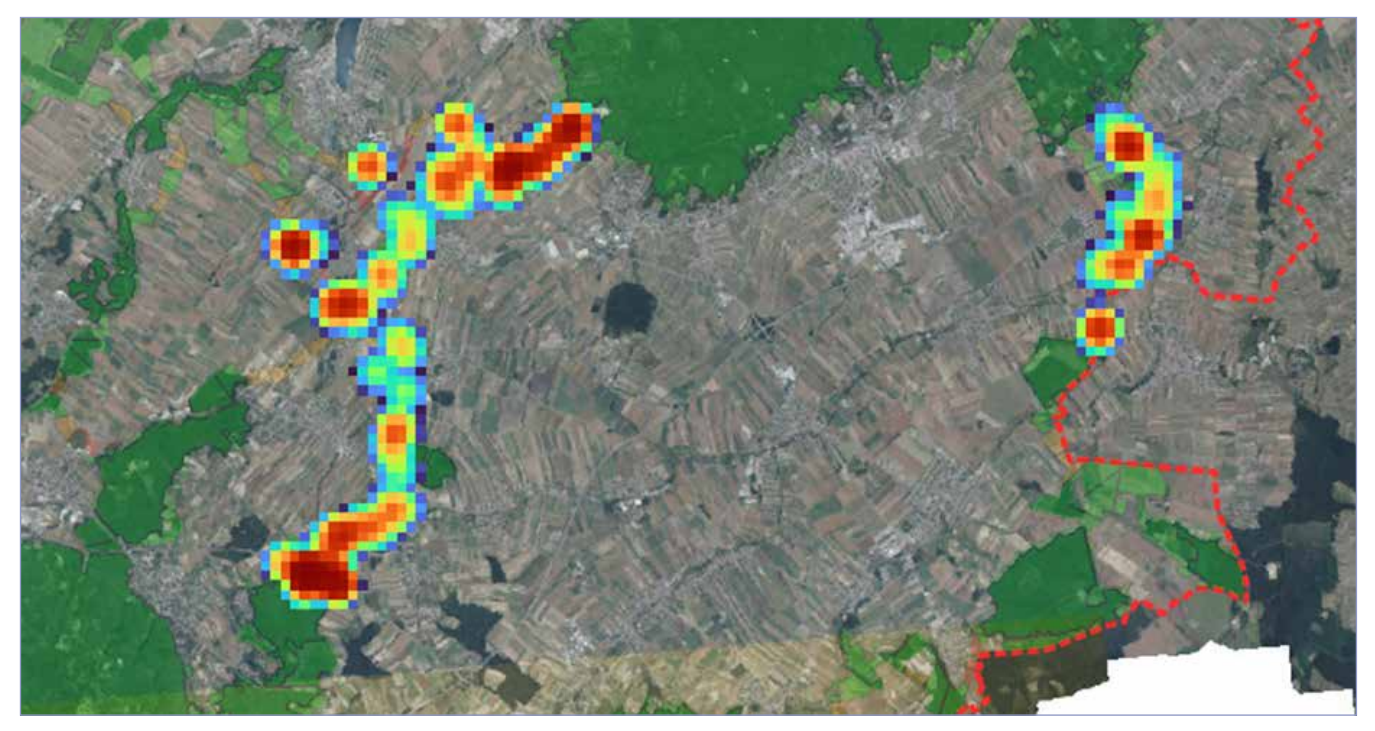

Рисунок 44. Теплова карта всіх зареєстрованих видів діяльності в пілотній зоні Пьотчинг (АТ)

# 4 Отримані уроки та рекомендації

© Gebhard Banko, Umweltbundesamt

62

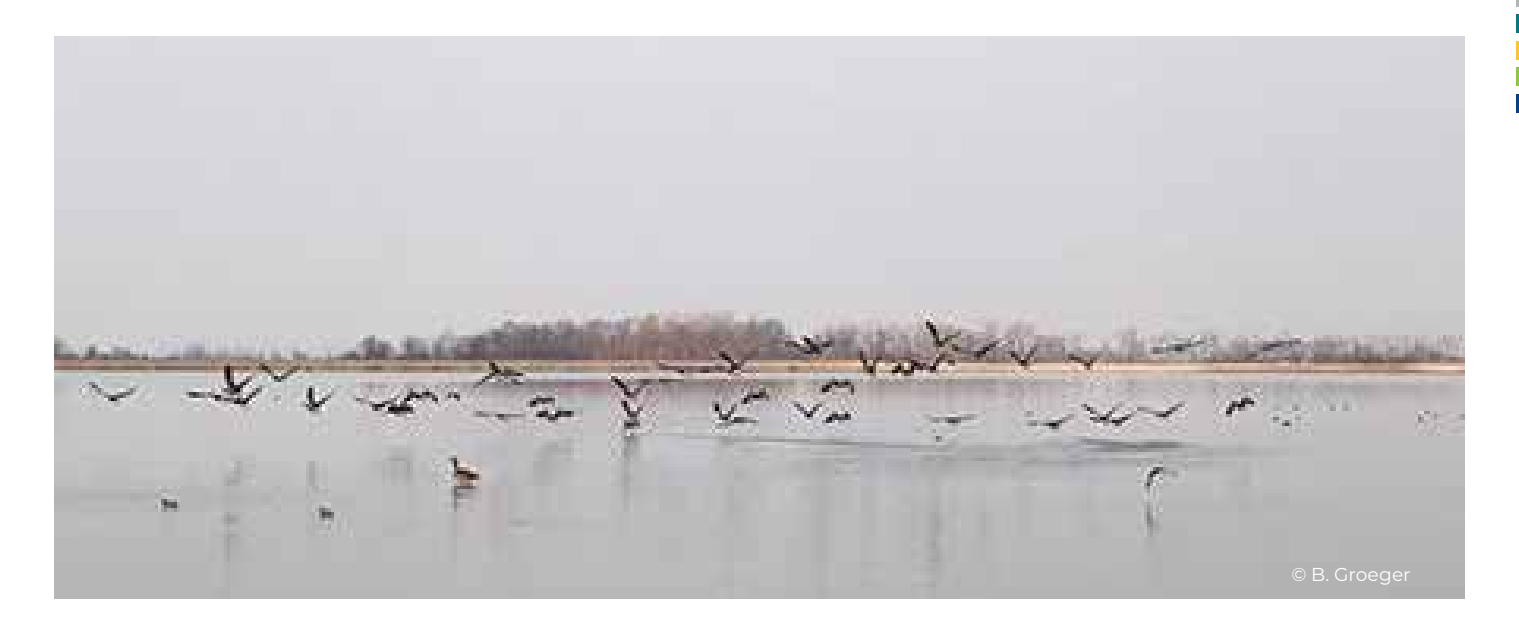

Навесні 2022 року серед партнерів<br>Проекту, які працюють на пілотних<br>Територіях, було проведено проекту, які працюють на пілотних територіях, було проведено опитування щодо досвіду стосовно існуючої методології моніторингу. Кілька разів повідомлялося про такі труднощі: **немає достатньої кількості фото-пасток.** З одного боку, це було пов'язано з недостатньою кількістю коштів і тому не можна було закупити потрібну кількість камер. Це особливо важливо, коли досліджувана територія є дуже великою, як це було у випадку пілотних територій у Болгарії чи Румунії. У Чеській Республіці, щоб вирішити цю ситуацію, камери були встановлені не на обох входах, а посередині зелених мостів. Це рішення також повинно забезпечити досить точну індикацію використання коридору.

Ще однією складністю стала **крадіжка фото-пасток**, про яку повідомили кілька партнерів. Були ситуації, коли всі камери можна було правильно налаштувати відповідно до методології, але камери та інформація про них було втрачено через крадіжку однієї чи кількох камер. Цю ситуацію вдалося пом'якшити, сховавши камери та уникнувши встановлення на відкритих місцях, щоб зменшити видимість камер. Оскільки під час моніторингу також збиралися сліди тварин і була доступна інформація про шляхи міграції, відсутність камер або втрати через крадіжки можна було частково компенсувати.

Однією з труднощів, з якою зіткнулися в

### Австрії, було **ставлення зацікавлених сторін до моніторингу**, особливо

землевласників і місцевих мисливців. Для здійснення моніторингу, включаючи встановлення камер, необхідно було отримати дозволи від землевласників і користувачів (наприклад, мисливців). Однак деякі важливі землевласники та мисливці не хотіли давати дозвіл на моніторинг або були готові зробити це лише після тривалого періоду переконань.

Уроки, отримані після цього процесу, були:

- » співпрацювати з меншими групами підтримки, щоб охопити більше зацікавлених сторін пізніше,
- » розуміти ієрархічну структуру асоціацій (об'єднань чи організацій),
- » підготувати аргументи, щоб відповісти на висловлені занепокоєння важливих зацікавлених сторін,
- » не недооцінювати час, необхідний для взаємодії із зацікавленими сторонами.

# Загалом **відгуки про методику**

**моніторингу** функціонального моніторингу були позитивними. Оскільки пілотні території дуже неоднорідні, завжди були ділянки, де необхідно було знайти скориговані рішення для моніторингу. Оскільки місцеві експерти проводили роботу на місці, вони адаптували поточну методологію до місцевих обставин. Таким чином з'явилися задовільні рішення, які надали цінну інформацію про коридори дикої природи.

# Список літератури

© State Nature Conservancy of the Slovak Republic

64 Методологія стандартизованого моніторингу екологічної сполученості Abraham R. (1991): Fang und Präparation wirbelloser Tiere. Springer Spektrum Verlag

Andersson E. & Bodin O. (2009): Practical tool for landscape planning? An empirical investigation of network based models of habitat fragmentation. Ecography 32: 123-132.

AQEM Consortium (2002): Manual for the application of the AQEM system: A comprehensive method to assess European streams using benthic macroinvertebrates, developed for the purpose of the Water Framework. Essen: University Duisburg-Essen, Germany, 198 p.

ASFINAG – Autobahnen- und Schnellstraßen-Finanzierungs-Aktiengesellschaft (2020): Monitoring an 18 Grünquerungen im Jahre 2018. Forschungsbericht. Wien.

Barber H. S. (1931): Traps for cave-inhabiting insects. J . Elisha. Mitchell Sci. Soc. 46: 259-266.

Berthinussen A. & Altringham J. (2015): Development of a cost-effective method for monitoring the effectiveness of mitigation for bats crossing linear transport infrastructure. Defra contract report WC1060

Bibby C. J., Burgess N. D. & Hill D. A. (1995): Methoden der Feldornithologie: Bestandserfassung in der Praxis. Neumann, Radebeul, 270 pp.

Brooks C.P. (2003): A scalar analysis of landscape connectivity. Oikos 102: 433-439.

Tubić Bю P., Popović N. Z., Raković M. J., Petrović А.S., Simić V.M. & Paunović M.M. (2017): Comparison of the effectiveness of kick and sweep hand net and Surber net sampling techniques used for collecting aquatic macroinvertebrate samples. Arch Biol Sci. 69(2): 233-238.

Di Febbraro M., Sallustio L., Vizzarri M., De Rosa D., De Lisio L., Loy A.; Eichelberger B. & Marchetti M. (2018): Expert-based and correlative models to map habitat quality: Which gives better support to conservation planning? Glob. Ecol. Conserv., 16, e00513. https://doi.org/10.1016/j.gecco.2018.e00513

Dutta T., Sharma S., McRae B. H., Roy P. S. & DeFries R. (2016): Connecting the dots: mapping habitat connectivity for tigers in central India. Regional Environmental Change, 16(1), 53-67. 10.1007/s10113-015-0877-z

European Environment Agency (EEA). (2014): EU-DEM statistical validation.

Haberl H., Wiedenhofer D., Schug F., Frantz D., Virag D., Plutzar C., Gruhler K., Lederer J., Schiller G., Fishman T., Lanau M., Gattringer A., Kemper T., Liu G., Tanikawa H., van der Linden S. & Hostert P. (2021): Highresolution maps of material stocks in buildings and infrastructures in Austria and Germany. Environ. Sci. Technol. https://doi.org/10.1021/acs.est.0c05642

Hachtel M., Schlüpmann M., Thiesmeier B. & K.Weddeling (2009): Methoden der Feldherpetologie. Supplement der Zeitschrift für Feldherpetologie 15; 424 S.

Hlaváč V., Anděl P., Matoušová J., Dostál I., Strnad M., Immerová B., Kadlečík J., Meyer H., Moț R.,Pavelko A., Hahn E. & Georgiadis L. (2019): Wildlife and Traffic in the Carpathians. Guidelines how to minimize impact of transport infrastructure development on nature in the Carpathian countries. Danube Transnational Programme TRANSGREEN Project, The State Nature Conservancy of the Slovak Republic, Banská Bystrica, 228 pp.

Kadoya T. (2009): Assessing functional connectivity using empirical data. Population Ecology 51: 5-15.

Kindlmann P. & F. Burel. (2008): Connectivity measures: a review. Landscape Ecology 23: 879-890.

Littlefield C. E., McRae B. H., Michalak J. L., Lawler J. J. & Carroll C. (2017): Connecting today's climates to future climate analogs to facilitate movement of species under climate change. Conservation Biology, 31(6), 1397-1408.

Malinowski R., Lewiński S., Rybicki M., Gromny E., Jenerowicz M., Krupiński M., Nowakowski A., Wojtkowski C., Krupiński M., Krätzschmar E. & Schauer P. (2020): Automated Production of a Land Cover/Use Map of Europe Based on Sentinel-2 Imagery. https://doi.org/10.3390/rs12213523

McRae B.H. (2012): Pinchpoint Mapper Connectivity Analysis Software. The Nature Conservancy, Seattle, WA. Available from https://linkagemapper.org

Mönkkönen M. & P. Reunanen. (1999): On critical thresholds in landscape connectivity: a management perspective. Oikos 84(2): 302-305.

Newport J., Shorthouse D. J. & A. D. Manning (2014): The effects of light and noise from urban development on biodiversity: Implications for protected areas in Australia. https://doi.org/10.1111/emr.12120

Phillips S. J., Anderson R. P. & Schapire R. E. (2006): Maximum entropy modeling of species geographic distributions. Ecological modelling, 190(3-4), 231-259. https://doi.org/10.1016/j.ecolmodel.2005.03.026

Reimoser F., Pfeifer M. & Leitner H. (2010): Entwicklung methodischer Standards für die Erfolgskontrolle von Wildquerungshilfen. Projektbericht. (Bundesministerium für Verkehr Innovation und Technologie, Hrsg.)

Richtlinien und Vorschriften für das Straßenwesen (RVS) 04.03.13 (2007): Vogelschutz an Verkehrswegen. Verbindlich erklärt am 18.12.2006. Herausgegeben vom Bundesministerium für Verkehr, Innovation und Technologie, BMVIT-300.041/0061-II/ST-ALG/2006und der Österreichischen Forschungsgesellschaft für Straße – Schiene – Verkehr.

Richtlinien und Vorschriften für das Straßenwesen (RVS) 04.03.14 (2009): Schutz wildlebender Säugetiere (ausgenommen Fledermäuse) an Verkehrswegen. Verbindlich erklärt am 20.11.2009. Herausgegeben vom Bundesministerium für Verkehr, Innovation und Technologie, BMVIT-300.041/0064-II/ST-ALG/2009 und der Österreichischen Forschungsgesellschaft für Straße – Schiene – Verkehr.

Richtlinien und Vorschriften für das Straßenwesen (RVS) 04.03.15 (2015): Artenschutz an Verkehrswegen. Verbindlich erklärt am 01.10.2015. Herausgegeben vom Bundesministerium für Verkehr, Innovation und Technologie und der Österreichischen Forschungsgesellschaft für Straße – Schiene – Verkehr.

Richtlinien und Vorschriften für das Straßenwesen (RVS) 04.03.11 (2019): Amphibienschutz an Verkehrswegen. Verbindlich erklärt am 01.02.2019. Herausgegeben vom Bundesministerium für Verkehr, Innovation und Technologie, BMVIT -300.041/0005-IV/IVVS-ALG/2019 und der Österreichischen Forschungsgesellschaft für Straße – Schiene – Verkehr.

Serfling C. (2014): Methoden der Reptilienerfassung. https://www.thueringen.de/imperia/md/content/tlug/ abt1/v-referate/2014/16\_2014/3\_serfling\_methoden\_reptilienerfassung.pdf

Shilling F., Collins A. & A. Louderback-Valenzuela (2018): Wildlife-Crossing Mitigation Effectiveness with Traffic Noise and Light. https://escholarship.org/uc/item/8893d8zw

Strahler A. N. (1957): Quantitative analysis of watershed geomorphology. Am Geophys Union Trans 38:913– 920. doi: https://doi.org/10.1029/TR038i006p00913

Wansink D., Tukker A., Weiperth A. P. M. & Gál B. (2013): Cost-effective maintenance to support the ecological functions of roads. Harmony procedures for the design of roads in harmony with wildlife. CEDR call. https://3e370274-79bf-479a-be0a-690637f02a27.filesusr.com/ ugd/1cba1b\_9967e0fbcac44f5aa689f1114653b587.pdf

Williams B. M., Baker P. J., Thomas E., Wilson G., Judge J. & Yarnell R. W. (2018): Reduced occupancy of hedgehogs (Erinaceus europaeus) in rural England and Wales: The influence of habitat and an asymmetric intra-guild predator. Scientific Reports, 8(1), 1-10.

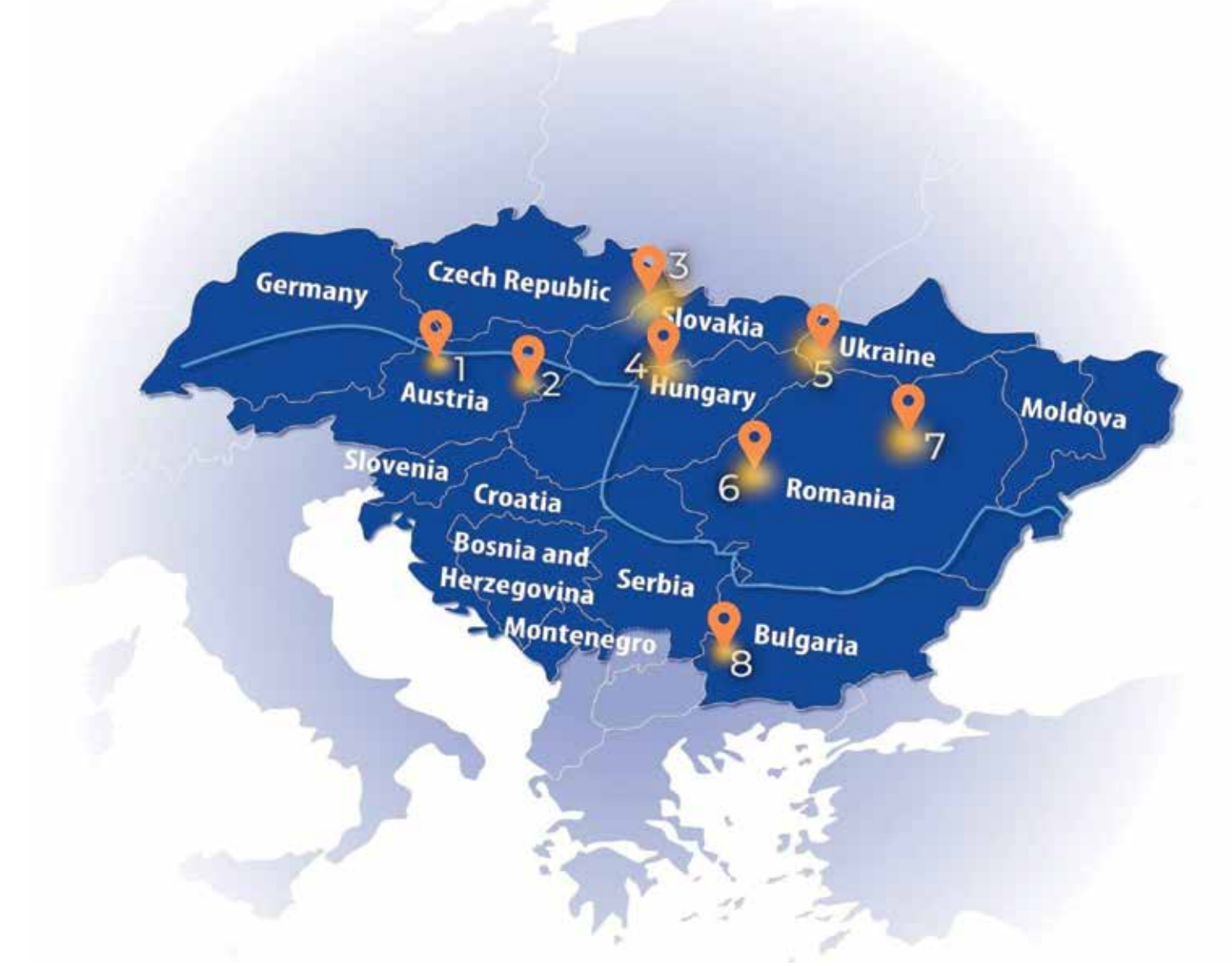

# Пілотні території:

# Австрія

**1** Ліс Кобернауссер **2** Pöttsching (Альпійсько-Карпатський коридор)

# Чехія/Словаччина

**3** Транскордонна зона Бескиди-Кисуце CZ-SK

# Угорщина/Словаччина

**4** Транскордонна територія Новоград-Ноград SK-HU

# Україна

**5** Закарпатська область

# Румунія

**6** Долина Муреш (Арад-Дева) **7** Долина Муреш (Тиргу-Муреш – Тиргу-Нямц)

# Болгарія

**8** Коридор Рила-Верила-Країште

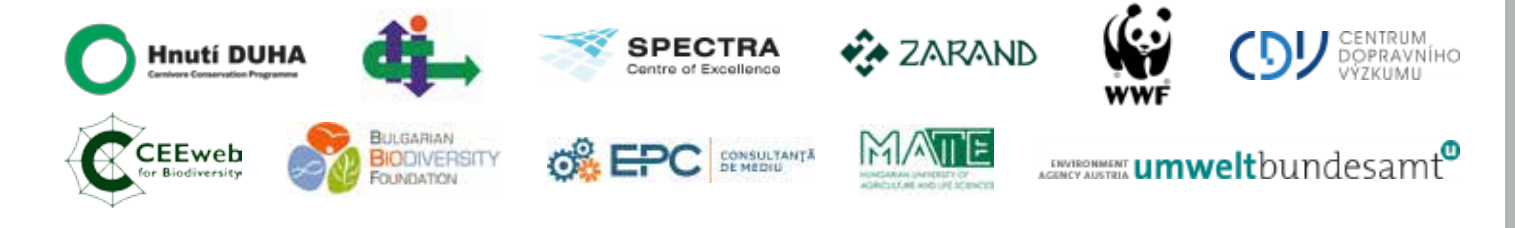

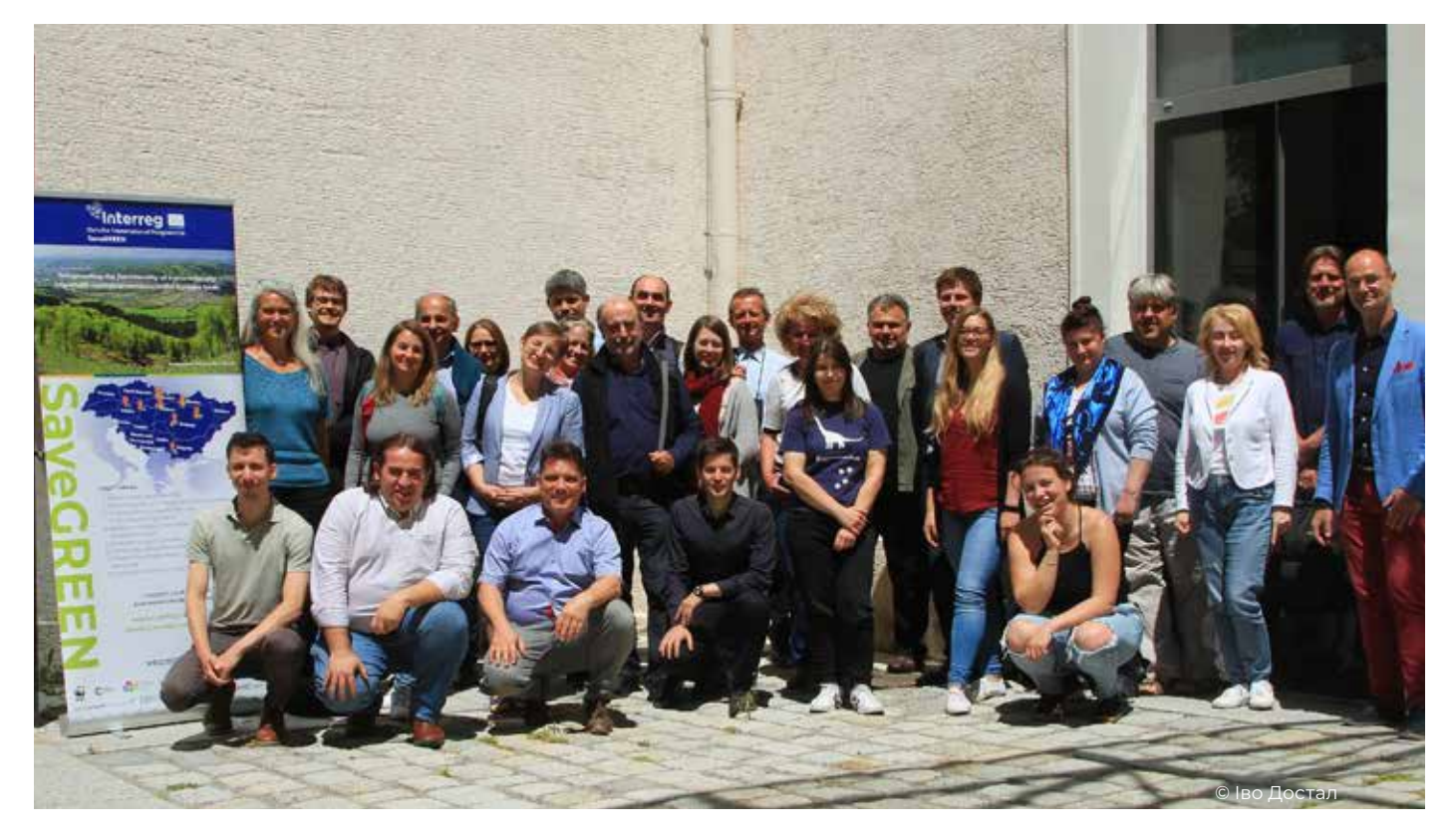

#### Партнери проекту:

**Австрія:** WWF Центральної та Східної Європи (провідний партнер), Агентство з навколишнього середовища Австрії

**Болгарія:** Чорноморська мережа НУО, Болгарська фундація біорізноманіття

**Чеська Республіка:** Friends of the Earth Czech Republic – Програма збереження хижаків, Центр транспортних досліджень Чеської Республіки

**Угорщина:** CEEweb для біорізноманіття, Угорський університет сільського господарства та природничих наук

**Румунія:** Асоціація Zarand, EPC Environmental Consultancy Ltd., WWF Румунія

**Словаччина:** Словацький технологічний університет у Братиславі – SPECTRA Center of Excellence of EU

#### Асоційовані стратегічні партнери:

**Австрія:** Міністерство захисту клімату, навколишнього середовища, енергетики, мобільності, інновацій та технологій

**Болгарія:** Міністерство сільського господарства, продовольства та лісового господарства – Виконавче лісове агентство, Південно-західне державне підприємство ДП – Благоєвград

**Чеська Республіка:** Міністерство навколишнього середовища, Агентство охорони природи

**Франція:** Європейська мережа інфраструктури та екології  $(IENF)$ 

**Німеччина:** Баварське Міністерство навколишнього середовища та захисту прав споживачів

**Греція:** Egnatia ODOS SA

**Угорщина:** Приватна компанія з розвитку національної інфраструктури (NIF Ltd.), Міністерство сільського господарства, Дирекція національного парку Дунай-Іполь

**Румунія:** Міністерство навколишнього середовища, водних ресурсів і лісів, Міністерство громадських робіт, розвитку та адміністрації, Міністерство транспорту, інфраструктури та зв'язку

**Словаччина:** Державна охорона природи, Міністерство навколишнього середовища, Міністерство транспорту та будівництва, Національна автомобільна компанія

**Україна:** ДП «ДДНДІ ім. М. П. Шульгіна» – ДП «ДерждорНДІ», Управління екології та природних ресурсів Закарпатської ОДА.

#### **ISBN: XXXXX**

SaveGREEN «Збереження функціональності транснаціонально важливих екологічних коридорів у басейні Дунаю»

#### **DTP3-314-2.3, липень 2020 – грудень 2022**

**Загальний бюджет проекту: 2 681 728,70 євро, кошти ЄФРР: 2 279 649,36 євро**